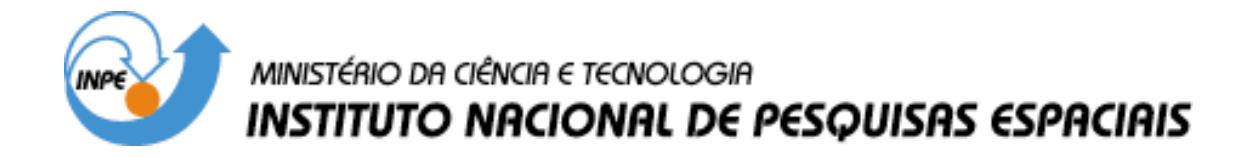

**INPE-9775-TDI/859**

# **IMPACTO DE UM ESQUEMA OBJETIVO DE ANÁLISE NAS SIMULAÇÕES DE EVENTOS METEOROLÓGICOS NUM MODELO REGIONAL**

Nivaldo Silveira Ferreira

Tese de Doutorado em Meteorologia, orientada pelo Dr. Valdir Innocentini, aprovada em 1º de abril de 2002.

> INPE São José dos Campos 2003

# 551.509.313.1

# FERREIRA, N. S.

 Impacto de um esquema objetivo de análise nas simulações de eventos meteorológicos num modelo regional / N. C. Ferreita. – São José dos Campos: INPE, 2002. 174p. – (INPE-9775-TDI/859).

 1.Análise de dados. 2.Previsão numérica do tempo. 3.Método de relaxação. 4.Modelo de área limitada. I.Título.

Aprovado pela Banca Examinadora em cumprimento a requisito exigido para a obtenção do Título de Doutor em Meteorologia.

Presidente/INPE-CPaulista/SP

ncrn

Orientador/INPE-SJCampos/SP

Membro da Banca Convidado FUNCATE/SJCampos/SP

Membro da Banca Convidado USP-São Paulo/SP

Dr. Prakki Satyamurty

Dr. Valdir Innocentini

Dr. Silvio Nilo Figueroa

Dr. Tércio Ambrizzi

Candidato (a): Nivaldo Silveira Ferreira

São José dos Campos, l° de abril de 2002.

#### AGRADECIMENTOS

Ao Dr. Valdir Innocentini pela orientação e pelas valiosas sugestões para o desenvolvimento deste trabalho.

Aos amigos da pós-graduação do INPE e aos amigos do grupo que compõem o "Sistema de Previsão de Ondas", os quais, de uma maneira ou de outra, contribuíram em muito para que eu pudesse chegar até aqui.

Em especial, aos amigos Marley, Nei, Rose e Rosa, pelo companheirismo, pela dedicação e pelo carinho que sempre tiveram comigo. Com certeza, o caminho foi menos árduo por poder contar com a presença deles em todos os momentos.

Ao Laboratório Associado de Meteorologia e Oceanografia do Centro de Previsão de Tempo e Estudos Climáticos – LMO/CPTEC pelo apoio e recursos fornecidos que possibilitaram o desenvolvimento do meu trabalho.

Ao Instituto Nacional de Pesquisas Espaciais - INPE.

À Fundação de Amparo a Pesquisa do Estado de São Paulo – FAPESP pelos recursos financeiros, financiando todo o meu doutorado com bolsa de estudo e com auxílio na compra de equipamentos e materiais de consumo. Instituições como a FAPESP enaltecem e dignificam a ciência no Brasil.

#### RESUMO

Neste trabalho foi implementado um esquema objetivo de análise de dados num modelo regional de previsão numérica de tempo, constando das componentes de inicialização e de assimilação contínua de dados. O modelo numérico empregado, originalmente desenvolvido pela agência de meteorologia japonesa, é escrito na forma fluxo, com a aproximação hidrostática e possui coordenada vertical σ-p. A geração da condição inicial combina o filtro digital com assimilação contínua, utilizando a relaxação newtoniana. Este método de assimilação de dados é um procedimento alternativo aos métodos variacionais, possibilitando um esquema ágil e eficiente. A combinação do filtro digital com a assimilação contínua de dados gera uma condição inicial mais próxima do estado real da atmosfera, eliminando a defasagem no tempo entre o "first-guess" e o horário da condição inicial. Esta é uma deficiência encontrada ao se aplicar o filtro digital na geração de condições iniciais, inviabilizando a previsão do tempo nos horários próximos ao "first-guess". Esta situação deve ser evitada, especialmente nas previsões regionais de curto prazo. Esta forma de se gerar condições iniciais possui desempenho semelhante à técnica de inicialização por modos normais, incluindo a sua relativa simplicidade ao ser implementada em modelos regionais. Ambos os procedimentos são relativamente simples de serem implementados em modelos numéricos, não demandando excessivo custo computacional. No intuito de avaliar o impacto deste esquema no desempenho do modelo numérico na simulação de eventos meteorológicos, foi realizada uma seqüência de experimentos. Embora o esquema proposto assimile diferentes tipos de dados, neste trabalho são utilizados os campos da reanálise do NCEP e os dados oriundos de radiossondagens. Os resultados obtidos indicam que o esquema de inicialização é eficiente no controle das oscilações de alta freqüência, gerando condições iniciais confiáveis e aptas para serem utilizadas na integração do modelo numérico. A integração do modelo numérico simula efetivamente a evolução de um ciclone extratropical a leste dos Andes. A introdução da assimilação contínua durante a integração tende a melhorar as previsões realizadas pelo modelo.

#### IMPACT OF AN ANALYSIS OBJECTIVE SCHEME TO SIMULATE METEOROLOGICAL EVENTS IN REGIONAL MODEL

#### ABSTRACT

An objective scheme of data analysis was implemented in a limited area model for numerical forecast. It is composed of two parts: initialization and continuous data assimilation. The hydrostatic numerical model used was developed by the Japan Meteorology Agency. It is written in flux form using σ-p vertical coordinates. The initialization procedure combines the digital filter technique and continuous data assimilation, with the assimilation being carried out using Newtonian relaxation (or nudging). The Newtonian relaxation is an alternative procedure to the variational methods, which enables an efficient and quick data assimilation scheme. The digital filter and the continuous data assimilation (by nudging) create an initial condition close to real state of the atmosphere and avoid the delay between the first-guess and initial conditions. This is a deficiency of the digital filter, when it is applied in its original proposition. This situation has to be prevented particularly in the short-range prediction. This technique has performance similar to initialization by non-linear normal modes, besides it is relative simplicity when used in a regional model. This method and the digital filter are both easily implemented in numerical models. A series of numerical experiments was conducted in order to study the impact of the proposed method in the early steps of the model integration and the sensibility on the simulation of an extratropical cyclone developing at east of the Andes. The method can use any kind of data, but in this study only the NCEP reanalysis and radiosondes are used. The results indicate that the analysis scheme is efficient to produce reliable initial conditions free of high frequency oscillations. The evolution of the extratropical cyclone satisfactorily simulated, and the use of the continuous assimilation showed improvement on the forecast of some meteorological parameters.

# **SUMÁRIO**

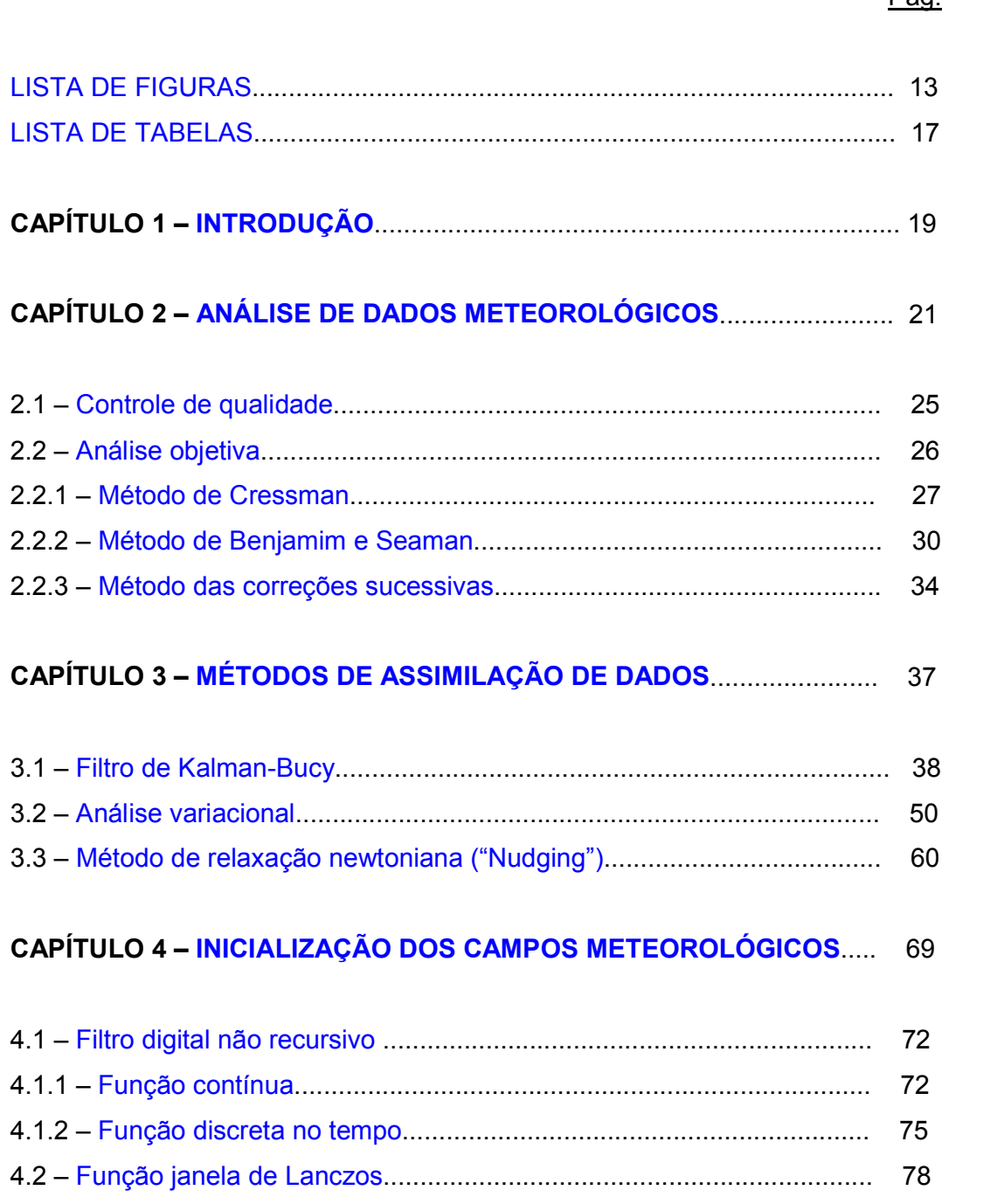

# Pág.

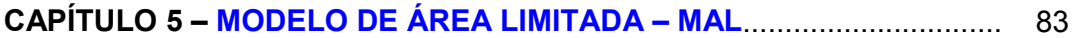

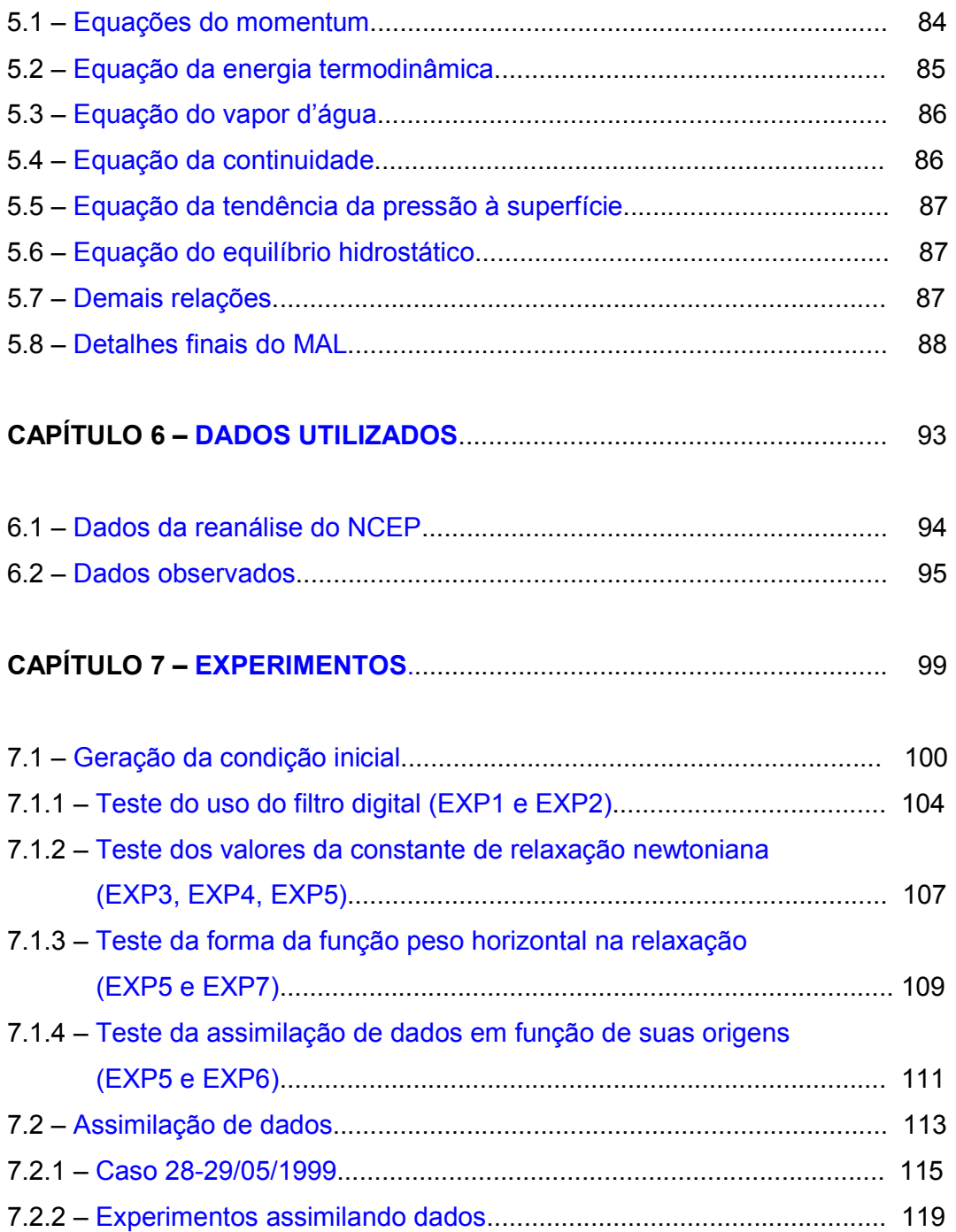

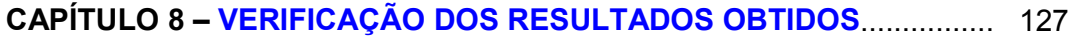

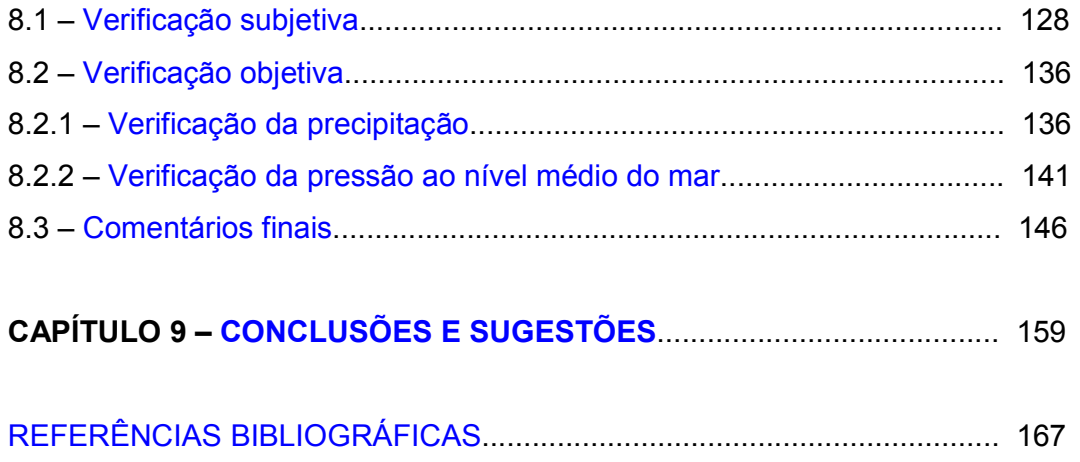

## LISTA DE FIGURAS

<span id="page-14-0"></span>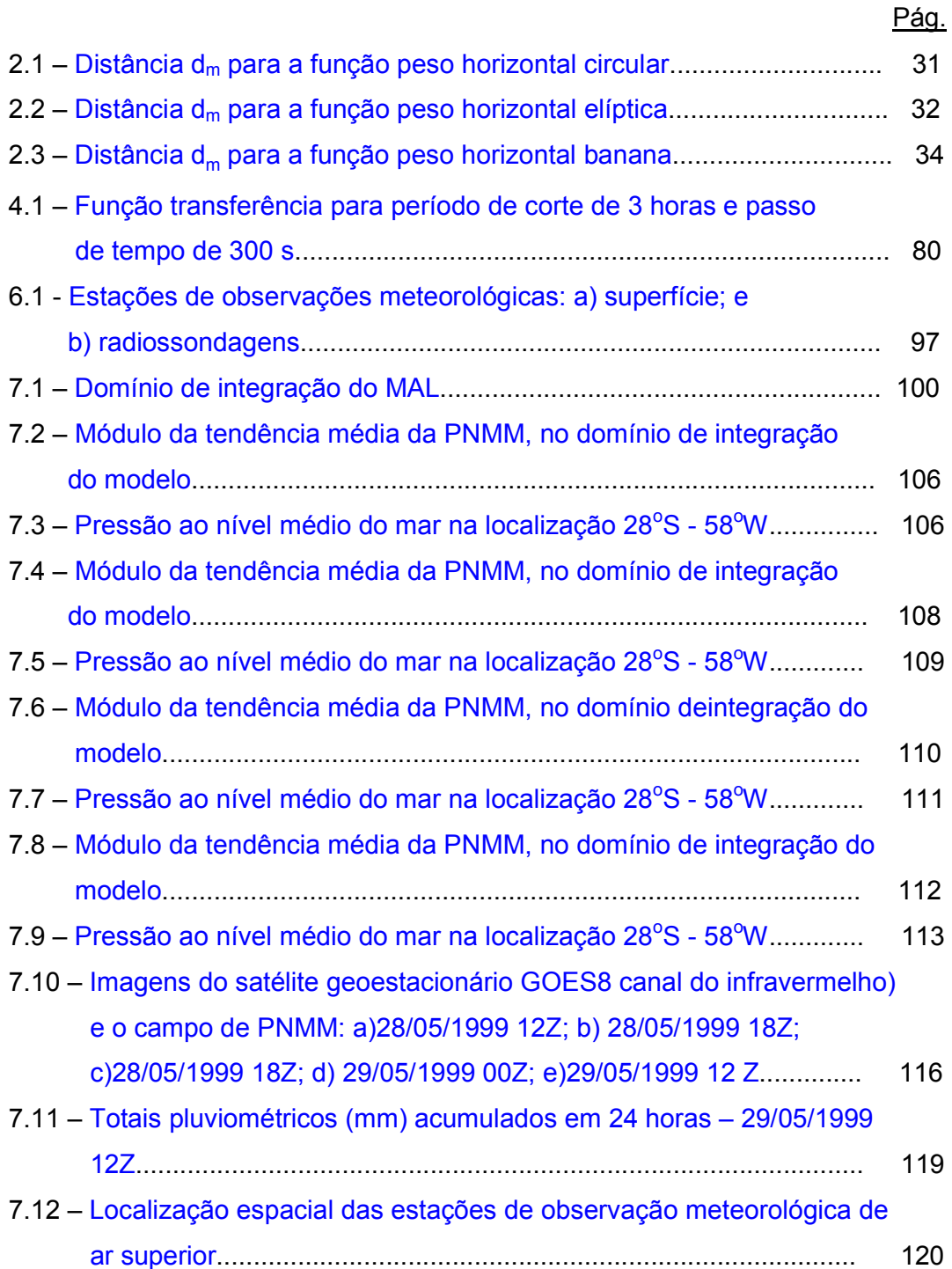

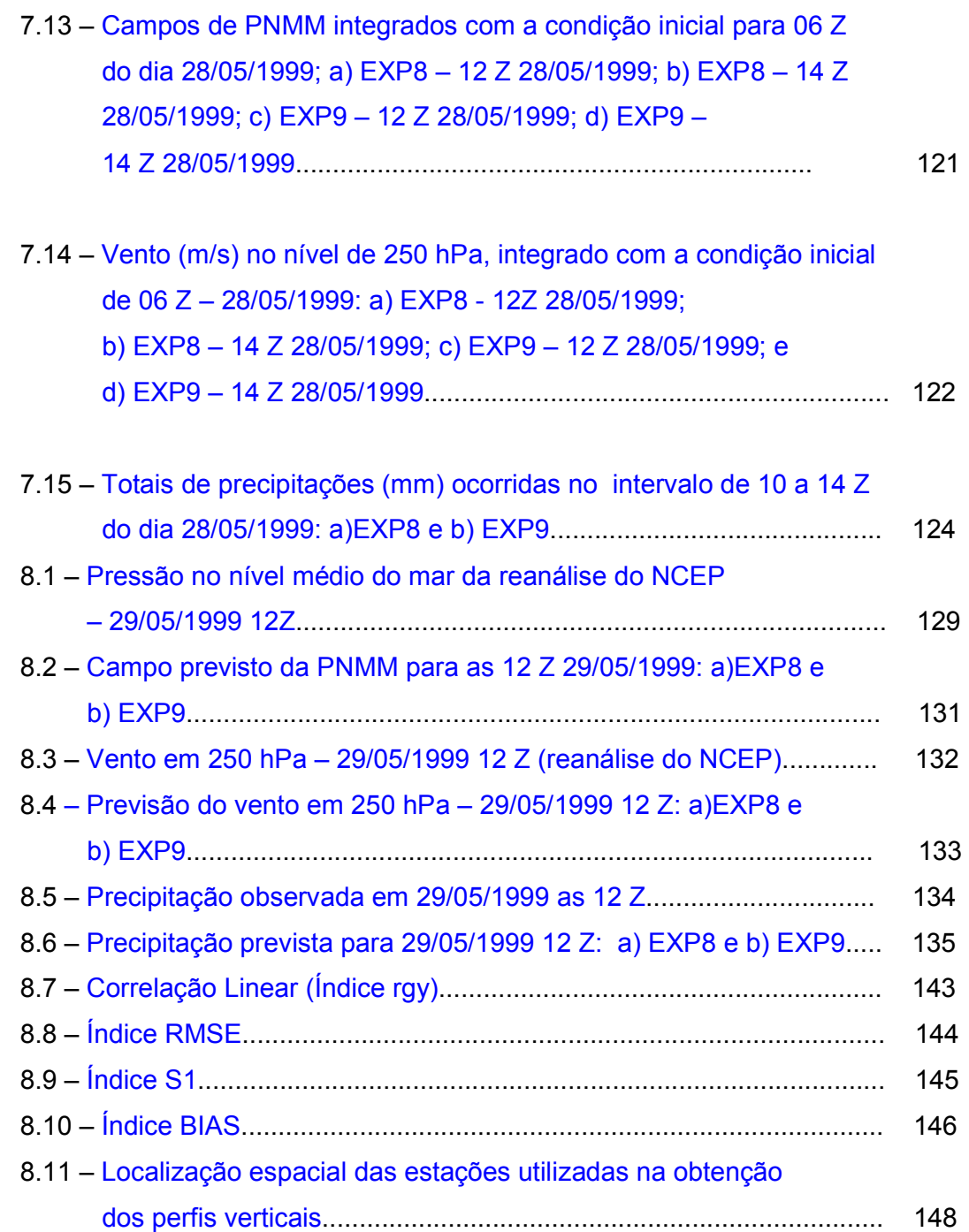

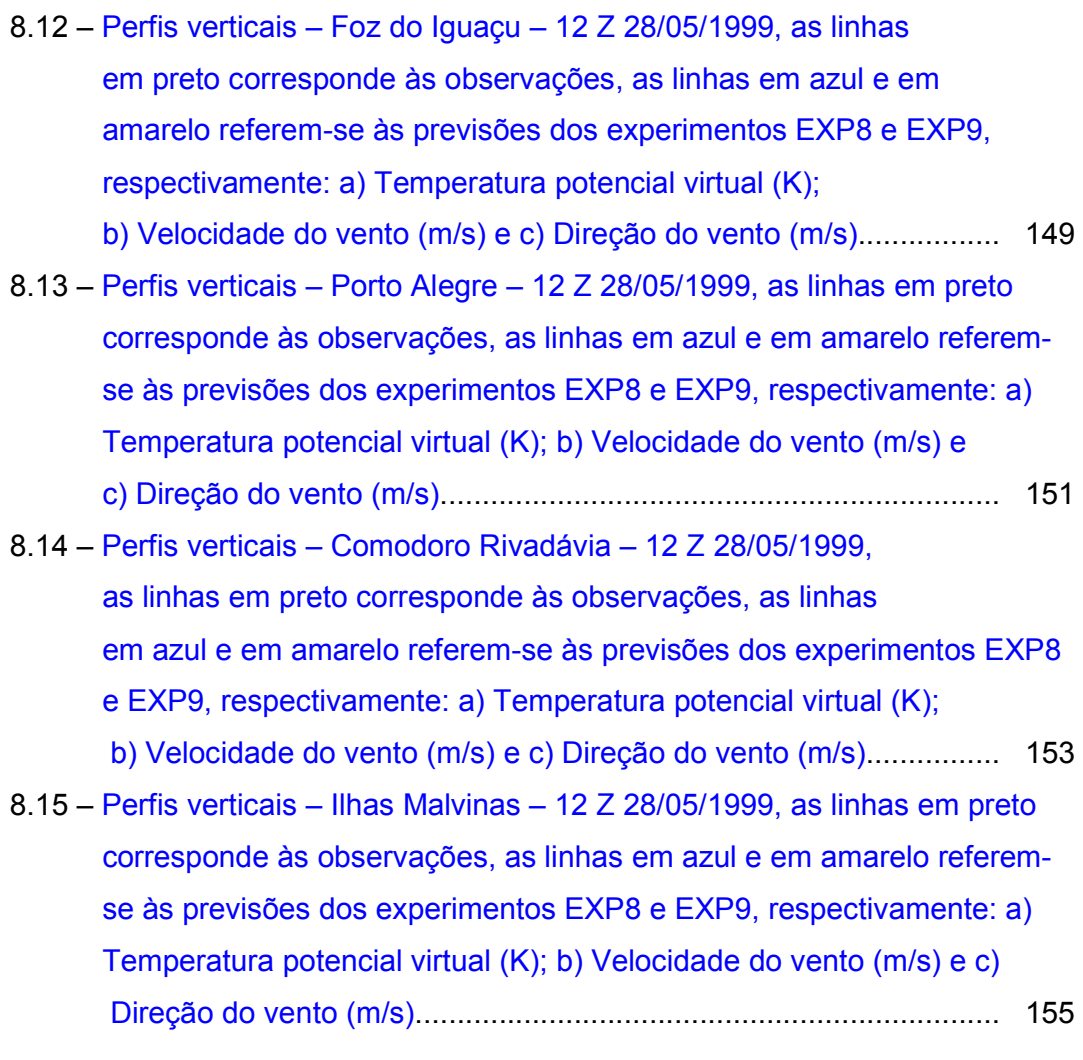

# LISTA DE TABELAS

# Pág.

<span id="page-18-0"></span>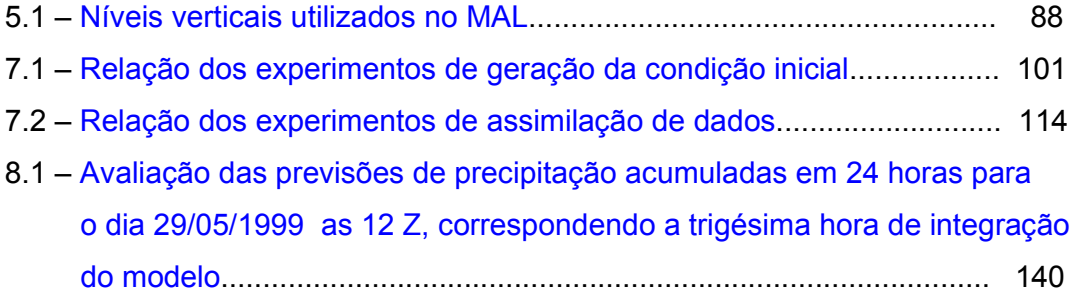

# **CAPÍTULO 1**

#### INTRODUÇÃO

<span id="page-20-0"></span>A previsão meteorológica, nas diferentes escalas temporais, tem-se mostrado muito importante no planejamento das mais variadas atividades econômicas (turismo, agrícola, portuária, transporte, entre outras). A confiabilidade e a agilidade na prestação do serviço de previsão de tempo torna-se um fator primordial no desempenho desses empreendimentos.

A meteorologia, no aspecto de prever o tempo, começa a destacar-se a partir das primeiras décadas do século XX, evoluindo das descobertas dos padrões atmosféricos ao desenvolvimento de técnicas numéricas, possibilitando previsões de tempo de curto prazo (1 a 10 dias) e previsões climáticas, ou de longo prazo, na escala temporal de meses. A previsão de tempo teve um salto qualitativo a partir da década de 40, quando começaram as primeiras tentativas na elaboração de previsão numérica de tempo.

A previsão numérica de tempo segue uma hierarquia de procedimentos que precisa ser cumprida rigorosamente. Segundo Daley (1991), de uma maneira simplificada, os principais passos da previsão numérica de tempo são: observação dos dados meteorológicos; análise e consistência desses dados; inicialização dos modelos de previsão de tempo e geração da previsão.

Das diferentes fases da previsão numérica, a análise objetiva dos dados e a inicialização dos modelos numéricos são essenciais na geração de previsões confiáveis. Assim, conhecer e dominar as técnicas de análise objetiva de dados e de inicialização dos modelos é fundamental para viabilizar boas previsões de tempo com menor custo computacional.

Neste trabalho propõe-se a implementação de técnicas de inicialização e de assimilação contínua de qualquer tipo de dado para um modelo numérico de previsão de tempo, visando aperfeiçoar a sua habilidade em simular eventos meteorológicos como, por exemplo, os ciclones extratropicais que se formam a leste dos Andes. O modelo numérico em questão é de área limitada, possuindo coordenada σ-p na vertical e originalmente desenvolvido no serviço de meteorologia do governo japonês (Gonçalves, 1999; Innocentini e Caetano Neto, 1996; Nagata et al. 1986).

Atualmente as condições iniciais para este modelo de área limitada são geradas por interpolações dos dados da análise oriundas do Centro de Previsão de Tempo e Estudos Climáticos do Instituto Nacional de Pesquisas Espaciais – CPTEC/INPE, para a grade do modelo, sem qualquer outro processo de inicialização.

A distribuição dos tópicos deste trabalho possui a seguinte orientação: no Capítulo 2 discute-se os procedimentos que compõem a análise de dados meteorológicos; o Capítulo 3 contém uma apresentação de alguns procedimentos utilizados na assimilação de dados (filtro de Kalman-Bucy, análise variacional e a relaxação newtoniana); no Capítulo 4 apresenta-se o filtro digital, procedimento adotado neste trabalho na inicialização dos campos meteorológicos; no Capítulo 5 apresenta-se o modelo de área limitada utilizado para o desenvolvimento deste trabalho; no Capítulo 6 é realizada uma breve apresentação dos dados utilizados nos experimentos de inicialização e de assimilação contínua de dados; o Capítulo 7 é dedicado aos experimentos realizados, incluindo análise e comentários dos resultados obtidos; no Capítulo 8 verificam-se os resultados obtidos nos experimentos de assimilação contínua de dados e no Capítulo 9 apresenta-se as conclusões finais e sugestões para trabalhos futuros.

### **CAPÍTULO 2**

#### ANÁLISE DE DADOS METEOROLÓGICOS

<span id="page-22-0"></span>Historicamente, a análise de dados meteorológicos começou com as primeiras cartas sinópticas, nas quais eram plotadas as variáveis meteorológicas, observadas em pontos esparsos. Os campos meteorológicos eram traçados manualmente, servindo-se de base para as previsões de tempo. Este tipo de procedimento, conhecido como análise subjetiva, depende da habilidade e da experiência do meteorologista. A partir dessas análises, foram desenvolvidos diferentes procedimentos numéricos com o intuito de se obter previsões meteorológicas confiáveis, as quais serviram de base para a evolução da meteorologia e da previsão numérica de tempo (PNT).

A qualidade e a confiabilidade da PNT depende diretamente de como o estado inicial da atmosfera está sendo representado no momento da previsão. O papel da assimilação de dados é preparar as informações meteorológicas e adequálas ao modelo numérico de previsão de tempo.

Além das observações convencionais, realizadas diariamente nos horários padrões, existem informações extremamente úteis à previsão de tempo. Entre elas, por exemplo, pode-se citar as observações obtidas através dos satélites meteorológicos de órbita polar e de órbita geoestacionária. A grande vantagem da aquisição destes dados é que eles cobrem áreas com baixa densidade de informações meteorológicas (oceanos e florestas tropicais). Gustaffson et al. (1997) comentam a importância de se assimilar dados oriundos dos satélites meteorológicos, melhorando o desempenho dos modelos numéricos de previsão de tempo. Através de uma análise contínua, é possível aproveitar todas as informações meteorológicas disponíveis.

Segundo Daley (1991), as informações meteorológicas estarão prontas e aptas a alimentarem o modelo de PNT após quatro etapas: controle de qualidade; análise objetiva; inicialização e previsão de curto prazo, preparando os campos iniciais para a próxima assimilação. A idéia da análise objetiva é obter informações meteorológicas em pontos de grade regularmente espaçados a partir dos dados obtidos em pontos distribuídos aleatoriamente no espaço.

Os avanços tecnológicos obtidos na informática e a introdução da PNT apresentaram uma maneira mais rápida e mais consistente de se produzir mapas sinópticos. A primeira análise objetiva foi produzida por Panofsky (1949), na qual foi utilizada a técnica de ajustes por mínimos quadrados em duas dimensões. Desde os primeiros resultados de Panofsky, a análise objetiva vem evoluindo, permitindo uma maior precisão nos dados que inicializam as previsões numéricas.

O esquema objetivo de análise proposto por Benjamin e Seaman (1985) é empregado no sistema de modelagem da "Pensylvania State University/National Center for Atmosphere Research" (PSU/NCAR), mostrando um desempenho satisfatório e eficiente. Esta técnica é uma variante do método criado por Cressman (1959), o qual propôs uma região circular, centrada no ponto de observação, conhecida como área de influência. Todos os pontos que se encontram dentro desta região são influenciados pela observação. Esta influência é passada para os pontos de grade através de uma função peso, a qual tem um papel fundamental nesta análise objetiva.

No caso específico de Cressman (1959), a função peso toma a forma da equação do círculo. Benjamin e Seaman (1985) trabalharam na forma da função peso, tentando encontrar funções que melhor representassem a contribuição da informação meteorológica observada. Dependendo da magnitude e da curvatura do escoamento atmosférico, a função peso pode adquirir outra forma que não a circular, como proposto inicialmente por

22

Cressman. Segundo Benjamin e Seaman, as funções peso modificadas possibilitam uma melhora significativa, em comparação à forma circular da função de Cressman, nos campos de velocidade e de umidade relativa analisados. Além disto, estas funções peso modificadas minimizam as descontinuidades espúrias no campo analisado em determinadas áreas. Por exemplo, áreas originalmente com baixa densidade de informações meteorológicas. O método proposto por Benjamin e Seaman também pode ser aplicado a outras grandezas escalares, além da magnitude do escoamento e da umidade relativa, tal como a temperatura do ar e a concentração de poluentes, entre outras variáveis meteorológicas.

A assimilação de dados é um método objetivo para obter o estado da atmosfera a partir de vários tipos de dados, alguns com erros, outros corretos, mas não representativos, possuindo origem heterogênea, e distribuídos irregularmente no espaço e no tempo. Vários métodos distintos são utilizados por centros meteorológicos, dependendo essencialmente dos interesses de cada instituição, na obtenção de suas análises. Em síntese, gerar dados assimilados tem 2 principais motivações: a) iniciar modelos numéricos; e b) prover campos dinamicamente consistentes que especifiquem o estado da atmosfera para estudos diagnósticos (Daley, 1991).

Os primeiros sistemas de assimilação de dados simplesmente interpolavam observações para uma grade predefinida. Alguns o faziam misturando dados observados com o "first-guess" (campo obtido na última previsão), o que de alguma forma trazia informações do passado (Todling, 1997).

Métodos de assimilação de dados que consideram a atmosfera como um sistema evoluindo no tempo é chamado de assimilação contínua de dados. Provavelmente, o melhor argumento estabelecendo a necessidade de se trazer informações do passado foi introduzido na literatura por Thompson (1961): *"... ao se interpolar dados para uma grade regularmente espaçada, regiões com* 

23

*poucas observações irão mostrar o resultado da interpolação com alguma influência de observações remotas; se integrarmos o modelo por algumas horas, as informações ao redor da região com poucos dados serão preenchidas com campos que se propagaram de regiões vizinhas com muitos dados. Novos dados corrigirão os erros que se propagaram da região com poucos dados...".* 

Entretanto, como se procedia nos primeiros sistemas de assimilação, as simples mudança de dados com o "first-guess" é inadequada, pois os campos obtidos podem estar desbalanceados e quando utilizados como condição inicial de um modelo numérico excitam ondas com altas freqüências cujas conseqüências são: a) emprego de um passo de tempo pequeno; b) interferência rápida em todas as outras ondas e c) alterações no movimento vertical que podem causar chuva irreal nas primeiras horas de integração.

Para resolver este problema, 2 métodos alternativos podem ser utilizados: a) usar equações que não permitam soluções do tipo ondas de gravidade com alta freqüência; e b) trabalhar com os campos iniciais de forma a filtrar as ondas espúrias.

Durante os anos 50, 60 e início dos anos 70 do século XX, esse problema foi contornado recorrendo-se a modelos simplificados. Essa forma de resolver o problema era adequada, pois as limitações dos computadores disponíveis, naquela época, exigiam que se trabalhassem com equações simplificadas. Com a disponibilidade de computadores mais rápidos a partir da década de 70, a utilização das equações com poucas simplificações tornaram-se viáveis, possibilitando o uso de métodos que tratassem as condições iniciais antes de introduzi-las no modelo numérico.

O ciclo de um sistema de análise de dados é composto por quatro componentes: a) controle de qualidade – as observações são tratadas de modo

24

<span id="page-26-0"></span>a detectar erros ou a falta de representatividade das mesmas; b) análise objetiva – as observações meteorológicas com origens distintas, irregularmente distribuídas no tempo e no espaço, são combinadas com previsões numéricas de forma a fornecer a melhor representação possível da atmosfera em pontos de grade; c) inicialização – a energia em ondas de alta freqüência é reduzida ou filtrada; e d) previsão – os campos obtidos na inicialização são submetidos a um modelo numérico que faz a previsão de curto prazo (nos centros de previsão global, essa previsão é de 6 horas) obtendo assim campos com consistência dinâmica (Daley, 1991).

#### 2.1 – CONTROLE DE QUALIDADE

Segundo Innocentini (1989), na rotina operacional do Centro Europeu para Previsão de Tempo de Médio Prazo (ECMWF) os dados são decodificados pela pré-análise antes de serem submetidos ao sistema de assimilação. Observações mutiladas e com erros de formato são descartadas. No controle de qualidade, vários testes de consistência interna dos dados são verificados. Erros de formatação, decodificação, ruídos e mutilação de transmissão são corrigidos normalmente, sempre que possível. A disponibilidade de cada tipo de dado é examinada e comparado com os 7 dias anteriores do ECMWF. As ausências anormal de observações, ruídos, e mutilação de mensagem acarretam uma investigação mais cuidadosa e, dependendo da região de origem do dado, o centro regional é contatado e uma nova transmissão é solicitada. Além disso, os seguintes itens são processados: comparação com a climatologia; magnitude do cisalhamento vertical do vento horizontal; taxa vertical da variação de temperatura; relação hidrostática; altitude da estação contra o valor da pressão na superfície; comparação com o "first-guess"; e a comparação com a análise local, excluindo e incluindo a observação a ser testada.

<span id="page-27-0"></span>O "first-guess" fornece um campo de referência útil para ser comparado às observações. Entretanto, poucas observações de ar superior são efetuadas na América do Sul em horários diferentes de 12 Z. As diferenças entre as observações e o "first-guess" são devidas aos erros de observação, aos erros de "first-guess" ou à falta de representatividade das observações.

Os campos representados no "first-guess" são obtidos pelo modelo numérico global e representam valores em uma escala horizontal de 100 a 200 km e vertical de 50 a 100 hPa. Uma observação é representativa quando se refere a um evento cuja escala espacial seja inferior à resolução do modelo. Este tipo de erro é aleatório e deve tender a zero quando mediado em um certo período de tempo. Erros de "first-guess" podem estar contaminados por erros sistemáticos ou aleatórios de observações anteriores, e por erros sistemáticos do próprio modelo. Em regiões com observações esparsas, como é o caso da América do Sul, a probabilidade de ocorrerem erros sistemáticos é maior, pois existem poucas observações para corrigir o "first-guess". O "first-guess" deve apresentar os maiores erros sistemáticos em níveis próximos à superfície devido às imprecisões na representação orográfica e parametrizações inadequadas de processos físicos de superfície, e em níveis altos devidos a baixa resolução do modelo em níveis próximos à fronteira superior (Innocentini, 1989).

Mais detalhes de um procedimento para controle de qualidade pode ser encontrado em Gandim (1988).

#### 2.2 – ANÁLISE OBJETIVA

A análise objetiva sugerida por Bergthorson e Doos (1955) introduziu o método de correções sucessivas. Nesse método supõe-se que exista um campo representado em pontos de grade regularmente espaçados com o qual as observações serão comparadas. Mais tarde, Cressman (1959) introduziu um

<span id="page-28-0"></span>método semelhante onde os pesos utilizados para corrigir o "first-guess" baseavam em distâncias, em contraste com Bergthorson e Doos, onde os pesos eram obtidos por métodos estatísticos.

Outro método bastante utilizado é o de interpolação ótima, considerado um método de correções sucessivas, diferente do método de Cresmman (1959), na forma de se obter os pesos (Alaka e Elvander, 1972). Os pesos são determinados de forma que o erro quadrático médio da análise seja mínimo e dependa da covariância espacial da variável analisada.

A seguir são apresentados alguns comentários sobre os métodos objetivos de correções sucessivas.

#### 2.2.1 – MÉTODO DE CRESSMAN

Definindo-se:

 $f_o(\bm{\mathcal{F}}_k^{\!\prime})$  - observação na estação com localização  $\bm{\mathcal{F}}_k^{\!\prime}$  ;  $f_{\scriptscriptstyle b}({\mathit l}_k^{\scriptscriptstyle D})$  - "first-guess" interpolado para a localização  ${\mathit l}_k^{\scriptscriptstyle D}$  ;  $f_a(\mathcal{F}_i)$  - valor a ser obtido pela análise no ponto de grade  $\mathcal{F}_i$ ; e  $f_b(\mathcal{F}_i)$  - o valor do "first-guess" no ponto de grade  $\mathcal{F}_i$ .

Os vetores  $f_i$  e  $f_k$  indicam a localização dos pontos de grade e dos pontos onde são realizadas as observações meteorológicas, respectivamente. Os subíndices a, b e o referem-se à análise, ao "first-guess" e à observação, respectivamente. O subíndice i refere-se aos pontos de grade do modelo, e o subíndice k refere-se às observações disponíveis à assimilação.

Cressman (1959) assume que o incremento da análise é uma combinação entre os incrementos das observações.

Supondo Ki observações, contidas num certo raio de influência do ponto de grade  $\frac{\mathcal{V}}{\mathcal{V}_i}$ , a combinação é dada por:

$$
f_{a}(\hat{f}_{i}^{D}) - f_{b}(\hat{f}_{i}^{D}) = \frac{\sum_{k=1}^{Ki} w_{ik} [f_{o}(\hat{f}_{k}^{D}) - f_{b}(\hat{f}_{k}^{D})]}{\sum_{k=1}^{Ki} w_{ik}},
$$
\n(2.1)

onde w<sub>ik</sub> depende da distância entre  $\frac{p}{k}$  e  $\frac{p}{r_i}$ , ou seja:

$$
w_{ik} = \begin{cases} \frac{R^2 - d_m^2}{R^2 + d_m^2}, & \text{se} \quad d_m^2 \le R^2\\ 0, & \text{se} \quad d_m^2 > R^2 \end{cases}
$$
 (2.2)

e d<sub>m</sub> =  $|F_1 - F_k|$ , isto é, a distância entre o ponto de grade e o ponto onde há observação.

Uma forma alternativa para  $w_{ij}$ , sugerida por Sazaki (1960):

$$
w_{ik} = \exp[\frac{-d_m^2}{2R^2}].
$$
 (2.3)

Analisando-se o algoritmo de Cressman (1959), num espaço unidimensional, tem-se:

$$
I_m = \frac{2\pi}{m\Delta\Delta};
$$

$$
f_o(x) = Oexp(il_m x);
$$
  
\n
$$
f_b(x) = Bexp(il_m x); e
$$
  
\n
$$
f_a(x) = Aexp(il_m x),
$$
  
\n(2.4)

Os símbolos O, B e A representam as amplitudes das observações, do "firstguess" e da análise, respectivamente.

A partir das definições da Equação (2.4), x = j∆x e k é um múltiplo de j, tem-se:

$$
(A - B)e^{\frac{i2\pi i2}{m}} = (O - B)\frac{\sum_{k=1}^{K_i} w_{jk}e^{\frac{i2\pi i2}{m}}}{\sum_{k=1}^{K_i} w_{jk}}.
$$
 (2.5)

Definindo-se:

$$
W=\frac{\sum\limits_{k=1}^{K_i}w_{jk}e^{\frac{i2\pi}{m}(k-j)}}{\sum\limits_{k=1}^{K_i}w_{jk}},\ a\ Equac{a}o\ (2.5)\text{fica:}
$$

 $A = B(1-W) + OW$ , (2.6)

lembrando que  $w_{jk}$  é a função peso e é definida pela Equação (2.2), unidimensional. A Equação (2.6), no conjunto dos números reais, estabelece que as observações influenciarão mais a análise quando W > 0,5 e que o "firstguess" será mais importante quando W < 0,5.

<span id="page-31-0"></span>Segundo Daley (1991), este resultado indica que a análise recebe maior influência das observações para as ondas curtas.

#### 2.2.2 – MÉTODO DE BENJAMIM E SEAMAN

Benjamim e Seaman (1985) introduziram algumas variações no método de Cressman (1959) para manter tendências curvas e "along-flow" dos dados. Esse tipo de análise objetiva, implantado no modelo "PSU-NCAR Mesoscale Model", tem mostrado melhores resultados nas simulações de eventos de mesoescala. Dois exemplos são os estudos de Stenrud e Fritsch (1994), no desenvolvimento de sistemas convectivos, e de Steenburgh e Mass (1994), na formação de ciclogênese a sotavento das montanhas. Benjamim e Seaman (1985) comparam 4 formas para a função peso de Cressman (1959): função isotrópica circular; função anisotrópica tipo amendoim; função anisotrópica tipo elíptica; e função anisotrópica tipo banana.

As Equações (2.1) e (2.2) são utilizadas no esquema de Benjamin e Seaman (1985), modificando-se o cálculo do parâmetro d<sub>m</sub> na Equação (2.2). A função peso amendoim possui pequena aplicabilidade, restringindo-se às áreas de confluência e difluência das correntes de jato. Segundo Benjamin e Seaman, a função peso elíptica produz melhores resultados, em tais circunstâncias.

A seguir são descritas as funções pesos, conforme proposto por Benjamin e Seaman (1985), com exceção da função peso amendoim.

1) Função peso circular (Fig. 2.1) - O parâmetro d<sub>m</sub> (Equação 2.2) para a função peso circular é dada por:

$$
d_m = \sqrt{(x_{ij} - x_k)^2 + (y_{ij} - y_k)^2}
$$
 (2.7)

<span id="page-32-0"></span>Onde  $x_{ij}$  e  $y_{ij}$  são as coordenadas retangulares do ponto de grade (i,j), e  $(x_k, y_k)$ são as coordenadas retangulares do ponto (k), no qual se conhece o valor das variáveis meteorológicas.

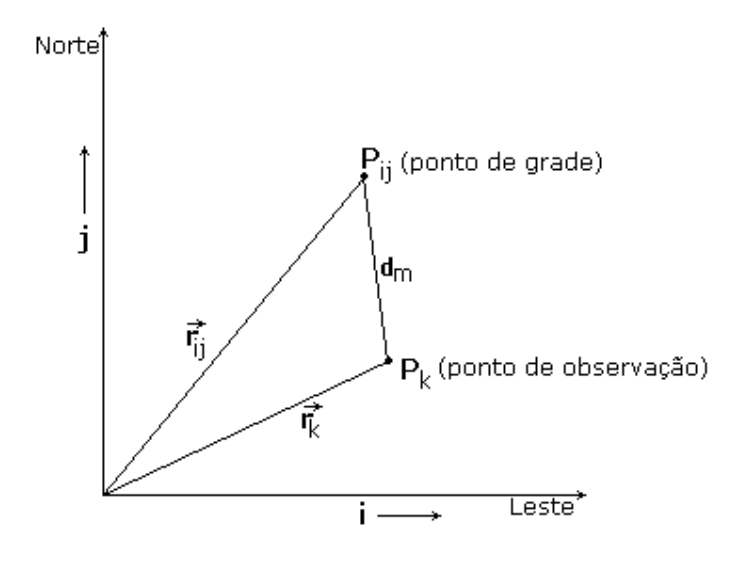

Fig. 2.1 – Distância d<sub>m</sub> para a função peso horizontal circular.

A função peso circular é usada para variáveis que não sofrem efeitos diretos do escoamento atmosférico e também em locais onde o escoamento é relativamente fraco e não possui curvatura significativa. Os parâmetros para definir a intensidade dos ventos e a curvatura precisam ser definidos antes de se obter à análise objetiva, podendo variar de uma região para outra;

2) Função peso elíptica (Fig. 2.2) - A função peso elíptica é proposta para regiões onde o escoamento da atmosfera é relativamente forte e não possui uma curvatura significativa. O parâmetro dm para a função elíptica é dado por:

$$
d_m = \sqrt{\frac{x'^2}{1 + \beta \mid V_k \mid}} + y'^2 \,, \tag{2.8}
$$

<span id="page-33-0"></span>onde β é definido por:

$$
\beta = \frac{0.7778}{v_c(p)} \tag{2.9}
$$

$$
v_c(p) = 25.0 - 0.02p, \quad p \ge 500hPa
$$
  
\n
$$
v_c(p) = 15.0, \quad p < 500hPa
$$
 (2.10)

$$
x' = \frac{u_k(x_{ij} - x_k) + v_k(y_{ij} - y_k)}{|V_k|}; e
$$
 (2.11)

 | <sup>V</sup> <sup>|</sup> <sup>v</sup> (x <sup>x</sup> ) <sup>u</sup> (y <sup>y</sup> ) y' k k ij k k ij k <sup>ρ</sup> <sup>−</sup> <sup>+</sup> <sup>−</sup> <sup>=</sup> . (2.12)

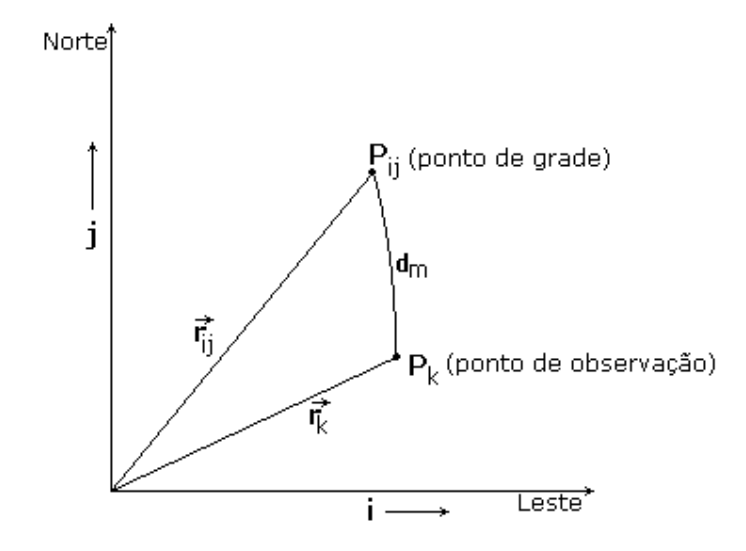

Fig. 2.2 – Distância d<sub>m</sub> para a função peso horizontal elíptica.

Os parâmetros das Equações (2.9) e (2.10) foram empregados por Benjamin e Seaman (1985) e estão ajustados para as latitudes médias. O valor de β é obtido experimentalmente, dependendo do valor de  $v_c$ , o qual por sua vez depende do nível vertical onde é feita a análise objetiva.

3) Função peso banana (Fig. 2.3) - A função peso banana é proposta para escoamentos intensos, possuindo uma curvatura pronunciada. Nesta função d $<sub>m</sub>$ </sub> é dado por:

$$
d_m = \sqrt{\frac{x_b^2}{1 + \beta \mid V_k \mid}} + y_b^2;
$$
 (2.13)

 $x_{\rm b} = r_{\rm k} |(\theta_{\rm k} - \theta_{\rm i} )$ ; (2.14)

$$
y_{b} = (|\mathbf{r}_{k}| - \mathbf{r}_{ij}) e
$$
 (2.15)

$$
r_{k} = \frac{|\mathbf{V}_{k}|}{\zeta + \frac{\partial |\mathbf{V}_{k}|}{\partial n}}.
$$
 (2.16)

Onde:

 $r_k$  – raio de curvatura da linha de corrente no ponto de observação (k);

 $r_{ij}$  – distância entre o centro de curvatura e o ponto de grade (i,j);

 $c_k$  – centro de curvatura da linha de corrente para o ponto (k);

 $\theta_k$  - ângulo formado entre o eixo x, na direção leste-oeste, e o raio de curvatura do escoamento, observado no ponto (k);

 $\theta_{ii}$  - ângulo formado entre o eixo x, na direção leste-oeste, e o segmento que parte do centro de curvatura do escoamento observado e vai até o ponto de grade (i,j);

<span id="page-35-0"></span>ς - componente vertical da vorticidade relativa e

 n - direção perpendicular ao escoamento observado no ponto k (Equação 2.16).

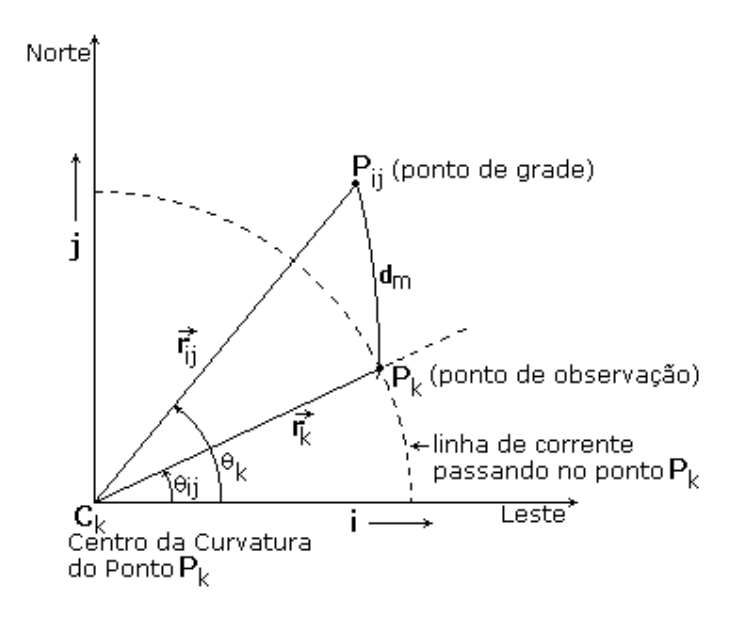

Fig. 2.3 – Distância d<sub>m</sub> para a função peso horizontal banana.

# 2.2.3 – MÉTODOS DE CORREÇÕES SUCESSIVAS

O método de correções sucessivas sugere que a Equação (2.1) seja aplicada várias vezes, iterativamente. Não há restrições quanto ao método utilizado, bastando fazer corretamente o cálculo da função peso (Daley, 1991). Para cada iteração j, a Equação (2.1) torna-se:

$$
f_a^{(j)}(\hat{f}_i^j) - f_a^{(j-1)}(\hat{f}_i^j) = \frac{\sum_{k=1}^{K_i} w_{ik} [f_0(\hat{f}_k^j) - f_a^{(j-1)}(\hat{f}_k^j)]}{\sum_{k=1}^{K_i} w_{ik}},
$$
\n(2.17)
onde a primeira iteração é feita com:

$$
f_a^{(0)}(t_i^p) \equiv f_b(t_i^p). \tag{2.18}
$$

Geralmente, utilizam-se 3 iterações, onde o raio de influência inicial é 1,6 vez a distância média entre as estações, reduzido em cada aplicação de (2.17) para 0,7 vez o raio de influência anterior.

O procedimento de Benjamin e Seaman (1985), descrito acima, foi implementado na rotina de análise contínua de dados deste trabalho.

No próximo capítulo serão apresentados alguns métodos de assimilação de dados, incluindo o método de relaxação newtoniana.

## **CAPÍTULO 3**

#### MÉTODOS DE ASSIMILAÇÃO DE DADOS

A grande desvantagem dos métodos de assimilação de dados intermitentes é a dificuldade na inserção contínua de novas observações. Para mesoescala, principalmente escala beta e gama, a disponibilidade de dados assinópticos, através de radar, de estações de superfície e de satélites, é esperada. Nesse caso, a inserção dos dados no modelo na hora correspondente a observação é desejável.

A assimilação contínua de dados apresenta-se como um fator importante no aperfeiçoamento, e na capacitação dos modelos numéricos de previsão de tempo gerarem melhores e mais confiáveis previsões de tempo. Este tipo de assimilação, também conhecida como assimilação de dados em quatro dimensões, pode ser realizada aplicando-se diferentes técnicas da matemática. Neste sentido, os dois procedimentos mais utilizados atualmente são: relaxação newtoniana e análise variacional. Assim, dependendo do objetivo e da disponibilidade computacional, um ou outro procedimento poderá ser utilizado O termo contínuo vem do fato das novas informações serem transferidas para o modelo a cada passo de integração, minimizando o impacto causado pelos procedimentos intermitentes (Seaman, 2000).

O principal obstáculo no desenvolvimento de algoritmos de assimilação de dados é o limite imposto pelos sistemas de computação. Métodos como o filtro de Kalman-Bucy e da análise variacional, se implementados na sua concepção original, são impossíveis de serem resolvidos devido aos limites de memória de armazenamento e de processamento dos dados. Geralmente, o que se faz é buscar soluções aproximadas, tentando-se não adicionar novos erros aos dados que estão sendo assimilados. A relaxação newtoniana pode ser vista como uma boa alternativa, não apresentando dificuldades na sua

implementação em modelos numéricos. A desvantagem deste método, se comparado aos métodos variacionais, é não garantir que o ajuste obtido entre os campos observados e os campos gerados pelo modelo numérico seja ótimo. Este conceito de melhor ajuste possível é usualmente expresso em termos matemáticos, ou seja, tornando mínimo a soma do erro quadrático entre a solução do modelo e as observações (Seaman, 2000).

A seguir, serão apresentados os métodos do filtro de Kalman-Bucy, da análise variacional e da relaxação newtoniana, desenvolvendo-se as equações matemáticas necessárias ao desenvolvimento dos algoritmos numéricos para a assimilação de dados utilizando-se tais técnicas.

#### 3.1 FILTRO DE KALMAN-BUCY

O filtro de Kalman, ou de Kalman-Bucy, foi desenvolvido no início dos anos 60, procurando-se soluções para sistemas lineares de equações diferenciais ordinárias. Desde então, vem sendo utilizado em diferentes problemas de processamento de sinais, controle ótimo de materiais e em problemas aeroespaciais (Daley, 1991).

A aplicação do filtro de Kalman-Bucy na meteorologia foi realizada inicialmente em meados dos anos sessenta e no início dos anos setenta. Entretanto, essas primeiras tentativas não trouxeram grandes avanços à meteorologia operacional. Nos anos oitenta, através de um grupo de pesquisadores do Instituto Courant da Universidade de Nova Iorque, o filtro de Kalman-Bucy teve um novo impulso na meteorologia, aplicado principalmente ao problema de assimilação continua de dados.

A implementação de algoritmos numéricos utilizando o filtro de Kalman-Bucy não é trivial, havendo diferentes dificuldades no desenvolvimento desses algoritmos. Dentre elas, as mais críticas são a determinação das matrizes de

variância-covariância dos erros associados aos campos observados e aos campos utilizados como "background", e a dimensão dessas matrizes, as quais podem ter uma quantidade de elementos superior a 107. O manuseio dessas matrizes despende um tempo considerável de processamento e necessita de um espaço significativo de memória nos computadores. Com o avanço da tecnologia dos computadores, estas dificuldades vêm sendo minimizadas, possibilitando um novo estimulo a utilização do filtro de Kalman-Bucy nos problemas ligados à meteorologia (Seaman, 2000; Hontekamer e Mitchell, 1998; Heenik et al., 1997).

O filtro de Kalman-Bucy apresenta particularidades que incentivam a utilização desta técnica nos problemas meteorológicos e oceanográficos. Apesar das dificuldades encontradas devido ao caráter não linear dos problemas ligados a meteorologia e a oceanografia, diversas metodologias são desenvolvidas para contornar as limitações do filtro de Kalman-Bucy. Segundo Cohn e Parrish (1991), o filtro de Kalman-Bucy possibilita uma forma sistemática de se calcular a evolução dos erros estatísticos da previsão no tempo, possibilitando um estimador ótimo para a evolução do estado da atmosfera. Neste ponto, o filtro de Kalman-Bucy leva uma grande vantagem sobre as outras técnicas estatísticas empregadas na assimilação de dados meteorológicos. O filtro de Kalman-Bucy calcula a evolução do erro estatístico da previsão de acordo com a dinâmica do modelo numérico de previsão empregado, diferente da técnica variacional tridimensional, a qual assume que os erros estatísticos são isotrópicos e homogêneos, com pouca variação no tempo (Seaman, 2000; Hontekamer e Mitchell, 1998; Cohn e Parrish, 1991).

Como comentado anteriormente, não é fácil determinar as estatísticas dos dados observados e dos campos utilizados como "background", criando uma dificuldade na obtenção de esquemas ótimos de assimilação de dados, utilizando-se o filtro de Kalman-Bucy. Num sistema de equações lineares, o filtro de Kalman-Bucy é considerado ótimo, gerando matrizes de variância

mínima do estado da atmosfera baseada nas informações disponíveis. Esquemas subótimos, segundo Todling e Cohn (1994), podem trazer um desequilíbrio dinâmico nas equações do modelo de previsão. Entretanto, a adição das matrizes de covariância do erro da previsão diretamente na formulação de esquemas subótimos eliminam a necessidade de inicialização da análise.

Nos problemas ligados à oceanografia resultados interessantes têm sido obtidos aplicando-se o filtro de Kalman-Bucy na assimilação de dados oceanográficos. Heemink et al. (1997) utilizam o filtro de Kalman-Bucy na previsão de "storm surge", fenômeno oceânico de grande impacto econômico e social nos países baixos. Segundo os autores, o filtro de Kalman-Bucy possibilita a inclusão dos erros associados às medidas oceanográficas no processo de assimilação, tornando seus efeitos mínimos na previsão dos "storms surge".

Blanchet et al. (1997) utilizam o filtro de Kalman-Bucy na assimilação de dados oceanográficos num modelo oceânico do pacífico tropical. Os autores colocam que o filtro de Kalman-Bucy gera um ótimo estimador linear para as condições do oceano, utilizando-se todas as informações disponíveis. Diferente dos modelos atmosféricos, os modelos oceânicos não possuem condições iniciais bem definidas; as previsões desses modelos precisam ser continuamente corrigidas com as observações. O filtro de Kalman-Bucy mostra-se eficiente neste processo, na medida em que as observações vão sendo disponibilizadas o filtro realiza uma combinação linear entre os dados observados com as previsões realizadas pelo modelo. O filtro tem um bom desempenho neste processo, porém é necessário conhecer bem as estatísticas dos erros das observações e das previsões geradas pelo modelo numérico.

Há inúmeras publicações mostrando a aplicabilidade do filtro de Kalman-Bucy. Entretanto, o intuito desta descrição é apresentar de forma sucinta este filtro,

os seus pontos favoráveis e desfavoráveis no processo de assimilação de dados meteorológicos.

O formalismo matemático empregado na dedução do filtro de Kalman-Bucy pode ser encontrado em diferentes publicações. Dentre elas pode-se citar: Zou et al. (1997); Todling (1997); Daley (1991); Ghil e Malanotte-Rizzoli (1991); Ghil et al. (1981) e Harvey (1989).

No intuito de ilustrar o filtro de Kalman-Bucy, são descritos os passos apresentados em Zou et al. (1997).

No problema de assimilação de dados geralmente tem-se um campo de variáveis meteorológicas, observadas numa distribuição espacial irregular no tempo e no espaço. Somando-se a esse campo, existem os campos meteorológicos distribuídos numa grade espacial regularmente espaçada, obtidos a partir da integração de um determinado modelo numérico de previsão de tempo. A combinação desses campos, de uma forma simplificada, é o que se chama de assimilação de dados. Neste sentido, defini-se:

$$
\underline{Y} = \underline{H}\underline{X} + \zeta. \tag{3.1}
$$

 $Y$  é um vetor de dimensão M, contendo as variáveis meteorológicas observadas, numa rede de observação. As estações de coleta de dados não estão distribuídas segundo uma grade regular, e dependendo da origem dos dados, a sua localização espacial pode variar no tempo.

X é um vetor de dimensão N a ser estimado, contendo as variáveis meteorológicas, não necessariamente do mesmo tipo de  $Y$ , distribuídas numa grade regularmente espaçada.

ζ é um vetor de dimensão M, contendo os erros referentes ao campos observados,  $Y$ , e as operações de interpolação dos dados  $X$ .

H é um operador matricial de dimensão MxN, a qual faz a interpolação e as possíveis transformações do campo  $\underline{X}$ , na posição do campo  $\underline{Y}$ .

O vetor erro, ζ , não é tendencioso, possuindo média zero, assim:

$$
E{\{\underline{\zeta}\}} = [E{\{\zeta^1\}}, \dots, E{\{\zeta^M\}}]^T = [0, \dots, 0]^T.
$$
 (3.2)

O índice T indica o operador transposto e E{ } é definido como:

$$
E\{f(x)\}=\int_{-\infty}^{\infty}f(x)F_{x}(x)dx,
$$

onde  $F_x(x)$  é a função distribuição de probabilidade da função f(x).

Define-se a matriz variância-covariância como:

$$
\underline{C} = E\{(\zeta - E\{\zeta\})(\zeta - E\{\zeta\})^T\} = E\{\zeta\zeta^T\}.
$$
\n(3.3)

C é uma matriz MxM cuja diagonal principal é a variância dos erros das observações e os demais elementos representam a covariância dos erros das observações.

A dimensão do vetor observação é diferente da dimensão do vetor a ser estimado  $(X)$ , impossibilitando-se assim a determinação de todas as componentes do campo a ser estimado. Geralmente, M < N e é necessário

adicionar um novo conjunto de dados. Esses novos dados, armazenados no vetor  $X_B$ , onde B vem do termo em inglês "background", pode ser obtido a partir da integração de um modelo numérico de previsão de tempo.

Para comodidade, assume-se que o campo  $X_B$  não é tendencioso, podendo-se escrever:

$$
E{\{\underline{X}_{B}\}} = E{\{\underline{X}\}} = \overline{x} e
$$
 (3.4)

$$
\underline{\mathsf{B}} = \{ (\underline{\mathsf{X}}_{\mathsf{B}} - \underline{\mathsf{X}})(\underline{\mathsf{X}}_{\mathsf{B}} - \underline{\mathsf{X}})^{\mathsf{T}} \}.
$$
\n(3.5)

Para resolver o problema de estimar o vetor  $X$  é necessário conhecer os valores de  $\underline{Y}$ , o operador  $\underline{H}$ , a matriz  $\underline{C}$ , os valores de  $\underline{X}_{B}$ , e a matriz  $\underline{B}$ .

Com as duas informações,  $X_B$  e  $Y$ , é possível estimar o valor  $X$  a partir de uma relação linear, relativamente simples:

$$
\underline{X}^* = \underline{A}_1 \underline{X}_B + \underline{A}_2 \underline{Y} \,. \tag{3.6}
$$

 $A_1$  é uma matriz NxN, e  $A_2$  é uma matriz MxN, as quais serão determinadas nos próximos passos, obedecendo-se a alguns critérios que possibilitem encontrar o melhor estimador possível.

 $X^*$  é o vetor estimador e representará o vetor a ser estimado,  $X$ .

A finalidade do procedimento é encontrar valores para  $\underline{X}^*$  o mais próximo possível de X .

O estimador  $\underline{X}^*$  não pode ser tendencioso, assim:

$$
E\{\underline{X}^*\} = \overline{x} \tag{3.7}
$$

Aplicando o operador E{ } na Equação (3.6):

$$
E{\underline{X}}^{\dagger} = E{\underline{A}}_1{\underline{X}}_B + {\underline{A}}_2{\underline{Y}}^{\dagger},
$$
  
\n
$$
\overline{x} = {\underline{A}}_1E{\underline{X}}_B^{\dagger} + {\underline{A}}_2E{\underline{H}}{\underline{X}} + {\underline{\zeta}}^{\dagger},
$$
  
\n
$$
\overline{x} = {\underline{A}}_1E{\underline{X}}_B^{\dagger} + {\underline{A}}_2{\underline{H}}{\underline{E}}{\underline{X}}^{\dagger},
$$
  
\n
$$
\overline{x} = {\underline{A}}_1\overline{x} + {\underline{A}}_2{\underline{H}}\overline{x},
$$

ou

$$
I_{N} = \underline{A}_{1} + \underline{A}_{2} \underline{H}.
$$
 (3.8)

Onde  $\frac{1}{N}$  é a matriz identidade NxN.

Substituindo a Equação (3.8) em (3.6):

$$
\underline{X}^* = \underline{X}_B + \underline{A}_2 (\underline{Y} - \underline{H}\underline{X}_B). \tag{3.9}
$$

O termo Y − HXB é também conhecido como vetor inovação, representando a diferença entre o campo observado e o campo "background".

Das diferentes matrizes que satisfazem a igualdade na Equação (3.8), é necessário encontrar uma que torne a diferença entre  $\underline{X}^*$  e  $\underline{X}$  a menor possível. Satisfazendo esta condição,  $\underline{X}^*$  será a melhor estimativa para o campo  $\underline{X}$ .

Define-se o vetor diferença  $\widetilde{X}$ , ou vetor erro por:

$$
\underline{\widetilde{X}} = \underline{X}^* - \underline{X} \,. \tag{3.10}
$$

Uma maneira de quantificar o erro  $\frac{\widetilde{X}}{}$  é obter a sua norma, definida como:

$$
\sigma = \left(\sum_{i=1}^{N} E\{\widetilde{X}^{i}\widetilde{X}^{i}\}\right)^{1/2}.
$$
\n(3.11)

O resultado da Equação (3.11) pode ser obtido também a partir da matriz variância-covariância (P) do erro  $\widetilde{\mathbf{X}}$ :

$$
\underline{P} = E\{\underline{\widetilde{X}}\underline{\widetilde{X}}^{\mathsf{T}}\}.
$$
\n(3.12)

A raiz quadrada da soma dos elementos da diagonal principal de  $P$  é a quantidade  $\sigma$ , obtida na Equação (3.11). Lembrando que o operador traço de uma matriz é a soma dos elementos da diagonal principal de uma matriz, então o traço( $P \subseteq P$ ) é a norma de  $P \subseteq P$ . Os elementos da matriz  $P \subseteq P$  descrevem a estrutura espacial do erro  $\widetilde{\mathbf{X}}$ , enquanto a sua norma quantifica este erro.

Reescrevendo a matriz  $P_{\equiv}$  em função de  $\underline{X}$  e  $\underline{A}_2$ :

$$
\tilde{\underline{X}} = \underline{X}^* - \underline{X};
$$
\n
$$
\tilde{\underline{X}} = \underline{A}_1 \underline{X}_B - \underline{A}_2 - \underline{X};
$$
\n
$$
\tilde{\underline{X}} = \underline{A}_1 (\underline{X}_B - \underline{X}) - \underline{A}_2 (\underline{Y} - \underline{H}\underline{X}) + (\underline{A}_1 + \underline{A}_2 - \underline{I}_N)\underline{X}.
$$
\n(3.13)

Utilizando a Equação (3.8) na Equação (3.13):

$$
\underline{\widetilde{X}} = (\underline{I}_N - \underline{A}_1 \underline{H})(\underline{X}_B - \underline{X}) + \underline{A}_2(\underline{Y} - \underline{H}\underline{X}).
$$
\n(3.14)

Substituindo a Equação (3.14) na Equação (3.12):

$$
\underline{P} = E\{((\underline{I}_N - \underline{A}_2 \underline{H})(\underline{X}_B - \underline{X}) + \underline{A}_2 (\underline{Y} - \underline{H}\underline{X}))((\underline{I}_N - \underline{A}_2 \underline{H})(\underline{X}_B - \underline{X}) + \underline{A}_2 (\underline{Y} - \underline{H}\underline{X}))^T\},
$$
\n
$$
\underline{P} = ((\underline{I}_N - \underline{A}_2 \underline{H})\underline{E}\{(\underline{X}_B - \underline{X})(\underline{X}_B - \underline{X})^T\}(\underline{I}_N - \underline{A}_2 \underline{H})^T +
$$
\n
$$
+(\underline{I}_N - \underline{A}_2 \underline{H})\underline{E}\{(\underline{X}_B - \underline{X})(\underline{Y} - \underline{H}\underline{X})^T\}(\underline{A}_2^T +
$$
\n
$$
+\underline{A}_2 \underline{E}\{(\underline{Y} - \underline{H}\underline{X})(\underline{X}_B - \underline{X})^T\}(\underline{I}_N - \underline{A}_2 \underline{H})^T +
$$
\n
$$
+\underline{A}_2 \underline{E}\{(\underline{Y} - \underline{H}\underline{X})(\underline{Y} - \underline{H}\underline{X})^T\}(\underline{A}_2^T).
$$
\n(3.15)

Lembrando que:

$$
E\left\{\left(\underline{X}_{B} - \underline{X}\right)\left(\underline{X}_{B} - \underline{X}\right)^{T}\right\} = \underline{B};
$$
\n(3.16)\n
$$
E\left\{\left(\underline{Y} - \underline{H}\underline{X}\right)\left(\underline{Y} - \underline{H}\underline{X}\right)^{T}\right\} = E\left\{\underline{\zeta}\underline{\zeta}^{T}\right\} = \underline{C};
$$
\n(3.17)

$$
E\left[\left(\underline{X}_{B} - \underline{X}\right)\left(\underline{Y} - \underline{H}\underline{X}\right)^{T}\right] = E\left[\left(\underline{X}_{B} - \underline{X}\right)\underline{\zeta}^{T}\right] = 0 ; \tag{3.18}
$$

$$
E\left[\left(\underline{Y} - \underline{H}\underline{X}\right)\left(\underline{X}_{B} - \underline{X}\right)^{T}\right] = E\left[\underline{\zeta}\left(\underline{X}_{B} - \underline{X}\right)^{T}\right] = 0.
$$
\n(3.19)

As Equações (3.18) e (3.19) mostram que não há correlação entre os erros do campo "background" e os erros do campo observado.

Substituindo as Equações (3.16)-(3.19) na Equação (3.15):

$$
\underline{P} = (I_N - \underline{A}_2 \underline{H}) \underline{B} (I_N - \underline{A}_2 \underline{H})^T + \underline{A}_2 \underline{C} \underline{A}^T.
$$
\n(3.20)

O erro associado ao estimador  $\underline{X}^*$  será mínimo se for possível encontrar as matrizes  $\underline{A}_1$  e  $\underline{A}_2$ , satisfazendo a Equação (3.6). Desta forma, basta minimizar o traço( $\underline{P}$ ) em relação à  $\underline{A}_2$ , na Equação (3.20). Antes de fazer o cálculo desejado, é interessante lembrar dois teoremas do operador traço de uma matriz:

$$
trago(\underline{A} + \underline{B}) = trago(\underline{A}) + trago(\underline{B}) e
$$
 (3.21)

$$
\frac{\partial}{\partial \underline{\underline{A}}}\left(\text{trago}(\underline{ABA}^{\top})\right) = 2\underline{AB} \,. \tag{3.22}
$$

As Equações (3.21) e (3.22) são obtidas usando-se as propriedades do cálculo e são válidas para uma matriz  $\underline{B}$  simétrica.

Como as matrizes das covariâncias são simétricas:

$$
\frac{\partial}{\partial \underline{A}_2}(\text{trago}(\underline{P})) = \frac{\partial}{\partial \underline{A}_2}(\text{trago}(\underline{I}_N - \underline{A}_2 \underline{H})\underline{B}(\underline{I}_N - \underline{A}_2 \underline{H})^T)) + \frac{\partial}{\partial \underline{A}_2}(\text{trago}(\underline{A}_2 \underline{C} \underline{A}_2^T)),
$$
\n
$$
\frac{\partial}{\partial \underline{A}_2}(\text{trago}(\underline{P})) = -2(\underline{I}_N - \underline{A}_2 \underline{H})\underline{B}\underline{H}^T + 2\underline{A}_2 \underline{C}.
$$
\n(3.23)

Igualando-se a zero a Equação (3.23), tem-se:

$$
0 = -2(I_{N} - \underline{A}_{2} \underline{H})\underline{H}^{T} + 2\underline{A}_{2} \underline{C}.
$$
 (3.24)

Isolando a matriz  $\underline{A}_{2}$ :

$$
\underline{A}_2 = \underline{BH} \left( \underline{HBH}^T + \underline{C} \right)^{-1}.
$$
\n(3.25)

A matriz  $\underline{\mathsf{A}}_2$  é chamada de matriz ganho de Kalman.

Substituindo a Equação (3.25) na Equação (3.9):

$$
\underline{X}^* = \underline{X}_B + \underline{BH}^T \left( \underline{HB} \underline{H}^T + \underline{C} \right)^{-1} \left( \underline{Y} - \underline{HX}_B \right).
$$
 (3.26)

O estimador  $\underline{X}^*$  é o filtro de Kalman-Bucy.

Os termos do lado direito da Equação (3.26) são todos conhecidos, porém nem todos são obtidos facilmente. O termo  $X_B$  é obtido diretamente da integração de um modelo numérico de previsão de tempo. O termo  $Y$  é a observação meteorológica; as matrizes  $\underline{B}$  e  $\underline{C}$  não são fáceis de serem obtidas. A matriz  $\underline{C}$ é caracterizada pela precisão dos instrumentos de medidas, podendo ser obtida em experimentos de laboratórios. A matriz  $\frac{B}{a}$  é a mais difícil de ser obtida, havendo uma ligação direta com o modelo de integração numérica no tempo e a propagação dos erros associados ao modelo numérico.

A manipulação dessas matrizes, algumas vezes de dimensões relativamente grandes, é o principal obstáculo na implementação dos algoritmos do filtro de Kalman-Bucy. Se esses cálculos fossem realizados conforme a Equação (3.26) teria-se um estimador ótimo, o que apresentaria a melhor solução para o campo X. Para contornar estas dificuldades, diferentes pesquisadores lançam mão de técnicas que possibilitem a utilização desse filtro, mesmo não conseguindo determinar exatamente as matrizes  $B \in C$ . Esses procedimentos são denominados de subótimos.

A matriz covariância do erro também pode ser obtida multiplicando a Equação (3.24) por  $A_{2}^{T}$ :

$$
-2(\mathbf{I}_{N} - \underline{A}_{2}\underline{H})\underline{B}\underline{H}^{T}\underline{A}_{2}^{T} + 2\underline{A}_{2}\underline{C}\underline{A}_{2}^{T} = 0;
$$
\n
$$
(\mathbf{I}_{N} - \underline{A}_{2}\underline{H})\underline{B}\underline{H}^{T}\underline{A}_{2}^{T} + (\mathbf{I}_{N} - \underline{A}_{2}\underline{H})\underline{B} - (\mathbf{I}_{N} - \underline{A}_{2}\underline{H})\underline{B} + \underline{A}_{2}\underline{C}\underline{A}_{2}^{T} = 0;
$$
\n
$$
(\mathbf{I}_{N} - \underline{A}_{2}\underline{H})\underline{B}(\mathbf{I}_{N} - \underline{A}_{2}\underline{H})^{T} + \underline{A}_{2}\underline{C}\underline{A}_{2}^{T} - (\mathbf{I}_{N} - \underline{A}_{2}\underline{H})\underline{B} = 0.
$$
\n(3.27)

Utilizando-se o resultado acima na Equação (3.20), tem-se:

$$
\underline{\underline{P}} = (\underline{I}_N - \underline{\underline{A}}_2 \underline{\underline{H}}) \underline{\underline{B}} \,. \tag{3.28}
$$

Substituindo o valor de  $\underline{A}_2$ , obtido na Equação (3.25), tem-se:

$$
\underline{P} = \underline{B} - \underline{BH}^{\top} \left( \underline{HB} \underline{H}^{\top} + \underline{C} \right)^{-1} \underline{HB}.
$$
\n(3.29)

## 3.2 – ANÁLISE VARIACIONAL

A aplicação da análise variacional, nos problemas de assimilação de dados, pode ser visto como uma variante do filtro de Kalman-Bucy, já descrito anteriormente.

A idéia básica é encontrar um campo meteorológico que seja a combinação entre as observações, e as informações obtidas através da integração de um modelo de previsão de tempo. O resultado dessa combinação de dados resulta num campo estimado, o qual será o estado inicial para a integração do modelo de previsão de tempo. A qualidade do campo inicial estará ligada diretamente aos dados observados, ao modelo de integração, e ao método variacional utilizado na combinação dos campos.

O surgimento do cálculo variacional se deu nos séculos XVII E XVIII, havendo inúmeras aplicações nos problemas de mecânica clássica. Há diferentes publicações tratando deste assunto, entre elas pode-se citar Daley (1991) e Butkov (1978), onde os autores apresentam de forma clara e objetiva o cálculo variacional.

O objetivo aqui é apresentar de forma sucinta a análise variacional e a sua aplicação na assimilação de dados meteorológicos. O formalismo aqui apresentado segue os passos de Zou et al. (1997), o qual é simples e objetivo no entendimento da análise variacional aplicada ao problema de assimilação de dados em modelos de previsão numérica de tempo.

Na assimilação dos campos meteorológicos depara-se basicamente com dois tipos de informação, àquelas observadas por uma rede meteorológica de coleta de dados, e àquelas obtidas na integração de um modelo de previsão de tempo. A combinação desses dois campos pode ser feita da seguinte maneira:

$$
\underline{\mathsf{J}}_{\mathsf{VAR}} = \frac{1}{2} (\underline{\mathsf{X}}_{\mathsf{B}} - \underline{\mathsf{X}})^{\mathsf{T}} \underline{\underline{\mathsf{B}}}^{-1} (\underline{\mathsf{X}}_{\mathsf{B}} - \underline{\mathsf{X}}) + \frac{1}{2} (\underline{\mathsf{Y}} - \underline{\mathsf{H}} \underline{\mathsf{X}})^{\mathsf{T}} \underline{\underline{\mathsf{C}}}^{-1} (\underline{\mathsf{Y}} - \underline{\mathsf{H}} \underline{\mathsf{X}}).
$$
(3.30)

Neste processo, procura-se um vetor  $\underline{X}^*$  que minimize a função objetiva  $\underline{J}_{VAR}$ , também conhecida como função custo, ajustando simultaneamente as informações "background" e as observações.  $J_{VAR}$  é um funcional de  $X$ , assim procura-se  $\times$  tal que  $J_{VAR}$  adquira um valor estacionário. Para isto, minimizase a Equação  $(3.30)$  em  $X$ :

$$
\frac{\partial \underline{J}_{VAR}}{\partial \underline{X}} = -\underline{\underline{B}}^{-1}(\underline{X}_B - \underline{X}) - \underline{\underline{H}}^T \underline{\underline{C}}^{-1}(\underline{Y} - \underline{\underline{H}}\underline{X}) = 0,
$$

a qual pode ser resolvida para  $\underline{X}^*$ , representando o valor de  $\underline{X}$ . Assim, manipulando a Equação acima e explicitando  $X^*$ , tem-se:

$$
\underline{X}^* = \underline{X}_B + \underline{H}^\top \underline{C}^{-1} \left( \underline{Y} - \underline{H} \underline{X}_B \right) \left( \underline{B}^{-1} + \underline{H}^\top \underline{C} \underline{H} \right)^{-1}
$$
(3.31)

A Equação (3.31) foi obtida igualando a primeira derivada a zero, este procedimento indica um valor extremo para a função, mas não garante que este extremo seja máximo, mínimo, ou ponto de inflexão. Porém, a segunda derivada maior do que zero garantirá que o resultado obtido na Equação (3.31) é um valor mínimo.

Assim:

$$
\left(\frac{\partial^2 \underline{\mathsf{J}}_{\text{VAR}}}{\partial \underline{\mathsf{X}}^2}\right) = \left(\underline{\mathsf{B}}^{-1} + \underline{\mathsf{H}}^{\mathsf{T}} \underline{\mathsf{C}}^{-1} \underline{\mathsf{H}}\right) > 0\,,\tag{3.32}
$$

como as matrizes  $\underline{B}$  e  $\underline{C}$  são simétricas e positivas, desta maneira, o termo  $(B^{-1} + H^{T}C^{-1}H)$  também é positivo, indicando que  $X$ , que satisfaz a Equação (3.31), é um valor mínimo da função custo.

O resultado da Equação (3.31) é o mesmo obtido para o filtro de Kalman-Bucy, visto no item anterior. Entretanto, até o momento, não foi apresentado nenhum procedimento para quantificação do erro associado ao esquema de assimilação variacional. Neste sentido, a Equação (3.32) pode ser manipulada da seguinte maneira:

$$
\left(\frac{\partial^2 \underline{\mathsf{J}}_{\text{VAR}}}{\partial \underline{\mathsf{X}}^2}\right)^{-1} = \left(\underline{\mathsf{B}}^{-1} + \underline{\mathsf{H}}^{\mathsf{T}} \underline{\mathsf{C}}^{-1} \underline{\mathsf{H}}\right)^{-1}.
$$
\n(3.33)

Utilizando a igualdade:

$$
(\underline{\Lambda} + \underline{\Gamma} \underline{\Theta})^{-1} = \underline{\Lambda}^{-1} - \underline{\Lambda}^{-1} \underline{\Gamma} \Big( I + \underline{\Theta} \underline{\Lambda}^{-1} \underline{\Gamma} \Big)^{-1} \underline{\Theta} \underline{\Lambda}^{-1}, \text{ e definition.}
$$
  

$$
\underline{\Lambda} = \underline{\mathsf{B}}^{-1};
$$
  

$$
\underline{\Gamma} = \underline{\mathsf{H}}^{T}; \quad \underline{\mathsf{e}}
$$
  

$$
\underline{\Theta} = \underline{\mathsf{C}}^{-1} \underline{\mathsf{H}}.
$$

A Equação (3.33) pode ser escrita como:

$$
\left(\frac{\partial^2 \underline{\mathsf{J}}_{\text{VAR}}}{\partial \underline{\mathsf{X}}^2}\right)^{-1} = \underline{\mathsf{B}} - \underline{\mathsf{B}} \underline{\mathsf{H}} \Big(\underline{\mathsf{C}} + \underline{\mathsf{H}} \underline{\mathsf{B}} \underline{\mathsf{H}}^\top\Big)^{-1} \underline{\mathsf{H}} \underline{\mathsf{B}}\,. \tag{3.34}
$$

O resultado da Equação (3.34) é o mesmo obtido para a matriz covariância do erro P , obtida no filtro de Kalman-Bucy (Equação 3.29).

Assim:

$$
\underline{P} = \left(\frac{\partial^2 \underline{J}_{VAR}}{\partial \underline{X}^2}\right)^{-1}.\tag{3.35}
$$

O principal custo computacional em algoritmos utilizando o filtro de Kalman-Bucy, e na análise variacional, é a inversão da matriz  $(\underline{C} + \underline{HBA}^{T})$ , porém soluções aproximadas são possíveis de serem obtidas em procedimentos iterativos, os quais convergem para a solução exata.

Uma aproximação alternativa à solução encontrada na Equação (3.31), é fazer uma transformação de variáveis, tendo-se assim uma nova função custo. Conhecido como sistema de análise estatística espaço-físico, cuja sigla em inglês é PSAS. Diferente da análise variacional tridimensional, a PSAS é uma função objetiva com a variável de controle definida no espaço das observações (Courtier, 1997).

Esta nova função custo é definida como:

$$
\underline{\mathsf{J}}_{\text{PSAS}} = \frac{1}{2} (\underline{\mathsf{w}} - \underline{\mathsf{w}}_{\text{B}})^{\text{T}} \left( \underline{\underline{\mathsf{C}}} + \underline{\underline{\mathsf{H}} \underline{\mathsf{B}} \underline{\mathsf{H}}}^{\text{T}} \right) (\underline{\mathsf{w}} - \underline{\mathsf{w}}_{\text{B}}) - (\underline{\mathsf{w}} - \underline{\mathsf{w}}_{\text{B}})^{\text{T}} \left( \underline{\mathsf{Y}} - \underline{\underline{\mathsf{H}}} \underline{\mathsf{X}}_{\text{B}} \right),\tag{3.36}
$$

onde:

$$
\underline{w} = (\underline{BH}^{\top})^{-1} \underline{X}; e
$$

$$
\underline{w}_{B} = (\underline{BH}^{\top})^{-1} \underline{X}_{B}.
$$

Utilizando procedimento semelhante ao anterior, a Equação pode ser minimizada para se obter o novo estimador  $\underline{X}^*$ .

Assim:

$$
\underline{X}^* = \underline{X}_B + \underline{BH}^T \left( \underline{C} + \underline{HB} \underline{H}^T \right)^{-1} \left( \underline{Y} - \underline{H} \underline{X}_B \right).
$$
 (3.37)

Embora as funções custos  $J_{VAR}$  e  $J_{PSAS}$  sejam diferentes, ambas as funções são equivalentes, só havendo uma mudança no espaço onde as funções são analisadas (Courtier, 1997).

A próxima etapa, na análise variacional, é adicionar o componente tempo, a qual possibilita um algoritmo variacional na assimilação contínua de dados.

Como tem sido feito até este ponto, no processo de assimilação de dados, procura-se um campo estimado  $\overline{X}$ , o qual, segundo as condições impostas, é a melhor representação do campo real,  $X$ . O modelo numérico de previsão de tempo empregado reflete a evolução temporal do campo real  $X$ , porém um certo grau de incerteza é adicionado ao sistema devido aos esquemas de integração, a qualidade dos dados observados e a própria física do modelo numérico. Este modelo pode ser formalizado da seguinte maneira:

$$
\frac{\partial \underline{X}(t)}{\partial t} = F(\underline{X}(t)) + \underline{W}(t); \tag{3.38}
$$

 $F(X(t))$  representa as funções matemáticas responsáveis pela física do modelo numérico.

 $W(t)$  representa os erros associados ao esquema de integração, aos dados utilizados, e aos fenômenos de escalas menores que não são representados na grade espacial do modelo empregado.

Para facilitar a formalização do problema,  $W(t)$  não é tendencioso, tendo média zero e uma matriz de covariância Q(t) .

O problema de assimilação quadridimensional é portanto a combinação de diferentes campos: a) o campo "background"  $X_B$  e a sua matriz de covariância dos erros B, disponível no tempo inicial do processo de assimilação; b) o campo oriundo da integração do modelo numérico de previsão de tempo, Equação (3.38); e c) as observações  $Y$ , agora distribuída no tempo.

$$
\underline{Y}(t) = \underline{H}(\underline{X}(t)) + \zeta(t). \tag{3.39}
$$

O operador H representa as características específicas da rede de coleta de dados e ao sistema de interpolação empregado, no esquema de assimilação de dados. A variável ζ(t) representa os erros associados as medições da variável  $Y(t)$  e as operações realizas pelo operador  $H$ .  $\zeta(t)$  não é tendencioso, tendo média igual a zero. O erro associado às observações não tem correlação com os erros associados às características do modelo numérico de previsão de tempo. Estas duas últimas afirmações ficam mais claras nas Equações:

$$
E\{\zeta(t)\}=0; e \tag{3.40}
$$

$$
E\{\zeta(t)\underline{W}^\top(t)\}=0.\tag{3.41}
$$

O problema de assimilação contínua, colocado nas Equações (3.38) e (3.39), pode ser resolvido utilizando o filtro de Kalman-Bucy ou utilizando à análise variacional. Entretanto, segundo Zou et al. (1997), as soluções obtidas pela análise variacional geram um campo estimado melhor do que aquele obtido pelo filtro de Kalman-Bucy.

O formalismo da análise variacional, na assimilação contínua, pode ser apresentado utilizando-se os mesmos procedimentos da análise tridimensional, fazendo-se algumas alterações na função custo.

A nova função custo pode ser definida como:

$$
\underline{J}_{VAR} = \frac{1}{2} (\underline{X}_{t_0} - \underline{X}_B)^T \underline{B}^{-1} (\underline{X}_{t_0} - \underline{X}_B) + \int_{t_0}^{t_R} \frac{1}{2} (\underline{Y}_t - \underline{H}(\underline{X}_t))^T \underline{C}_t^{-1} (\underline{Y}_t - \underline{H}(\underline{X}_t)) dt.
$$
 (3.42)

O intervalo de tempo varia de  $t_0$  a  $t_R$ , período em que há assimilação de dados. Os subíndices t e  $t_0$  na Equação (3.42) indica o tempo no qual a variável está sendo utilizada.

A Equação (3.42) não está completa, ela não utiliza nenhuma das informações geradas pelo modelo ao longo da integração no tempo. A integração do modelo providencia um novo conjunto de dados que pode ser adicionado ao sistema de assimilação. O campo real  $X$ , a ser estimado, satisfaz a Equação (3.38), adicionando-se um termo extra, o erro  $W(t)$ . O campo estimado para  $X$ , a partir do procedimento variacional, deverá ser o mesmo obtido a partir da Equação (3.38). Entretanto, neste procedimento, o erro W(t) é agora tendencioso, influenciando diretamente no valor  $X$ . Assim, a função custo da Equação (3.42) precisa ser alterada a fim de se levar em conta o campo previsto pela integração da Equação (3.38):

$$
\underline{J}_{VAR} = \frac{1}{2} (\underline{X}_{t_0} - \underline{X}_B)^T \underline{B}^{-1} (\underline{X}_{t_0} - \underline{X}_B) + \int_{t_0}^{t_R} \frac{1}{2} (\underline{Y}_t - \underline{H}(\underline{X}_t))^T \underline{C}_t^{-1} (\underline{Y}_t - \underline{H}(\underline{X}_t)) dt + \int_{t_0}^{t_R} \frac{1}{2} (\underline{\hat{X}}_t - F(\underline{X}_t))^T \underline{Q}_t^{-1} (\underline{\hat{X}}_t - F(\underline{X}_t)) dt ,
$$
\n(3.43)

onde:

$$
\underline{\underline{Q}}_t = E\{\underline{W}(t)\underline{W}^\top(t)\}.
$$

A Equação (3.43) será minimizada, impondo como condição que a Equação (3.38) seja satisfeita. Para que isto seja possível, é necessário adicionar mais um termo na função custo, descrita acima. O termo adicional vem do cálculo variacional, o operador lagrangeano, que permite obter o variacional de uma função respeitando uma condição previamente estabelecida. A função custo toma a seguinte forma:

$$
\underline{J}_{\text{MOD}} = \frac{1}{2} (\underline{X}_{t_0} - \underline{X}_B)^T \underline{B}^{-1} (\underline{X}_{t_0} - \underline{X}_B) + \int_{t_0}^{t_R} \frac{1}{2} (\underline{Y}_t - \underline{H}(\underline{X}_t))^T \underline{C}_t^{-1} (\underline{Y}_t - \underline{H}(\underline{X}_t)) dt +
$$
\n
$$
+ \int_{t_0}^{t_R} \frac{1}{2} (\underline{\mathbf{X}}_t^c - F(\underline{X}_t))^T \underline{Q}_t^{-1} (\underline{\mathbf{X}}_t^c - F(\underline{X}_t)) dt + \int_{t_0}^{t_R} \underline{\lambda}_t^T (\underline{\mathbf{X}}_t^c - F(\underline{X}_t) - \underline{W}(t)) dt
$$
\n(3.44)

O vetor  $\underline{\lambda}_t^T$  tem dimensão N e deverá ser obtido através do algoritmo de assimilação de dados.

O cálculo variacional garante que o mínimo de  $J_{\text{MOD}}$  é o mesmo obtido para J (Daley, 1991), o qual é a solução da Equação de Euler-Lagrange que expressa a estacionariedade de  $J_{\text{MOD}}$ .

Como:

$$
\underline{\mathsf{J}}_{\text{MOD}} = \underline{\mathsf{J}}_{\text{MOD}}\Big(\underline{\mathsf{X}}_{t_0}, \underline{\mathsf{X}}_{t_\mathsf{R}}, \underline{\mathsf{X}}, \underline{\lambda}_t^{\mathsf{T}}, \underline{\mathsf{W}}_t\Big). \tag{3.45}
$$

Então:

$$
d\underline{J}_{\text{MOD}} = \frac{\partial \underline{J}_{\text{MOD}}}{\partial \underline{X}_{t_0}} d\underline{X}_{t_0} + \frac{\partial \underline{J}_{\text{MOD}}}{\partial \underline{X}_{t_R}} d\underline{X}_{t_R} + \frac{\partial \underline{J}_{\text{MOD}}}{\partial \underline{X}} d\underline{X} + \frac{\partial \underline{J}_{\text{MOD}}}{\partial \underline{J}_{t_0}^T} d\underline{X}_{t}^T + \frac{\partial \underline{J}_{\text{MOD}}}{\partial \underline{W}_{t}} d\underline{W}_{t}
$$
(3.46)

$$
d\underline{J}_{MOD} = (\underline{X}_{t0} - \underline{X}_B) \underline{B}^{-1} d\underline{X}_{t0} - \int_{t_0}^{t_R} \frac{\partial H}{\partial \underline{X}_t} d\underline{X}_t (\underline{Y}_t - \underline{H}(\underline{X}_t))^T \underline{C}^{-1}_t dt + \int_{t_0}^{t_R} \underline{M}_t^T \underline{Q}^{-1}_t d\underline{M}_t dt +
$$
  
+ 
$$
\int_{t_0}^{t_R} \frac{\partial \underline{\lambda}_t^T}{\partial \underline{X}_t} d\underline{\lambda}_t^T (\underline{\mathscr{K}}_t - F(\underline{X}_t) - \underline{W}_t) dt + \int_{t_0}^{t_R} \underline{\lambda}_t^T \frac{d}{dt} (\frac{\partial \underline{X}_t}{\partial \underline{X}_t}) d\underline{X}_t dt - \int_{t_0}^{t_R} \underline{\lambda}_t^T \frac{\partial F}{\partial \underline{X}_t} d\underline{X}_t dt -
$$
(3.47)

O quinto termo do lado direito da Equação (3.47) pode ser modificado da seguinte maneira:

$$
\int_{t_0}^{t_R} \underline{\lambda}_t^T \frac{d}{dt} \left[ \left( \frac{\partial \underline{X}_t}{\partial \underline{X}_t} \right) d \underline{X}_t \right] dt = \int_{t_0}^{t_R} \underline{\lambda}_t^T \frac{d}{dt} \left[ d \underline{X}_t \right] dt = \left[ \underline{\lambda}_t^T d \underline{X}_t \right]_{t_0}^{t_R} - \int \underline{\hat{X}_t^T} d \underline{X}_t dt
$$
 (3.48)

Substituindo o resultado da Equação (3.48) na Equação (3.47):

$$
\underline{d}_{\text{MOD}} = (\underline{X}_{t_0} - \underline{X}_B) \underline{B}^{-1} \underline{d} \underline{X}_{t_0} - \int_{t_0}^{t_R} \frac{\partial H}{\partial \underline{X}_t} \underline{d} \underline{X}_t (\underline{Y}_t - \underline{H}(\underline{X}_t))^T \underline{C}_t^{-1} dt + \int_{t_0}^{t_R} \underline{M}_t^T \underline{Q}^{-1} \underline{d} \underline{W}_t dt + \int_{t_0}^{t_R} \underline{d} \underline{X}_{t_0} - \int_{t_0}^{t_R} \underline{d} \underline{X}_{t_0} \underline{d} \underline{X}_t dt - \int_{t_0}^{t_R} \underline{d} \underline{X}_t dt - \int_{t_0}^{t_R} \underline{d} \underline{X}_t dt - \int_{t_0}^{t
$$

O valor estacionário de  $J_{\text{MOD}}$  aparece quando iguala-se a Equação (3.49) a zero. Como os elementos diferenciais ( $d\underline{X}_t, d\underline{X}_{tR}$ ,  $d\underline{X}_{t0}$ ,  $d\underline{\lambda}_t$ ,  $d\underline{W}_t$ ) são diferentes de zero, tem-se:

$$
\left(\underline{\mathbf{X}}_{t_0} - \underline{\mathbf{X}}_{\mathsf{B}}\right)\underline{\underline{\mathbf{B}}}^{-1} - \underline{\lambda}_{t_0}^{\mathsf{T}} = \mathbf{0} \quad ; \tag{3.50}
$$

$$
\underline{\lambda}_{t_{\rm R}}^{\rm T}=0\,;\tag{3.51}
$$

$$
\frac{\partial \underline{H}}{\partial \underline{X}_t} \left( \underline{Y}_t - \underline{H}(\underline{X}_t) \right)^T \underline{C}_t^{-1} - \frac{\partial \underline{\lambda}_t^T}{\partial t} - \underline{\lambda}_t^T \frac{\partial F}{\partial \underline{X}_t};\tag{3.52}
$$

$$
\underline{\lambda}_t^{\top} + \underline{W}_t^{\top} \underline{Q}_t^{-1} = 0 \; ; \; e \tag{3.53}
$$

$$
\frac{\partial \underline{\mathbf{X}}_t}{\partial t} - \mathsf{F}(\underline{\mathbf{X}}_t) - \underline{\mathsf{W}}_t = 0. \tag{3.54}
$$

Combinando as Equações (3.53) e (3.54), tem-se:

$$
\underline{X}_{t_0} = \underline{X}_B + \underline{B} \underline{\lambda}_{t_0}^T = 0 \tag{3.55}
$$

$$
\frac{\partial \underline{\mathbf{X}}_t}{\partial t} = \mathsf{F}(\underline{\mathbf{X}}_t) + \underline{\mathbf{Q}}_t \underline{\lambda} \quad ; \tag{3.56}
$$

$$
-\frac{\partial \underline{\lambda}_t^T}{\partial t} = \frac{\partial F^T}{\partial \underline{X}_t} \underline{\lambda}_t + \frac{\partial \underline{H}^T}{\partial \underline{X}_t} \underline{C}_t^{-1} \big( \underline{Y}_t - \underline{H}(\underline{X}_t) \big); \, e
$$
\n(3.57)

$$
\underline{\lambda}_{t_R}^T = 0 \,. \tag{3.58}
$$

As Equações (3.55)-(3.58) formam um sistema de Equações que pode ser resolvido, obtendo-se uma estimativa ótima para  $X_t$ . O termo  $\lambda$  é obtido a partir da integração da Equação (3.57), tendo como condição inicial a Equação (3.58).

Os métodos descritos acima são as principais ferramentas aplicadas na assimilação de dados, possibilitando a obtenção de um sistema eficiente de análise de dados. Como já comentado, a aplicação e a implementação de tais procedimentos não é trivial e pode se tornar inviável, dependendo dos resultados desejados.

## 3.3 – MÉTODO DE RELAXAÇÃO NEWTONIANA (NUDGING)

Os dois métodos comentados nos itens anteriores são eficientes e promissores na assimilação contínua de dados, ambos usam o próprio modelo para assimilar dados continuamente. Entretanto, a aplicabilidade destes dois métodos é limitada devido a grande demanda de recursos computacionais (Seaman, 2000; Hontekamer e Mitchell, 1998; Harms et al., 1992). Otte et al. (2001) também colocam que a hipótese dos erros associados aos dados e aos campos gerados pelos modelos numéricos serem isotrópicos, como colocado nos métodos variacionais, é uma aproximação muito forte.

Um método menos elegante, mas que tem sido amplamente utilizado, é o método de relaxação newtoniana. Nesse método, a integração do modelo é interrompida para inserir novas observações. Os campos são gradualmente corrigidos e nenhum outro processo de inicialização é requerido para obter um balanço dinâmico.

Esta técnica relativamente simples de ser empregada foi aplicada na inicialização dinâmica, gerando condições inicias balanceadas para os modelos numéricos de previsão de tempo, subseqüente à previsão numérica (Anthes, 1974; Hoke e Anthes, 1977).

O método de relaxação newtoniana insere as observações, que podem ser de qualquer tipo, diretamente no modelo, enquanto o modelo está sendo integrado e, pelo menos em tese, simulando uma estrutura de mesoescala (se o modelo for apropriado para simulá-la). A técnica é ilustrada em vários artigos, por exemplo, Stauffer e Seaman (1990).

Em síntese, o método faz os valores das variáveis do modelo tenderem aos valores observados, adicionando-se à equação prognosticas termos artificiais.

As observações meteorológicas são oriundas de diferentes fontes como: da rede convencional de observação meteorológica (seguindo as normas da Organização Mundial de Meteorologia); dos navios e dos aviões comerciais; dos satélites meteorológicos, de órbita polar e de órbita estacionária; e dos radares meteorológicos. Pode-se somar a estas diferentes fontes de observações do tempo as variáveis meteorológicas derivadas, obtidas indiretamente. Esses dados não precisam estar necessariamente dispostos em grades regularmente espaçadas, no tempo ou no espaço. Assim, utilizando-se a relaxação newtoniana é possível transferir esses dados para o modelo numérico durante a sua integração. Esta técnica atua diretamente nas equações prognósticas do modelo numérico empregado, adicionando-se a elas um termo extra. Esse termo extra é proporcional à diferença entre o campo observado e o campo previsto, no referido horário de assimilação.

Na técnica de relaxação newtoniana, os dados são introduzidos no modelo durante um período que antecede o horário da previsão desejada. Depois disto, o modelo é integrado sem que novos dados sejam inseridos. Geralmente, o período relativo à assimilação dos dados é de 6 a 24 horas, e a previsão de 48 a 72 horas. Outra forma utilizada é no estudo de casos passados, onde os dados continuam a sendo inseridos durante o período relativo à previsão ficando, portanto os dois períodos indistinguíveis (Stauffer e Seaman, 1990).

Num modelo escrito em coordenada vertical σ-p, na forma de fluxo, a relaxação newtoniana pode ser escrito da seguinte maneira:

$$
\frac{\partial \rho^* \alpha}{\partial t} = F(\alpha, x, t) + G_{\alpha}.W_{\alpha}(x, t) \varepsilon_{\alpha}(x) \cdot \rho^* (\hat{\alpha}_{o} - \alpha) + G_{\rho}.W_{\rho}. \varepsilon_{\rho}(x) \cdot \alpha (\hat{\rho}_{o}^* - \rho^*). \quad (3.59)
$$

Os termos físicos (advecção, Coriolis, etc.) estão representados no termo F, o símbolo  $\alpha$  representa todas as variáveis dependentes do modelo, o símbolo x representa todas as variáveis espaciais independentes do modelo, e t representa o tempo. O segundo e o terceiro termo do lado direito da Equação (3.59) representam os termos de relaxação para a variável  $\alpha$  e p<sup>\*</sup>, respectivamente.

Stauffer e Seaman (1990) comentam que num sistema de equações que respeita o equilíbrio hidrostático, todas as mudanças ocorridas na pressão em superfície, via relaxação, deve ser acompanhada por uma mudança na estrutura térmica vertical, acima da superfície. Entretanto, neste trabalho não se assimila o campo da pressão ao nível médio do mar podendo-se assim eliminar o terceiro termo do lado direito da Equação (3.59). Isto permite escrever a Equação (3.59) na seguinte forma:

$$
\frac{\partial \mathbf{p}^* \alpha}{\partial t} = \mathsf{F}(\alpha, \mathbf{x}, t) + \mathsf{G}_{\alpha} \cdot \mathsf{W}_{\alpha}(\mathbf{x}, t) . \varepsilon_{\alpha}(\mathbf{x}) . \mathsf{p}^* (\alpha_{\mathrm{o}} - \alpha) . \tag{3.60}
$$

O fator de relaxação G<sub>α</sub> determina a magnitude relativa do termo adicionado em relação aos termos físicos (F) da Equação (3.60), podendo alterar significativamente os resultados esperados, na previsão. A variação temporal e espacial do termo de relaxação depende principalmente da função peso W( *x*<sup>'</sup>,t), a qual varia nas quatro dimensões (tempo e espaço). O termo ε, variando de 0 a 1, indica a qualidade dos dados utilizados na análise.

Segundo Stauffer e Seaman (1990), o fator de relaxação G $_{\alpha}$  é selecionado de tal maneira que os processos de ajustamento físico mais lentos do modelo e os termos de relaxação sejam equivalentes. Os valores dos termos de relaxação muito grandes forçarão o modelo às condições observadas, não permitindo ao modelo resolver as questões de desequilíbrio entre massa e momento, impedindo também o modelo de gerar sua própria estrutura meteorológica de mesoescala. Muitas vezes, as análises não caracterizam bem as estruturas de mesoescala devido aos erros dos dados observados. No caso dos valores pequenos para os termos de relaxação, as observações terão um efeito muito pequeno na evolução do estado do modelo. O termo de relaxação deve satisfazer a condição de estabilidade numérica,  $G_\alpha \leq 1/\Delta t$ . Os valores típicos para G<sub>α</sub> variam de 10<sup>-4</sup> s<sup>-1</sup> a 10<sup>-3</sup> s<sup>-1</sup>, nos sistemas meteorológicos (Stauffer e Seaman, 1990).

O método de relaxação newtoniana pode ser aplicado aos dados já interpolados na grade do modelo, através de um método de análise objetiva, ou aplicado diretamente aos dados observados em pontos aleatórios. Em ambos os casos, haverá uma ponderação espacial e temporal, permitindo que os diferentes pontos de grades do modelo sejam efetivamente influenciado pela observação, indiferente a sua posição no tempo e no espaço. Esta habilidade é muito importante no processo de assimilação contínua de dados.

A Equação (3.60) é válida para a relaxação newtoniana aplicada a uma análise, porém esta mesma Equação, fazendo-se as devidas modificações, pode ser escrita para assimilar dados em pontos aleatórios, os quais estejam dentro de uma "janela" predefinida. Esta janela seria função do passo de tempo empregado na integração do modelo, e também função da distância espacial entre o ponto de observação e o ponto de grade do modelo. No plano vertical é definida uma distância para cima e para baixo, em relação aos pontos de grade. Assim, os pontos de observações aleatórios que estiverem dentro desse domínio, previamente estabelecido, influenciam o ponto de grade, em questão.

Stauffer e Seaman (1990) apresentam a Equação utilizada para assimilação de dados em pontos aleatórios:

$$
\frac{\partial \mathbf{p}^{\dagger} \alpha}{\partial t} = F(\alpha, \hat{X}, t) + G_{\alpha} . \mathbf{p}^{\dagger} \frac{\left[\sum_{i=1}^{N} W_{i}^{2}(\hat{X}, t) . \gamma_{i} . (\alpha_{\circ} - \hat{\alpha})_{i}\right]}{\sum_{i=1}^{N} W_{i}(\hat{X}, t)}, \qquad (3.61)
$$

onde F e G<sub>α</sub> são os mesmos definidos anteriormente, o subíndice i refere-se à observação num ponto aleatório e N representa a quantidade de pontos observados em posições aleatórias e estariam influenciando um determinado ponto de grade.  $\alpha_0$  representa o valor observado de α no ponto i e  $\hat{\alpha}$  é o valor de α previsto pelo modelo no ponto de grade em questão. γ representa a qualidade do dado observado, variando de 0 a 1. A função peso W recebe um tratamento especial e será descrita a seguir.

Como no estudo de Benjamin e Seaman (1985), e já comentado anteriormente, a função peso pode assumir diferentes formas, dependendo da variável a ser assimilada e da velocidade do escoamento. Seguindo Stauffer e Seaman (1990), a função W pode ser definida como:

$$
W(\mathbf{x},t) \equiv w_{xy}w_{\sigma}w_{t};
$$
\n(3.62)

$$
w_{xy} = \frac{R^2 - d_m^2}{R^2 + d_m^2}, \quad 0 \le d_m^2 \le R^2 \text{ e}
$$
 (3.63)

$$
w_{xy} = 0, \quad d_m^2 > R^2,
$$
\n(3.64)

onde R é o raio de influência e d<sub>m</sub> é a distância entre o ponto de observação e o ponto de grade do modelo. Como no caso apresentado por Benjamim e Seaman (1985), esta distância d<sub>m</sub> pode assumir diferentes formas, possibilitando uma nova abordagem para a ponderação da distância em função da velocidade do escoamento e da variável a ser assimilada.

A componente vertical da função peso,  $w_{\sigma}$ , pode ser definida como:

$$
W_{\sigma} = 1 - |\sigma_{\text{obs}} - \sigma| / R_{\sigma}, \quad |\sigma_{\text{obs}} - \sigma| \le R_{\sigma} e
$$
 (3.65)

$$
W_{\sigma} = 0, |\sigma_{obs} - \sigma| > R_{\sigma} \qquad , \qquad (3.66)
$$

o valor de  $R_{\sigma}$  é a distância vertical de influência.

A componente temporal da função peso é dada por:

$$
w_t = 1, \left| t - t_o \right| \leq \frac{\tau}{2}; \tag{3.67}
$$

$$
w_{t} = \frac{(\tau - |t - t_{o}|)}{\tau/2}, \tau/2 \leq |t - t_{o}| \leq \tau; e
$$
 (3.68)

$$
w_{t} = 0, |t - t_{0}| > \tau.
$$
 (3.69)

Onde t é o tempo relativo ao modelo,  $t_0$  e o tempo relativo à observação, e τ é a "largura" de uma predeterminada janela temporal.

Gonçalves (1999) implementou o formalismo apresentado acima, no modelo de área limitada utilizado no presente trabalho. Nos seus resultados, Gonçalves mostrou que o esquema é hábil na assimilação dos dados obtidos via satélite meteorológico, mostrando ser possível utilizar diferentes fontes de dados meteorológicos nos esquemas de assimilação de dados. Segundo os seus resultados, o autor mostra que o tempo de processamento do modelo, na previsão do tempo, aumenta em torno de 5% com a inclusão do esquema da técnica de relaxação newtoniana.

No presente trabalho, na implementação da técnica de relaxação newtoniana, são adicionadas mais duas formulações para a função peso (Equação 3.63), descritas no capítulo 4 (seção 2.2.2). Na verdade, o que se busca é uma nova formulação para o parâmetro  $d_m$ , criando um novo formalismo para esta distância.

A descrição acima indica o esquema e o procedimento utilizado na sua implementação. Diferente do sugerido por Stauffer e Seaman (1990), o esquema de assimilação newtoniana introduz ondas de alta freqüência, causando um desequilíbrio na integração do modelo. Entretanto, os mecanismos de difusividades do MAL absorvem estas ondas curtas no decorrer da integração do modelo.

Neste trabalho a relaxação newtoniana é aplicada em duas etapas distintas, a primeira é a responsável pela inicialização do MAL. Durante o processo de inicialização, os campos da reanálise do NCEP são assimilados e adicionados na condição inicial ao mesmo tempo em que o filtro digital é aplicado. No final deste ciclo, tem-se uma condição inicial atualizada com os dados da reanálise e filtrada, livre das ondas de alta freqüência.

No próximo capítulo é apresentado o formalismo do filtro digital, o qual está sendo utilizado no MAL.

# **CAPÍTULO 4**

#### INICIALIZAÇÃO DOS CAMPOS METEOROLÓGICOS

Os dados analisados para serem utilizados na integração de modelos numéricos de previsão de tempo devem ser ajustados, eliminando ou controlando a amplitude das ondas de alta freqüência. Este procedimento é necessário porque estas ondas espúrias contaminam as primeiras horas de integração do modelo, podendo em alguns casos inviabilizar por completo toda a integração.

Esta questão tem sido levantada desde as primeiras tentativas de se obter a previsão numérica do tempo. Lynch (1999) analisa e reproduz o trabalho pioneiro de Richardson (1922). Segundo Lynch, os erros surgidos naquele trabalho deveram-se ao desequilíbrio entre os campos meteorológicos no início de sua integração. Ele mostra no seu artigo que se os campos estivessem em equilíbrio dinâmico, obtido através de um esquema de inicialização, a tendência de pressão à superfície encontrada por Richardson da ordem de 145 hPa/6h seria de 3 hPa/6h, valor tipicamente observado na atmosfera.

A amplificação e a superposição das ondas de gravidade são um sério problema na previsão numérica de tempo, fazendo-se necessário incluir a inicialização em todos os sistemas de previsão de tempo. Esta etapa, em síntese, se resume em manter pequena a amplitude das ondas gravitacionais inerciais durante as primeiras horas de integração do modelo numérico (Lynch et al., 1999).

Basicamente, os métodos de inicialização podem ser classificados em duas categorias: inicialização dinâmica; e inicialização estática.

Na inicialização estática são empregados métodos que eliminam, ou reduzem, a taxa de variação temporal dos campos iniciais. Isto tem sido feito impondo que os campos iniciais obedeçam a um certo equilíbrio, por exemplo, o geostrófico, ou o semigeostrófico, reduzindo a divergência do vento horizontal que está associada às ondas de gravidade.

Outra forma de inicialização estática é projetar as condições iniciais nos modos normais do modelo numérico e então eliminar os modos indesejáveis.

Na inicialização dinâmica, o próprio modelo numérico é utilizado. Uma sugestão é integrar o modelo para frente e para trás (passo de tempo positivo e passo de tempo negativo) utilizando algum esquema numérico amortecedor. Tal procedimento implica que as derivadas temporais dos termos das equações utilizadas tendam a zero, tornando-se menores do que os demais termos.

Um método eficiente e elegante, no amortecimento das ondas de gravidade, é o filtro digital. O uso deste filtro no modelo de área limitada do HIRLAM (sigla em inglês para o projeto europeu "High Resolution Limited Area Model") mostrou-se prático, fácil de ser implementado, e de baixo custo computacional (Lynch at al., 1999; Gustaffson et al., 1997; Huang e Lynch, 1993; Lynch e Huang, 1992). Neste procedimento, ao invés de se utilizar um outro esquema numérico, o modelo é integrado para frente e para trás, num intervalo de tempo pré-determinado, formando um conjunto de dados no qual o filtro é aplicado, constituindo-se assim como condições iniciais do modelo.

Para aplicar o filtro digital, conforme proposto por Lynch e Huang (1992), é necessário obter uma série no tempo das variáveis prognósticas do modelo numérico. Esta série é obtida integrando o modelo num intervalo de tempo prédefinido. Então, ela é filtrada, gerando uma condição inicial livre das altas freqüências a qual é válida para o horário central do intervalo de integração, utilizado na geração da série a ser filtrada. Na geração desta série o modelo
utiliza um campo de "first-guess" que é defasado no tempo em relação ao horário da condição inicial. Dependendo das circunstâncias, é desejável que o "first-guess" coincida com o horário do campo inicializado. Uma solução deste problema é integrar o modelo numérico em duas etapas. Ou seja, utilizando-se o mesmo "first-guess", o modelo é integrado para frente, gerando metade da série a ser filtrada, e para trás, gerando a segunda metade da série. A combinação destas duas integrações produz a série no tempo que será filtrada, produzindo a condição inicial desejada no mesmo horário do "first-guess". O inconveniente deste procedimento é que a integração para trás deve ser realizada adiabaticamente, desligando-se todos os processos físicos irreversíveis.

Innocentini et al. (2002) propõem uma nova abordagem para gerar condição inicial, utilizando-se a assimilação contínua de dados e o filtro digital. Nesse novo procedimento, evita-se a integração para trás e apesar do horário da condição inicial não coincidir com o horário do "first-guess" o campo inicial gerado será influenciado pelos dados observados, ou gerados por um modelo global, através da assimilação contínua nos horários próximos ao horário da condição inicial.

No estudo de Innocentini et al. (2002) é empregado um filtro digital, seguindo a formulação proposta por Lynch e Huang (1992). Segundo os autores a implementação desse filtro é relativamente simples, porém eficiente na eliminação das ondas de alta freqüência, as quais não são ligadas aos fenômenos físicos observados na atmosfera. Numa situação hipotética, utilizando um modelo de onda gravitacional, é necessária a assimilação conjunta do campo de massa e do campo de vento, evitando-se assim o crescimento anormal da energia do sistema. Por sua vez, a aplicação num modelo de equações primitivas de área limitada não permite visualizar de forma clara as particularidades observadas no modelo simples de ondas

71

gravitacionais. Entretanto, o fenômeno de Gibbs, mais evidente nas ondas de alta freqüência, é controlado por este esquema de inicialização.

No presente trabalho foi implementado o mesmo procedimento proposto por Innocentini et al. (2002). Diferentemente desses autores que assimilaram os campos de uma análise disposta na grade espacial do próprio modelo, a assimilação é realizada com dados distribuídos em pontos esparsos no espaço. A seguir serão apresentadas de forma sucinta as principais características de um filtro digital. Maiores detalhes na obtenção do procedimento adotado podem ser encontrados em Lynch (1993).

## 4.1 – FILTRO DIGITAL NÃO RECURSIVO

## 4.1.1 – FUNÇÃO CONTÍNUA

Seja f(t) uma função contínua no tempo, possuindo componentes em todo o espectro de freqüência. Para filtrar as ondas de alta freqüência de uma função são necessárias basicamente três etapas: calcular a transformada de Fourier de f(t); fixar os coeficientes das altas freqüências iguais a zero e calcular a transformada inversa de Fourier, obtendo-se assim uma função filtrada f<sup>\*</sup>(t) de  $f(t)$ .

Seguindo-se os três passos sugeridos acima, a transformada de Fourier de f(t) é:

$$
\mathfrak{I}\{f(t)\} = F(\omega) = \int_{-\infty}^{\infty} f(t)e^{-i\omega t}dt.
$$
 (4.1)

Para igualar a zero os coeficientes das altas freqüências, multiplica-se a Equação (4.1) por uma função peso apropriada e definida por:

$$
H_c(\omega) = \begin{cases} 1, & |\omega| \le |\omega_c| \\ 0, & |\omega| > |\omega_c| \end{cases} \tag{4.2}
$$

onde  $\omega_c$  é a freqüência de corte.

O resultado do produto entre as equações (4.1) e (4.2) gera uma terceira função a qual é diferente de zero somente para valores de  $|\omega| \le |\omega_c|$ ,

$$
G(\omega) = F(\omega)H_c(\omega), \qquad (4.3)
$$

tendo-se assim uma função filtrada G(ω) contendo somente as baixas freqüências da função F(ω).

O próximo passo é calcular a transformada inversa da Equação (4.3), obtendose assim a função  $f'(t)$  que é a função  $f(t)$  filtrada:

$$
f^{*}(t) = \frac{1}{2\pi} \int_{-\infty}^{\infty} G(\omega) e^{i\omega t} d\omega = \frac{1}{2\pi} \int_{-\infty}^{\infty} F(\omega) H_{c}(\omega) e^{i\omega t} d\omega.
$$
 (4.4)

A Equação (4.4) pode ser modificada, possibilitando um procedimento mais simples na obtenção do filtro digital.

Como se sabe, o filtro digital é uma aplicação direta da operação convolução entre duas funções, por exemplo, f(t) e h(t).

Assim, define-se a convolução entre f(t) e h(t) como:

$$
f^*(t) = h(t) * f(t) = \int_{-\infty}^{\infty} h(\tau) f(t - \tau) d\tau
$$
. (4.5)

O teorema da convolução entre duas funções estabelece que:

$$
\mathcal{F}\left\{h(t)^* f(t)\right\} = \mathcal{F}\left\{h(t)\right\} \mathcal{F}\left\{f(t)\right\} = H_c(\omega) F(\omega), \tag{4.6}
$$

ou seja, a transformada de Fourier aplicada à operação convolução é igual ao produto das transformadas de Fourier aplicada em separado a cada uma das funções da operação convolução.

Assim, calculando-se a transformada inversa de Fourier da Equação (4.6) obtém-se o mesmo resultado de (4.4). Como resultado direto do teorema da convolução o filtro digital pode ser obtido a partir da Equação (4.5).

Aplicando-se agora a transformada inversa de Fourier na Equação (4.2) temse:

$$
h(t) = \frac{1}{2\pi} \int_{-\infty}^{\infty} H_c(\omega) e^{i\omega t} d\omega,
$$
  

$$
h(t) = \frac{\text{sen}(\omega_c t)}{\pi t}.
$$
 (4.7)

Substituindo a Equação (4.7) em (4.5) tem-se finalmente o filtro digital procurado:

$$
f^{*}(t) = \int_{-\infty}^{\infty} \frac{\text{sen}(\omega_{c} \tau)}{\pi \tau} f(t - \tau) d\tau.
$$
 (4.8)

Para funções f(t) relativamente simples, a integral da Equação (4.8) pode ser calculada analiticamente. No geral, no caso das funções f(t) mais complexas, alguns métodos de aproximação podem ser utilizados para resolver esta integral.

## 4.1.2 – FUNÇÃO DISCRETA NO TEMPO

Supondo-se o caso onde a função f(t) é conhecida somente em pontos discretos no tempo, t<sub>n</sub> = n∆t. A função f(t) seria definida como uma seqüência  ${f_n} = {..., f_{2}, f_{1}, f_{0}, f_{1}, f_{2}, ...}.$ 

Esta é a situação encontrada no problema de inicialização dos campos meteorológicos. A seqüência {f<sub>n</sub>} pode representar qualquer variável utilizada no modelo numérico de previsão de tempo.

Numa seqüência de dados discretizada no tempo, o menor período que pode ser representado nesta seqüência é  $\tau_N$  = 2∆t, correspondendo a freqüência máxima do modelo  $\omega_N = \pi/\Delta t$ , conhecida como a freqüência de Nyquist.

Uma sequência  ${f_n}$  pode ser vista como sendo os coeficientes de uma série de Fourier de uma função F(θ), onde θ = ω∆t (freqüência digital),

$$
F(\theta) = \sum_{n=-\infty}^{\infty} f_n e^{-in\theta} \tag{4.9}
$$

As altas freqüências da Equação acima podem ser eliminadas multiplicando-se F(θ) por uma função  $H_d(\theta)$ :

$$
H_{d} = \begin{cases} 1, & |\theta| \leq |\theta_{c}| \\ 0, & |\theta| > |\theta_{c}| \end{cases} \tag{4.10}
$$

onde a freqüência digital de corte  $\theta_c = \omega_c \Delta t$  existe dentro do intervalo de Nyquist (-π, π) e o período de H<sub>d</sub>(θ) é igual a 2π.

A função  $H_d(\theta)$  pode ser expandida numa série de Fourier:

$$
H_{d} = \sum_{n=-\infty}^{\infty} h_{n} e^{-in\theta}, e
$$
 (4.11)

$$
h_n = \frac{1}{2\pi} \int_{-\pi}^{\pi} H_d(\theta) e^{in\theta} d\theta.
$$
 (4.12)

Os valores de  $h_n$  são obtidos imediatamente substituindo-se (4.10) em (4.12):

$$
h_n = \frac{\text{sen}(n\theta_c)}{n\pi}.
$$
\n(4.13)

Definindo a seqüência  $\{f_n^*\}$ , contendo somente as baixas freqüências da seqüência  ${f_n}$ , e procedendo como no caso das funções continua, tem-se:

$$
H_{d}(\theta)F(\theta) = \sum_{n=-\infty}^{\infty} f_{n}^{*} e^{-in\theta} .
$$
 (4.14)

Substituindo-se as equações (4.9) e (4.11) na Equação (4.14) tem-se:

$$
\sum_{n=-\infty}^{\infty}\!h_{n}e^{-in\theta}\sum_{k=-\infty}^{\infty}\!f_{k}e^{-ik\theta}\,=\sum_{n=-\infty}^{\infty}\!f_{n}^{*}e^{-n\theta}\;,
$$

substituindo-se k por k-n no segundo somatório do lado esquerdo da Equação acima:

$$
\sum_{n=-\infty}^\infty\!h_n e^{-in\theta}\sum_{k=-\infty}^\infty\!f_{k-n}e^{-i(k-n)\theta}\,=\sum_{n=-\infty}^\infty\!f_n^{\,\star}e^{-n\theta}\;,
$$

$$
\sum_{n=-\infty}^{\infty} \left[ h_n \left( \sum_{k=-\infty}^{\infty} f_{k-n} e^{-i(k-n)\theta} e^{-in\theta} \right) \right] = \sum_{n=-\infty}^{\infty} f_n^* e^{-n\theta},
$$
\n
$$
\sum_{k=-\infty}^{\infty} \left[ \left( \sum_{k=-\infty}^{\infty} h_n f_{k-n} e^{-ik\theta} \right) \right] = \sum_{n=-\infty}^{\infty} f_n^* e^{-n\theta},
$$
\n
$$
\sum_{k=-\infty}^{\infty} \left[ \left( \sum_{n=-\infty}^{\infty} h_n f_{k-n} \right) e^{-ik\theta} \right] = \sum_{n=-\infty}^{\infty} f_n^* e^{-n\theta}.
$$

Da igualdade acima:

$$
\sum_{k=-\infty}^{\infty} h_n f_{k-n} = f_n^* \t\t(4.15)
$$

A Equação (4.15) é o filtro digital para uma função discreta no tempo.

Na prática, o somatório de (4.15) é truncado num valor finito de k e esta Equação torna-se igual a:

$$
f_n^* = \sum_{k=-N}^{N} h_k f_{n-k} \tag{4.16}
$$

Este truncamento na série de Fourier possibilita o aparecimento de oscilações de Gibbs, podendo alterar de forma significativa os valores da função filtrada. Entretanto, isto pode ser reduzido ou eliminado utilizando-se as funções definidas como função janela.

Há diferentes formas para as funções janelas, porém neste trabalho, como em Härter (1999), utiliza-se a função janela de Lanczos, a qual é definida como:

$$
W_k = \frac{\text{sen}(k\pi/(N+1))}{k\pi/(N+1)}.
$$
 (4.17)

Multiplicando-se (4.16) por (4.17), o filtro digital fica igual a:

$$
f_n^* = \sum_{k=-N}^{N} h_k f_{k-n} w_k \tag{4.18}
$$

A Equação (4.18) é a forma definitiva do filtro digital utilizado neste trabalho.

## 4.2 – FUNÇÃO JANELA DE LANCZOS

Para entender o papel da função janela no amortecimento das oscilações de Gibbs, assume-se uma seqüência  ${f_n}$  cujos elementos são definidos como:

$$
f_n = e^{in\theta} \tag{4.19}
$$

A seqüência  $\{f_{n}\}$ , contendo somente as baixas freqüências da seqüência  $\{f_{n}\}$ , possui elementos iguais a:

$$
f_n^* = H(\theta)f_n. \tag{4.20}
$$

A função H(θ), também conhecida como função transferência, tem a finalidade de filtrar as altas freqüências e atenuar o impacto causado pelas oscilações de Gibbs.

Substituindo-se (4.19) e (4.20) em (4.15) tem-se:

$$
H(\theta)f_n=\sum_{k=-N}^N\!h_kf_{n-k}\ ,
$$

$$
H(\theta)e^{in\theta} = \sum_{k=-N}^{N} h_k e^{in\theta} e^{-ik\theta},
$$
  

$$
H(\theta) = \sum_{k=-N}^{N} h_k e^{-ik\theta}.
$$
 (4.21)

Tomando-se somente a parte real de (4.21) e lembrando que os coeficientes  $h_k$ são simétricos, a função transferência torna-se:

$$
H(\theta) = h_0 + 2 \sum_{k=1}^{N} h_k \cos(k\theta), e
$$
 (4.22)

$$
h_{k} = \frac{\operatorname{sen}(k\theta_{c})}{k\pi}.
$$

Para avaliar o comportamento da função H(θ), define-se:

$$
\Delta t = 300 \text{ s};
$$
\n
$$
\tau_c = 3 \text{ h};
$$
\n
$$
N = \tau_c/2\Delta t = 18;
$$
\n
$$
\omega_c = 2\pi/\tau_c; e
$$
\n
$$
\theta_c = \omega_c \Delta t = \pi/18;
$$

onde ∆t é o passo de tempo de integração do modelo,  $\tau_c$  é o período de corte, N é a quantidade de passos de tempo utilizados na filtragem,  $\omega_c$  é a freqüência de corte e  $\theta_c$  a freqüência digital de corte.

Na Figura 4.1 está desenhada a função transferência H(θ) em três situações especiais: a) solução desejada (linha verde); b) solução incluindo a função janela de Lanczos (linha vermelha) e c) solução sem incluir a função janela (linha preta). Observando-se esta Figura percebe-se que a inclusão da função janela de Lanczos não elimina por completo as oscilações de Gibbs. Entretanto, no caso das freqüências superiores a freqüência de corte  $(\theta_c)$ , a amplitude destas oscilações são menores quando se utiliza a função de Lanczos. As ondas longas (freqüência inferior à freqüência de corte) possuem um comportamento oposto. As oscilações de Gibbs amortecem a amplitude destas ondas e o papel da função janela, neste caso, é amplificar a amplitude destas ondas.

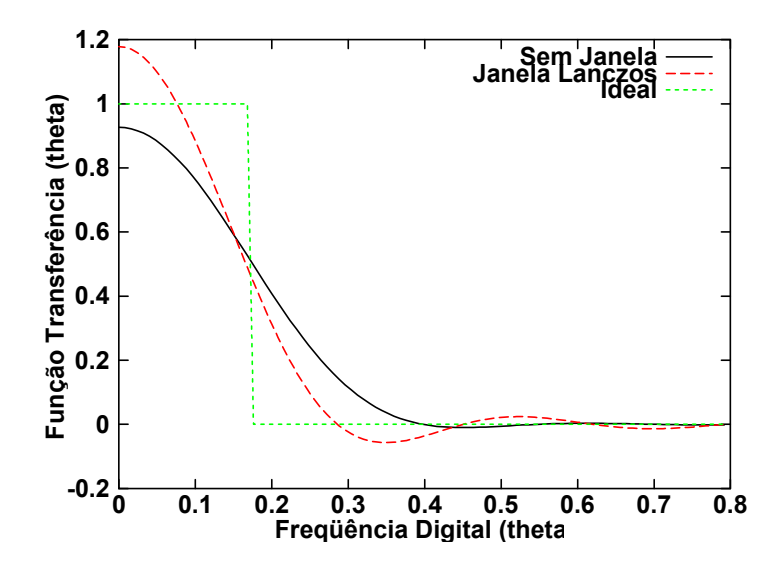

Fig. 4.1 – Função transferência para período de corte de 3 horas e passo de tempo de 300 s.

No próximo capítulo apresenta-se o modelo numérico utilizado neste trabalho.

## **CAPÍTULO 5**

### MODELO DE ÁREA LIMITADA (MAL)

O modelo numérico de área limitada para previsão de tempo utilizado, no presente trabalho, foi desenvolvido no "Numerical Prediction Division of the Japan Meteorological Agency" (Yamagishi, 1980; Tatsumi, 1983; Nagata e Ogura, 1991). A versão utilizada foi adaptada e ajustada para rodar no INPE por uma equipe de pesquisadores da antiga Divisão de Ciências Meteorológicas (DCM/INPE) coordenada pelo Dr. Valdir Innocentini, na década passada.

Uma descrição mais detalhada do MAL, na sua versão em funcionamento no Laboratório Associado de Meteorologia e Oceanografia do Centro de Previsão de Tempo e Estudos Climáticos do Instituto Nacional de Pesquisas Espaciais LMO/CPTEC/INPE, pode ser encontrada em Innocentini e Caetano Neto (1996), Gonçalves (1999), e Härter (1999).

Neste texto serão apresentadas as principais características do MAL, baseado em Gonçalves (1999) e Rocha (1999).

O MAL é um modelo de equações primitivas, escritas na forma fluxo, possuindo 14 camadas na vertical no sistema de coordenada  $\sigma$ , definida como:

$$
\sigma \equiv \frac{(\rho - \rho_{top})}{(\rho_{\sup} - \rho_{top})} \,. \tag{5.1}
$$

 $p_{\text{top}}$  é a pressão atmosférica no topo do modelo, e  $p_{\text{sup}}$  é a pressão atmosférica na superfície do modelo. Os seus valores são 100 e 1000 hPa, respectivamente. As variáveis prognósticas do modelo são: Π =  $p_{\text{sup}}$  -  $p_{\text{top}}$ ; u; v;

θ; e q. O movimento vertical é uma variável diagnóstica,  $\dot{\sigma} = \frac{d\sigma}{dt}$ dt . Os símbolos utilizados são de uso comum na meteorologia.

A altura geopotencial é calculada pela integração na vertical da equação do equilíbrio hidrostático.

As variáveis prognósticas são calculadas pelo "esquema de dois passos no tempo" proposto por Tatsumi (1983).

## 5.1 – EQUAÇÕES DO MOMENTUM

Sendo u e v definidas como as componentes do vetor velocidade, nas direções x e y respectivamente, as equações do momentum podem ser escritas como:

$$
\frac{\partial}{\partial t} \left( \frac{u\pi}{m^2} \right) = -DIV(u) - \frac{\partial}{\partial \sigma} \left( \mathbf{\mathcal{E}}^* u \right) + CORX + FPX + FU \; ; \; e \tag{5.2}
$$

$$
\frac{\partial}{\partial t} \left( \frac{v\pi}{m^2} \right) = -DIV(v) - \frac{\partial}{\partial \sigma} \left( \mathbf{\&}^* v \right) + CORY + FPY + FV. \tag{5.3}
$$

Onde:

$$
u^* = \frac{u\pi}{m}; \ v^* = \frac{v\pi}{m}; \ \mathfrak{E}^* = \frac{\pi \mathfrak{E}}{m^2} \ e \ \mathfrak{E} = \frac{d\sigma}{dt}.
$$

Os demais termos do lado direito das equações (5.2) e (5.3) representam:

$$
DIV(A) = +\frac{\partial}{\partial x}(u*A) + \frac{\partial}{\partial y}(v*A), \text{ para } A = u \text{ e } v;
$$
 (5.4)

$$
FPX = -\frac{\pi}{m} \left( \frac{\partial \phi}{\partial x} + C_p \theta \frac{\partial}{\partial x} P^{\kappa} \right);
$$
\n(5.5)

$$
\mathsf{FPY} = -\frac{\pi}{m} \left( \frac{\partial \phi}{\partial y} + C_p \theta \frac{\partial}{\partial y} P^{\kappa} \right);
$$
 (5.6)

$$
CORX = \pi v \left( \frac{f}{m^2} - \frac{v}{m^2} \cdot \frac{\partial m}{\partial x} + \frac{u}{m^2} \cdot \frac{\partial m}{\partial y} \right); \text{ e}
$$
 (5.7)

$$
CORY = -\pi u \left( \frac{f}{m^2} - \frac{v}{m^2} \cdot \frac{\partial m}{\partial x} + \frac{u}{m^2} \cdot \frac{\partial m}{\partial y} \right).
$$
(5.8)

Os termos FU e FV representam os processos turbulentos de subgrade a serem parametrizados.

$$
\kappa = \frac{R}{C_{p}};
$$

$$
P=\frac{p}{1000};
$$

- m fator de escala do mapa;
- φ altura geopotencial;
- θ temperatura potencial;
- R constante universal dos gases para o ar seco;
- Cp calor específico do ar à temperatura constante e
- f parâmetro de Coriolis.

# 5.2 – EQUAÇÃO DA ENERGIA TERMODINÂMICA

A Equação da energia termodinâmica está escrita na forma:

$$
\frac{\partial}{\partial t} \left( \frac{\theta \pi}{m^2} \right) = -DIV(\theta) - \frac{\partial}{\partial \sigma} \left( \mathbf{\mathcal{L}}^* \theta \right) + F_\theta + H_\theta; \tag{5.9}
$$

onde:

 $F_{\theta}$ - processos turbulentos subgrade a serem parametrizados

 $H_\theta$  - fontes e sumidouros de calor devido aos processos úmidos.

# 5.3 – EQUAÇÃO DO VAPOR D'ÁGUA

A razão de mistura do vapor d'água é dada por:

$$
\frac{\partial}{\partial t} \left( \frac{q \pi}{m^2} \right) = -DIV(q) - \frac{\partial}{\partial \sigma} \left( \mathbf{\mathcal{L}}^* q \right) + F_q + H_q \tag{5.10}
$$

onde:

q - razão de mistura do vapor d'água;

Fq - processos turbulentos subgrade a serem parametrizados;

H<sub>q</sub> - fontes e sumidouros devido aos processos úmidos.

# 5.4 – EQUAÇÃO DA CONTINUIDADE

A Equação da continuidade é utilizada no cálculo da velocidade vertical, sendo escrita como:

$$
\frac{\partial \mathbf{\mathscr{E}}^{\star}}{\partial \sigma} = -\frac{\partial \mathsf{u}^{\star}}{\partial \mathsf{x}} - \frac{\partial \mathsf{v} \mathsf{v}^{\star}}{\partial \mathsf{y}} - \frac{\partial}{\partial \mathsf{t}} \left( \frac{\pi}{m^2} \right). \tag{5.11}
$$

# 5.5 – EQUAÇÃO DA TENDÊNCIA DA PRESSÃO À SUPERFÍCIE

A Equação (5.11) pode ser integrada na vertical, possibilitando uma Equação da variação temporal da pressão à superfície:

$$
\frac{\partial}{\partial t} \left( \frac{\pi}{m^2} \right) = -\int_0^1 \left( \frac{\partial u^*}{\partial x} + \frac{\partial v^*}{\partial y} \right) d\sigma \,.
$$
\n(5.12)

# 5.6 – EQUAÇÃO DO EQUILÍBRIO HIDROSTÁTICO

O equilíbrio hidrostático é utilizado para calcular a altura geopotencial:

$$
\frac{\partial \phi}{\partial \sigma} = -C_p \theta \frac{\partial P^*}{\partial \sigma}.
$$
\n(5.13)

## 5.7 – DEMAIS RELAÇÕES

Lei dos gases ideal :  $p = (\pi \sigma + p_t) = \rho RT$ .

Temperatura potencial:  $T = P^{\kappa} \theta$ .

Movimento vertical: 
$$
ω = \frac{\partial p}{\partial t} = π\&\theta + σ\frac{dπ}{dt}
$$
.

Sendo:

ρ - densidade do ar;

T - temperatura em graus Kelvin;

$$
\frac{d\pi}{dt} = \frac{\partial \pi}{\partial t} + \left( u \frac{\partial \pi}{\partial x} + v \frac{\partial \pi}{\partial y} \right).
$$
 (5.14)

### 5.8 – DETALHES FINAIS DO MAL

A estrutura vertical do modelo estende-se de  $p = p_{\text{sup}}$  a  $p = p_{\text{top}}$ , onde  $p_{\text{sup}}$  é a pressão atmosférica à superfície e ptop é a pressão no topo do modelo. Os valores utilizados para os diferentes níveis σ, conforme definido pela Equação (5.1), é mostrado na Tabela 5.1.

| <b>Nível</b>   | Pressão (hPa) | Nível Vertical $(\sigma)$ |
|----------------|---------------|---------------------------|
| 1              | 994,6         | 0,994                     |
| $\overline{c}$ | 980,2         | 0,978                     |
| 3              | 955,0         | 0,950                     |
| 4              | 919.9         | 0,911                     |
| $\mathbf 5$    | 874,9         | 0,861                     |
| 6              | 820,0         | 0,800                     |
| 7              | 755,2         | 0,728                     |
| 8              | 679,6         | 0,644                     |
| 9              | 595,0         | 0,550                     |
| 10             | 499,6         | 0,444                     |
| 11             | 399,7         | 0,333                     |
| 12             | 299.8         | 0,222                     |
| 13             | 199,9         | 0,111                     |
| 14             | 125,2         | 0,028                     |

Tabela 5.1 – NÍVEIS VERTICAIS UTILIZADOS NO MAL

A condição de contorno utilizada para o movimento vertical na base e no topo do modelo é:

$$
\mathbf{d}x = \frac{d\sigma}{dt} = 0
$$
, em  $\sigma = 0$  e  $\sigma = 1$ .

Na distribuição espacial das variáveis utilizadas no MAL, na direção vertical, os campos u, v,  $θ$ ,  $π$  e q encontram-se no meio das camadas verticais e  $\&$ encontra-se na interface destas camadas. No plano horizontal, as variáveis estão dispostas segundo a grade tipo B de Arakawa (1966).

As diferenças finitas seguem Arakawa e Lamb (1977) e a advecção horizontal nas equações do momentum (5.2 e 5.3) são calculadas através do jacobiano de 13 pontos, com precisão de quarta ordem. Os demais termos advectivos são obtidos através da diferença finita centrada e com precisão de 2.ª ordem. O modelo empregado pode utilizar o esquema de integração no tempo (EES) desenvolvido por Tatsumi (1983), ou o esquema "leap-frog" (LF). EES usa dois passos no tempo: o passo no tempo principal  $\Delta t_a$  e o subpasso no tempo  $\Delta t_b$ . A relação 2∆t<sub>a</sub> = M ∆t<sub>b</sub> precisa ser verificada para um número inteiro M. Os dois passos no tempo são calculados pelo modelo a cada período de tempo especificado (normalmente 3h). Enquanto  $\Delta t_a$  é calculado usando-se os máximos valores de u e v,  $\Delta t_b$  é calculado usando-se a máxima velocidade da onda de gravidade simulada pelo modelo. O principal passo no tempo é de 4 a 8 vezes maior do que o usado no esquema LF.

As fronteiras laterais são atualizadas com as reanálises do NCEP (no caso deste trabalho), mas elas podem ser atualizadas com as previsões de outros modelos numéricos que englobam o domínio espacial de integração do MAL.

A fronteira é compreendida pelos seis pontos mais externos da grade horizontal em ambas as direções horizontais. É acrescentado um termo de relaxação às equações prognosticas para as variáveis: u; v; θ e q. Nos pontos de grade mais externos as variáveis assumem os valores dos dados utilizados como fronteiras.

Os termos a seguir são adicionados às equações do momentum, termodinâmica e da tendência na região de contorno definida como 6 pontos de grade de largura a partir do contorno lateral:

$$
\frac{\partial}{\partial t} \left( \frac{\pi}{m^2} \mathbf{X} \right) = \dots + \mathbf{K}_B \frac{\pi}{m^2} \nabla_x^2 (\mathbf{X} - \mathbf{X}_{GAD}); \mathbf{e}
$$
\n(5.15)

$$
\frac{\partial}{\partial t} \left( \frac{\pi}{m^2} \right) = \ldots + K_B \frac{\pi}{m^2} \nabla_x^2 (\pi - \pi_{\text{GAD}}).
$$
 (5.16)

Onde:

 $X = u$ , v,  $\theta$  ou q;

XGAD e ΠGAD correspondem aos valores previstos ou analisados pelo Modelo Global;

$$
K_{B} = \begin{cases} k_{B} [(L_{B} - I)/L_{B}]^{\beta} & 0 < I < L_{B} \\ 0 & L_{B} \le I \end{cases}
$$
 (5.17)

LB = 6 ∆s (∆s é a distância de grade) é a largura da região de contorno;

I é a distância a partir do contorno lateral;  

$$
k_B = 4 \times 10^{-4} s^{-1} e
$$
,  
 $β = 1.5$ .

O operador adimensional  $\nabla^2_{\times}$  em diferença finitas, semelhante ao operador Laplaciano, é definido como:

$$
\nabla_x^2 A(x,y) = [A(x + \Delta s, y + \Delta s) + A(x - \Delta s, y + \Delta s) ++ A(x + \Delta s, y - \Delta s) + A(x - \Delta s, y - \Delta s)] - 4A(x,y).
$$
 (5.18)

Nos pontos de grade do contorno lateral, este operador não pode ser desenvolvido. Assim, todas as variáveis são igualadas aos correspondentes valores analisados/previstos pelos dados do modelo global.

Finalmente, a Equação do vapor d'água usa a formulação para o contorno proposta por Davies (1976):

$$
\frac{\partial q}{\partial t} = ... + K_B \nabla_{\times} (q - q_{\text{GAD}}).
$$
 (5.19)

As difusões laterais são calculadas com laplaciano de quarta ordem em coordenada vertical σ, os coeficientes de difusão (K<sub>H</sub> e K<sub>DIV</sub>) constantes, apropriados para a resolução horizontal utilizada neste trabalho, aproximadamente 100 km (Rocha, 1992).

O objetivo do trabalho está ligado diretamente ao esquema de análise objetiva de dados, não havendo modificações na física utilizada no MAL.

A camada limite planetária (CLP) é composta pelos cinco níveis inferiores do modelo, abaixo de 900 hPa. Os processos físicos da CLP são avaliados utilizando-se o fechamento de 5.ª ordem e nível 2 de Mellor e Yamada (1974).

Os processos radiativos (radiação de onda curta que atinge a atmosfera e a radiação de onda longa emitida pela superfície) são calculados através de fórmulas empíricas, seguindo Kondo (1976).

A topografia utilizada é a mesma da marinha norte-americana, a qual possui resolução igual a 1/6<sup>o</sup> x 1/6<sup>o</sup> de latitude por longitude, e interpolada diretamente à grade do MAL. A temperatura da superfície do mar também é interpolada diretamente à grade do modelo, utilizando-se os dados mensais fornecidos pela agência de meteorologia do Japão. Esses campos possuem resolução de 1° x 1° de latitude por longitude.

Os processos úmidos utilizados estão ligados à convecção profunda e a condensação de grande escala. No caso da convecção utiliza-se a

91

parametrização de Kuo (1974), possuindo as modificações sugeridas por Geleyn (1985). A condensação de grande escala é avaliada, verificando-se o comportamento da umidade específica. Se a umidade específica excede o valor de saturação, todo o excedente é condensado isobaricamente, aquecendo a atmosfera. O ajuste do campo da umidade com o campo da temperatura podem levar à saturação do ar, gerando chuva de grande escala. Esses processos físicos são discutidos com mais detalhes em Rocha (1999).

No próximo capítulo é apresentada uma rápida descrição dos dados utilizados neste trabalho.

## **CAPÍTULO 6**

#### DADOS UTILIZADOS

As observações meteorológicas são fundamentais na previsão do tempo futuro, por isto recomenda-se uma dedicação especial na etapa de coleta e tratamento das informações do estado da atmosfera. Devido a sua importância, a Organização Meteorológica Mundial (OMM) padronizou a maneira de se obter os dados meteorológicos. As informações obtidas seguindo as normas da OMM podem ser denominadas de observações convencionais, obtidas seguindo um rigoroso processo de observação, de tratamento e de disseminação dos dados coletados. Este sistema já está implantado há um bom tempo, sendo utilizado, satisfatoriamente, pelos países membros da OMM.

O avanço do conhecimento humano tem possibilitado novos métodos de observação da atmosfera terrestre como, por exemplo, os satélites meteorológicos e de comunicação e os dos radares meteorológicos. Estes novos procedimentos de observação não seguem o padrão originalmente sugerido pela OMM, criando uma nova categoria de dados meteorológicos. Eles possuem as mais variadas aplicações, entre elas o uso na previsão numérica do tempo.

Este novo tipo de dados meteorológicos não é observado nos horários padrões sugeridos pela OMM, motivando o desenvolvimento de técnicas de assimilação de dados em quatro dimensões, ou assimilação contínua de dados.

Neste trabalho é implementada uma técnica, relativamente simples, de assimilação contínua de dados, visando principalmente assimilar dados não convencionais, segundo os padrões da OMM. Apesar deste trabalho utilizar os dados da reanálise do NCEP e os dados observados na rede convencional da

93

OMM, a forma como ele está implementado no MAL possibilita a assimilação de qualquer tipo de dados meteorológicos.

### 6.1 – DADOS DA REANÁLISE DO NCEP

Em 1991 teve inicio o projeto reanálise, procurando organizar 40 anos de dados do NCEP/NCAR ("National Center for Environmental Prediction / National Center for Atmospheric Research"). O principal objetivo era organizar de forma sistemática os dados meteorológicos, possibilitando uma base de informação ágil para pesquisa e monitoramento do clima (Kalnay et al., 1996).

A coleção de dados disponibilizada pelo NCEP, a partir da reanálise, é uma combinação de informações meteorológicas oriundas de diferentes fontes. Esta diversidade de informação pode trazer alguns inconvenientes, dependendo do interesse e de como se utiliza a informação meteorológica. Os dados foram consistidos e organizados em pontos de grades regularmente espaçados, passando por um criterioso controle de qualidade. Assim, foi possível categorizar as informações meteorológicas da reanálise em função das observações e dos campos utilizados como "first-guess" durante a análise objetiva dos dados (Kistler et al., 2001 e Kalnay et al., 1996).

Neste trabalho, os dados da reanálise utilizados são as componentes da velocidade do vento no plano horizontal, a temperatura absoluta do ar e a umidade específica. Com a exceção da umidade específica, todos os demais campos meteorológicos são definidos essencialmente em função das observações, não sofrendo influência do "first-guess". Por outro lado, a umidade específica é parcialmente definida pelas observações, sendo influenciada pelas características do modelo numérico empregado na reanálise. Segundo a classificação encontrada em Kalnay et al. (1996), as componentes horizontais do vento e a temperatura absoluta do ar são classificadas como do tipo A, a umidade específica é classifica como do tipo B. Entretanto, para os

experimentos realizados neste trabalho, esta distinção na classificação dos campos não é um fator significativo.

O uso desses dados, no desenvolvimento deste trabalho, passa por duas fases, a decodificação do formato GRIB/WMO (Stackpole, 1994) de armazenamento de dados meteorológico e a interpolação desses dados à grade do modelo de área limitada utilizado. Isto se faz necessário, pois na etapa dos experimentos, possibilita a criação de parâmetros que servem como referência na avaliação do desempenho do esquema de análise de dados proposto.

A decodificação do formato GRIB/WMO é realizada utilizando-se um programa de computador, escrito em linguagem de programação FORTRAN, o qual encontra-se disponível e é de domínio público no endereço da rede mundial de computadores (INTERNET), "ncardata.ucar.edu".

A etapa seguinte, à decodificação do formato GRIB/WMO, é a utilização desses dados meteorológicos no MAL. Eles são interpolados à grade horizontal e vertical do modelo empregado, utilizando-se um programa de computador escrito em linguagem FORTRAN desenvolvido pelo Dr. Valdir Innocentini, o qual faz parte do sistema de previsão instalado no LMO/CPTEC/INPE (Innocentini, 1998).

### 6.2 DADOS OBSERVADOS

O segundo conjunto de dados, utilizados neste trabalho, é aquele observado diretamente na rede convencional da OMM. Estes dados foram obtidos diretamente no CPTEC/INPE, onde eles estão disponibilizados num banco de dados, sendo de fácil acesso para os pesquisadores desta instituição. Entretanto, no Brasil, o Instituto Nacional de Meteorologia – INMET é o órgão brasileiro responsável pela coleta dos dados em território nacional, disponibilizando-o a comunidade meteorológica mundial.

Os dados disponibilizados no CPTEC/INPE não possuem um método rigoroso de controle de qualidade, o que pode, de alguma maneira interferir nos resultados finais dos experimentos realizados neste trabalho. Entretanto, não é intuito deste trabalho uma análise criteriosa dos fenômenos atmosféricos simulados nos experimentos realizados, não havendo necessidade de um rigor quanto aos dados utilizados.

Esse conjunto de dados consta de informações meteorológicas da superfície terrestre, e do ar superior. Entretanto, neste trabalho somente os dados de ar superior são utilizados no esquema de assimilação de dados. Os dados de superfície, especialmente a precipitação, são utilizados para verificar o desempenho do modelo numérico na previsão dessa variável, nos experimentos propostos. Na figura 6.1 estão identificadas espacialmente as localizações das estações de observações meteorológicas, utilizadas neste trabalho.

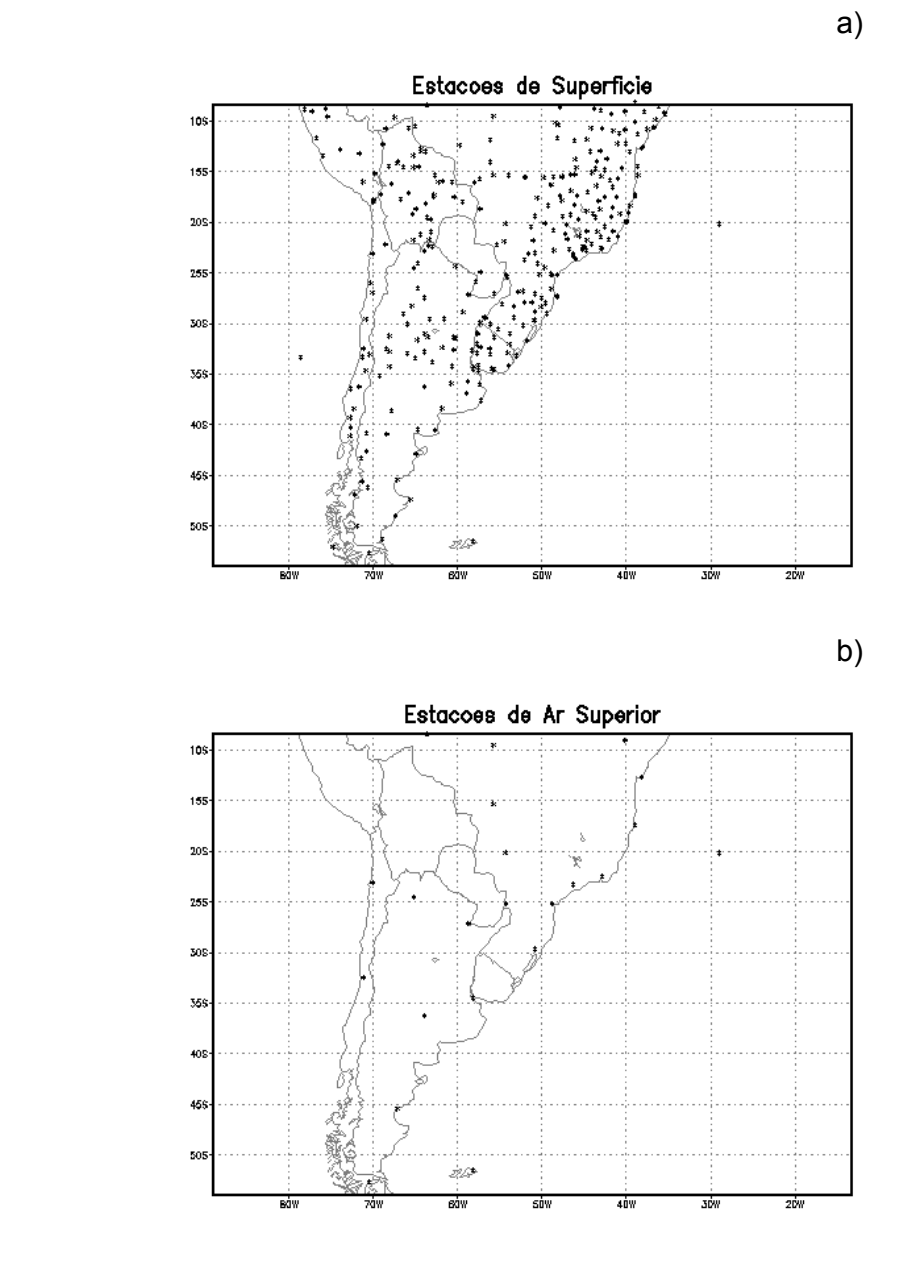

Fig. 6.1 - Estações de observações meteorológicas: a) superfície; e b) radiossondagens.

Após esta breve descrição, no próximo capítulo são apresentados os experimentos realizados, discutindo-se a aplicação do esquema de análise de dados no desempenho do modelo em prever e simular a evolução de um ciclone extratropical na América do Sul.

97

## **CAPÍTULO 7**

#### EXPERIMENTOS

Uma das motivações de se implementar um esquema de análise de dados, num modelo regional de previsão de tempo, é melhorar a sua habilidade em prever o início e o desenvolvimento de sistemas meteorológicos de mesoescala. Naturalmente, o modelo deve possuir a física necessária para simular tais eventos.

No intuito de avaliar o desempenho do MAL na previsão e na simulação de ciclones extratopicais a leste dos Andes, utilizando-se o esquema objetivo de análise de dados empregado neste trabalho, foram realizadas duas seqüências de experimentos. Na primeira são discutidos diferentes procedimentos numéricos para gerar condições iniciais e na segunda, discute-se o impacto da assimilação contínua de dados na integração do modelo na simulação de eventos meteorológicos.

Para realizar os experimentos propostos, o MAL é integrado num domínio horizontal que se estende de  $55^{\circ}$ S –  $90^{\circ}$ W a 12 $^{\circ}$ S – 15 $^{\circ}$ W (Fig. 7.1). A distância entre os pontos de grade é igual a 104125 m, no mapa projetado, utilizando-se a projeção cilíndrica de Mercator, verdadeira a 30°S. A grade horizontal contém 73 pontos na direção zonal e 55 pontos na direção meridional. Na direção vertical o modelo possui 14 níveis sigmas e o topo da atmosfera foi colocado em 100 hPa.

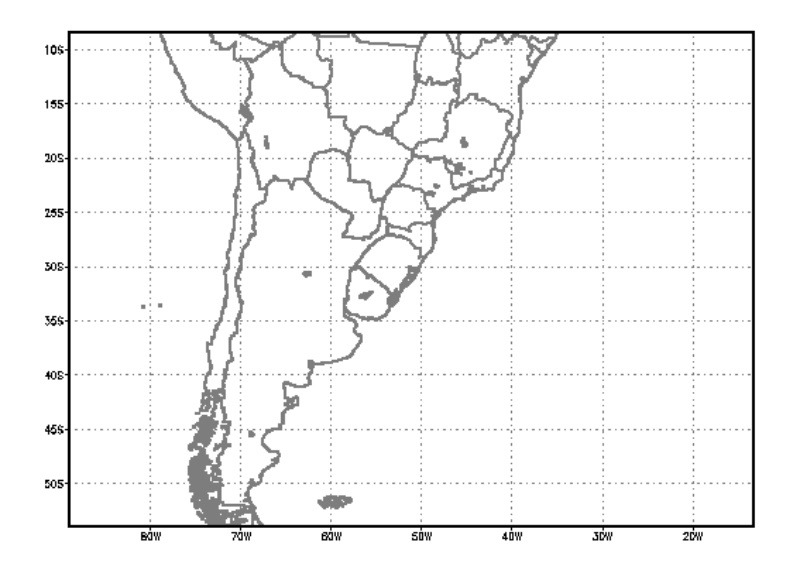

Fig. 7.1 – Domínio de integração do MAL.

Conforme apresentado no Capítulo 5, o MAL possui dois esquemas de integração no tempo, o esquema "Economical Explicit Scheme" - EES de Tatsumi (1983) e o "leap-frog". Ambos os esquemas são utilizados na integração dos experimentos propostos, porém somente "leap-frog" é utilizado nas etapas em que o campo inicial é gerado usando-se o filtro digital. Isto é necessário porque a concepção original do filtro digital pressupõe intervalo de tempo regular.

# 7.1 – GERAÇÃO DA CONDIÇÃO INICIAL

Para realizar os experimentos de geração da condição inicial, foram utilizados os campos da reanálise e os dados observados do dia 28/05/1999 as 12 Z. Este dia foi escolhido porque nos últimos dias de maio de 1999 houve a formação e o desenvolvimento de um ciclone extratropical a leste dos Andes, na região central da América do Sul. Esse sistema será simulado na segunda seqüência de experimentos, onde se discute o papel da assimilação contínua

de dados no desenvolvimento de tais sistemas sinópticos. Na Seção 7.2.1 há uma apresentação mais detalhada deste episódio.

Na Tabela 7.1 estão resumidos os sete experimentos realizados na primeira seqüência. Eles foram classificados em função do uso do filtro digital, tipo de dado utilizado na assimilação (NCEP ou observações de radiossondagens), da forma da função peso horizontal (COMPLETA ou CIRCULAR), e da constante de relaxação ( $G_\alpha$ ). As principais características destes dois últimos parâmetros foram apresentadas no Capítulo 2. Os experimentos com assimilação de dados assimilam a temperatura do ar, as componentes zonal e meridional do vento e a umidade relativa.

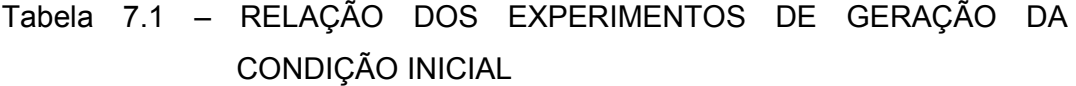

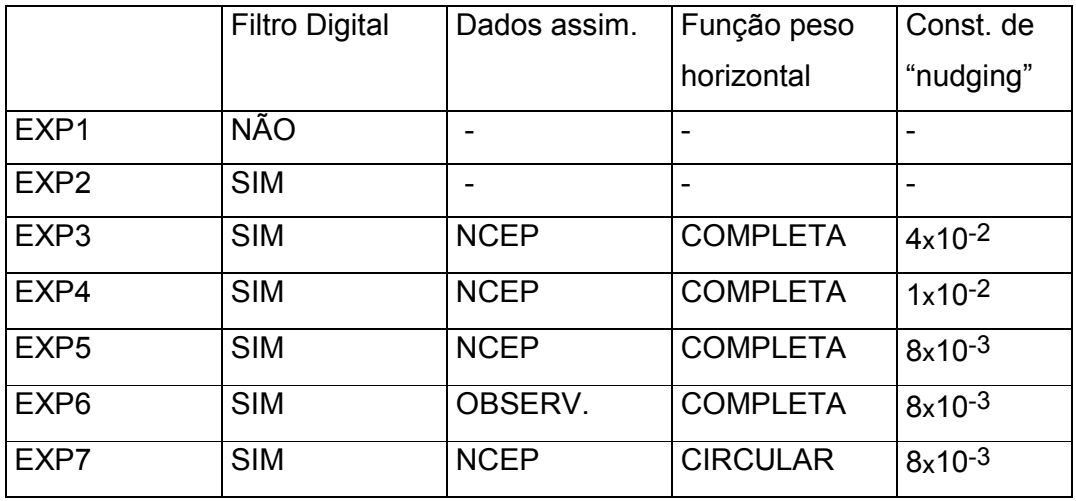

EXP1 é o experimento padrão, não possuindo as fases de assimilação e de filtragem. Ele é utilizado para comparar os resultados obtidos com o esquema de análise de dados. Este experimento é inicializado com os campos da reanálise do NCEP, no horário das 12 Z do dia 28/05/1999, interpolado diretamente na grade do modelo e integrado no período de 42 horas. Nos demais experimentos a integração ocorre em duas etapas: na primeira são

acionados os esquemas de inicialização e de assimilação contínua de dados (a exceção é para o experimento EXP2, onde não há assimilação de dados, mas somente o filtro digital é acionado, gerando o campo inicializado). Na primeira etapa os experimentos são inicializados com os campos das 06 Z do dia 28/05/1999 e integrados ao longo de 12 horas, assimilando e filtrando os campos. No final da integração é gerado um campo inicial para as 12 Z do dia 28/05/1999, que será integrado durante 42 horas, na segunda etapa dos experimentos.

Nos experimentos onde há assimilação contínua de dados e filtro digital, trabalhando em conjunto, existem três categorias de experimentos. Na primeira estão os experimentos EXP3, EXP4 e EXP5, os quais foram realizados para se testar o papel da constante de relaxação newtoniana (G<sub>α</sub>) na assimilação de dados. Na segunda categoria estão os experimentos EXP5 e EXP7, onde são comparadas as soluções obtidas alterando-se a forma da função peso horizontal. Conforme apresentado no capítulo 5, há três formas possíveis para esta função (circular, elíptica e banana). O EXP5 identifica a função peso mais adequada a ser utilizada, verificando a intensidade e a curvatura do escoamento da atmosfera. No EXP7 somente é utilizada a função peso circular, não sendo verificado o comportamento do vento.

Os experimentos EXP6 e EXP7 estão classificados na terceira categoria, diferenciando-se em função do tipo de dado assimilado. No EXP6 são assimilados os dados observados e no EXP7 os campos da reanálise do NCEP.

Para realizar as assimilações de dados, utilizando a técnica de relaxação newtoniana, é necessário definir alguns parâmetros relacionados às funções pesos:

$$
R = 5 ds ; \t(7.1)
$$

$$
R_{\sigma} = 0.01; \tag{7.2}
$$

$$
\tau = 1, 5 \text{ hora}; \tag{7.3}
$$

$$
G_{\alpha} = 8 \times 10^{-3} \tag{7.4}
$$

O parâmetro R, definido em (7.1), é utilizado na Equação (3.63), indicando a distância máxima, no plano horizontal, entre um ponto de grade do modelo e um ponto de observação. Neste trabalho, R depende da distância ds entre dois pontos consecutivos da grade do modelo, neste caso especificamente ds é igual a 104125 m.

O parâmetro *R<sub>σ</sub>*, definido em (7.2), é a "distância" máxima na direção vertical. Ele indica quais níveis verticais serão influenciados pela observação. Este parâmetro é utilizado no cálculo da função peso vertical, Equações (3.65) e (3.66).

O parâmetro  $\tau$ , definido em (7.3), é a "largura da janela temporal", indicando a partir de qual instante os pontos da grade de integração do modelo são influenciados pelas observações.  $\tau$  é utilizado nas Equações (3.68) e (3.69), no cálculo da função peso no tempo.

A constante de relaxação newtoniana  $G_{\alpha}$ , definida em (7.4), controla a influência das observações nos pontos de grade. Ela é utilizada diretamente nas equações prognósticas do modelo, semelhante à Equação (3.61).

A análise dos resultados é feita observando-se o comportamento da pressão atmosférica ao nível médio do mar (PNMM), e da média do módulo da tendência de PNMM, no domínio de integração do modelo numérico. Esta variável, denominada TPS (tendência da pressão à superfície) é definida como:

$$
TPS = \frac{1}{N} \sum_{i}^{N} \left| \frac{\partial p_i}{\partial t} \right|;
$$
 (7.5)

onde p é a PNMM, t representa o tempo e N é o número total de pontos de grade, na área de integração do modelo.

Segundo Lynch et al. (1999), os campos meteorológicos quando alcançam o equilíbrio dinâmico satisfatório apresentam valores de TPS em torno de 1 hPa/3h. Entretanto, este valor pode variar em função dos fenômenos meteorológicos simulados e da área de integração do modelo. Como será visto mais adiante, neste trabalho o equilíbrio alcançado oscilou em torno de 1,8 hPa/3h.

A PNMM reflete claramente qualquer perturbação que esteja ocorrendo em todo o domínio de integração do modelo, indiferente ao nível vertical. Assim, esta variável e a sua tendência temporal são bons parâmetros para se avaliar a presença de ondas curtas nos experimentos de filtragem e de assimilação de dados.

A seguir serão descritos os experimentos realizados para testar o uso do filtro digital, a importância do valor usado como constante de relaxação (G<sub>α</sub>), a influência da origem e da quantidade de dados utilizados na assimilação, e o impacto obtido com a alteração na forma da função peso horizontal.

### 7.1.1 – TESTE DO USO DO FILTRO DIGITAL (EXP1 e EXP2)

Os campos oriundos de uma análise de dados, utilizados como condição inicial na integração de modelos numéricos de previsão de tempo, devem estar ajustados. Este equilíbrio dinâmico entre os campos garante que as soluções encontradas não foram contaminadas por ondas de alta freqüência, as quais não se relacionam aos movimentos naturais da atmosfera.

Para discutir a funcionalidade do filtro digital empregado neste trabalho na atenuação do impacto das ondas de alta freqüência, são comparadas as soluções dos experimentos EXP1 e EXP2.

Na Fig. 7.2 estão plotados os gráficos da TPS evoluindo no tempo, onde são confrontadas as duas soluções encontradas para os experimentos EXP1 e EXP2. O experimento inicializado com o filtro digital (EXP2) apresenta um comportamento estável desde o início da integração do modelo, registrando pequenas oscilações em torno de 1,8 hPa/3h, aproximadamente. Por sua vez, o experimento EXP1 apresenta nas primeiras horas de integração um comportamento instável, alcançando o valor de equilíbrio (1,8 hPa/3h) a partir da décima segunda hora de integração. Este comportamento do EXP1 inviabiliza a utilização das previsões obtidas nas primeiras horas de integração do modelo. O comportamento da PNMM durante o tempo de integração do modelo, num ponto central da grade  $(28^{\circ}S - 58^{\circ}W)$ , aproximadamente), pode ser visto na Fig. 7.3. A solução filtrada (EXP2) possui uma variação mais suave ao longo de todo o experimento, diferente do EXP1 que possui uma oscilação mais pronunciada. Somente após as 12 horas de integração do EXP1 os campos alcançam um equilíbrio dinâmico mais apropriado, não sendo mais perturbado por oscilações de alta freqüência.

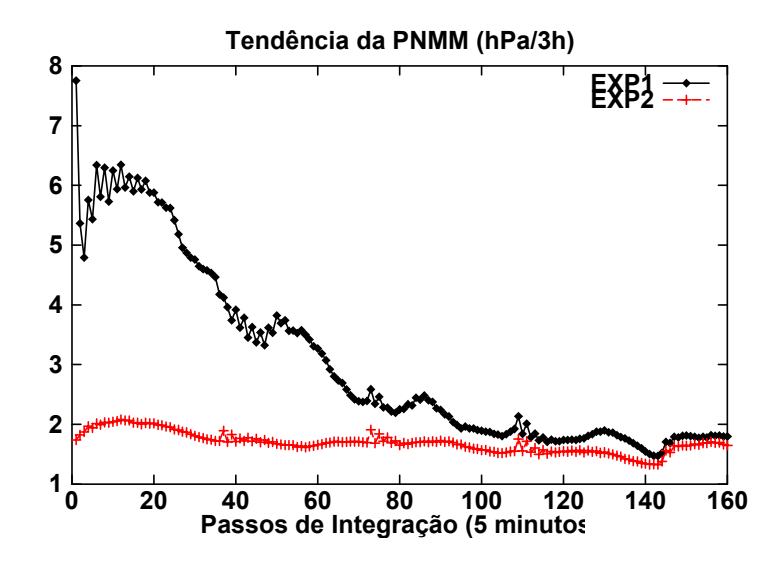

Fig. 7.2 – Módulo da tendência média da PNMM, no domínio de integração do modelo.

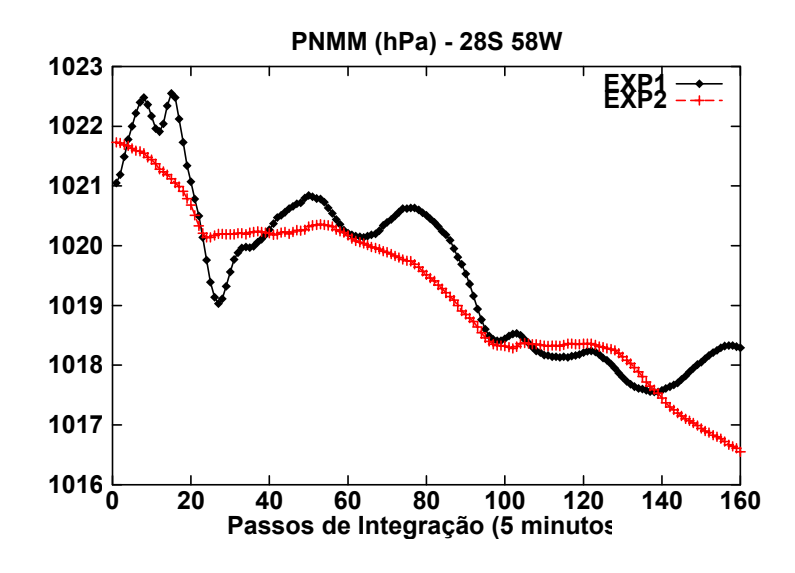

Fig. 7.3 – Pressão ao nível médio do mar na localização 28°S - 58°W.

Os resultados obtidos nestes experimentos mostram a importância de se utilizar campos meteorológicos inicializados na integração dos modelos numéricos de previsão de tempo. Eles indicam que o filtro digital foi
corretamente implementado no MAL, podendo ser utilizado nos demais experimentos referentes à geração de condições iniciais.

# 7.1.2 – TESTE DOS VALORES DA CONSTANTE DE RELAXAÇÃO NEWTONIANA (EXP3, EXP4 e EXP5)

Os experimentos EXP3, EXP4 e EXP5 comparam diferentes valores para a constante de relaxação e a evolução temporal da TPS destes experimentos pode ser vista na Fig. 7.4. A solução do EXP3 ( $G_{\alpha}$  = 4x10<sup>-2</sup>) é bastante instável, mostrando que valores relativamente grandes de  $G_\alpha$  inviabilizam o uso da relaxação newtoniana na assimilação de dados. Por outro lado, os experimentos com  $G_{\alpha}$  relativamente pequenos não instabilizam a integração do modelo, apresentando uma solução estável desde os primeiros passos de integração (EXP4 e EXP5). As soluções destes experimentos podem ser comparadas à solução do EXP2 (Fig. 7.2), a relaxação newtoniana gera um campo inicial ligeiramente mais instável do que o campo inicial onde não há assimilação de dados.

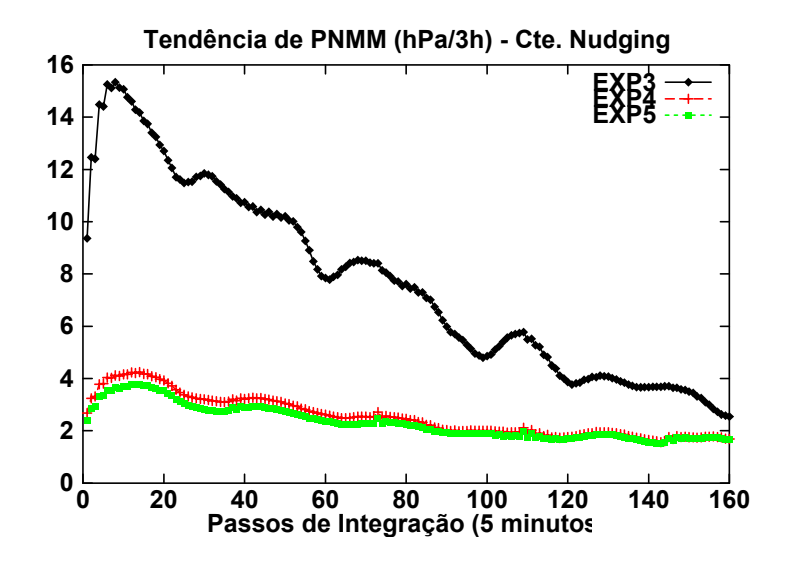

Fig. 7.4 – Módulo da tendência média da PNMM, no domínio de integração do modelo.

A relaxação newtoniana pode provocar um forte desequilíbrio na integração do modelo, o comportamento da PNMM no ponto  $28^{\circ}$ S – 58 $^{\circ}$ W ilustra bem o efeito da assimilação de dados (Fig. 7.5). O ajuste do parâmetro  $G_{\alpha}$  é essencial neste procedimento.

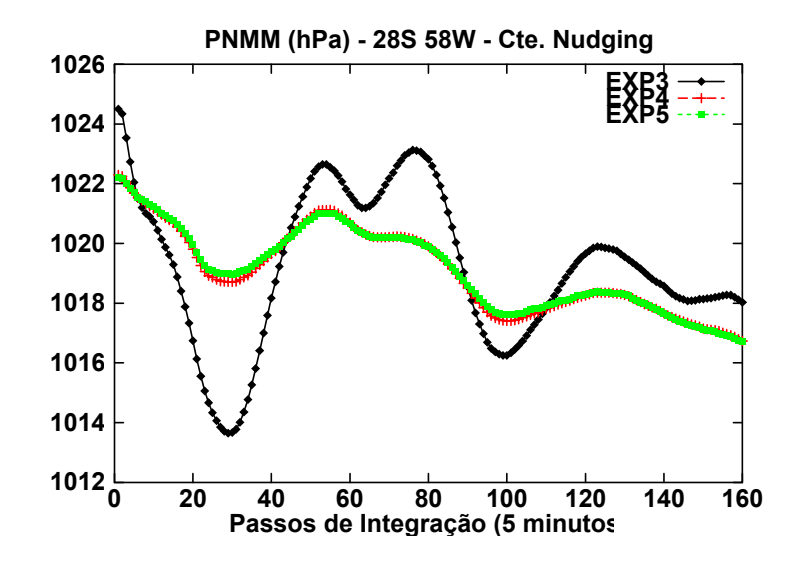

Fig. 7.5 – Pressão ao nível médio do mar na localização 28°S - 58°W.

Os resultados obtidos nestes experimentos (EXP3, EXP4 e EXP5) indicam que o valor mais apropriado para a constante de relaxação newtoniana é 8x10-3 (Fig. 7.4), o qual permite integrar o modelo e assimilar a informação meteorológica sem afetar de forma significativa o equilíbrio dinâmico da solução numérica do modelo.

## 7.1.3 – TESTE DA FORMA DA FUNÇÃO PESO HORIZONTAL NA RELAXAÇÃO NEWTONIANA (EXP5 e EXP7)

Na Seção 3.3 do Capítulo 3 foram apresentadas as formas assumidas pela função peso, no esquema de relaxação newtoniana. Benjamin e Seaman (1985) propuseram um esquema de análise objetiva que fosse função da curvatura e da velocidade do escoamento, mostrando a importância do transporte advectivo na distribuição espacial das observações meteorológicas.

O esquema de relaxação newtoniana empregado neste trabalho está preparado para utilizar uma das três funções pesos horizontais propostas. Os

experimentos EXP5 e EXP7 (Tabela 7.1) confrontam as diferentes soluções encontradas, dependendo da função peso horizontal escolhida. Na Fig. 7.6 estão plotados os gráficos da TPS para estes dois experimentos, alterando-se a forma da função peso. O EXP5 refere-se à opção COMPLETA (o esquema escolhe a função peso horizontal a ser utilizada, incluindo a forma circular) e o EXP7 (CIRCULAR) utiliza somente a forma circular para a função peso. A utilização da função peso circular gerou uma solução mais instável nas três primeiras horas de integração. Entretanto, a partir deste instante as duas soluções alcançam a condição de equilíbrio no mesmo período, em torno de 1,8 hPa/3h. Os resultados obtidos não indicam uma diferença significativa entre as soluções do EXP5 e EXP7, havendo pequenas diferenças no início da integração do campo inicializado (Fig. 7.6 e 7.7). Aparentemente, este parâmetro não interfere de forma significativa na geração da condição inicial, porém a possibilidade do procedimento adotado escolher a forma da função peso horizontal é a mais recomendada. Apesar dos experimentos não mostrarem, as regiões próximas as correntes de jatos são melhores representadas quando se utilizam as funções elípticas e banana.

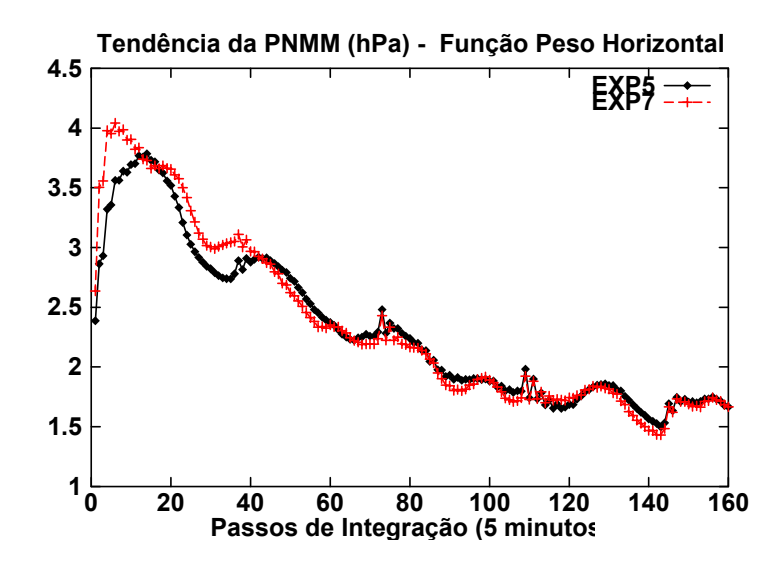

Fig. 7.6 – Módulo da tendência média da PNMM, no domínio de integração do modelo.

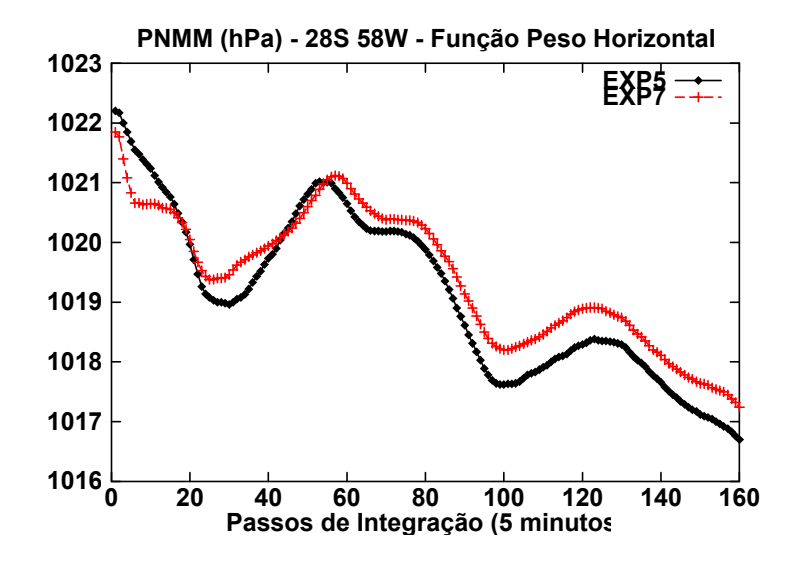

Fig. 7.7 – Pressão ao nível médio do mar na localização 28°S - 58°W.

## 7.1.4 – TESTE DA ASSIMILAÇÃO DE DADOS EM FUNÇÃO DE SUAS ORIGENS (EXP5 e EXP6)

Os experimentos de assimilação de dados foram realizados utilizando-se os dados observados e os campos da reanálise do NCEP, podendo-se discutir a importância do tipo de dados que está sendo assimilado no desempenho do MAL. Neste sentido foram realizados os experimentos EXP5 e EXP6 e os principais resultados obtidos são apresentados a seguir.

Na Fig. 7.8 são comparadas as soluções encontradas nos experimentos assimilando dados observados (EXP6) e assimilando os campos meteorológicos da reanálise do NCEP (EXP5). O módulo da tendência da PNMM (TPS), médio no domínio de integração do modelo, oscila em torno de um valor fixo (1,8 hPa, aproximadamente) desde o início da integração do experimento. Este comportamento não se observa na solução do EXP5, apresentando uma oscilação mais intensa nas primeiras horas de integração do modelo. O campo da PNMM no ponto 28°S e 58°W mostra como esta variável oscila antes de começar a variar de forma mais suave, como no EXP6.

A solução deste experimento é bem mais comportada, oscilando de forma harmoniosa e sem sobressaltos (Fig. 7.9). A assimilação da reanálise perturba de forma marcante o equilíbrio do modelo, levando um tempo maior de integração (superior a 13 horas) para se estabilizar em torno do valor 1,8 hPa/3h, aproximadamente (Fig. 7.8).

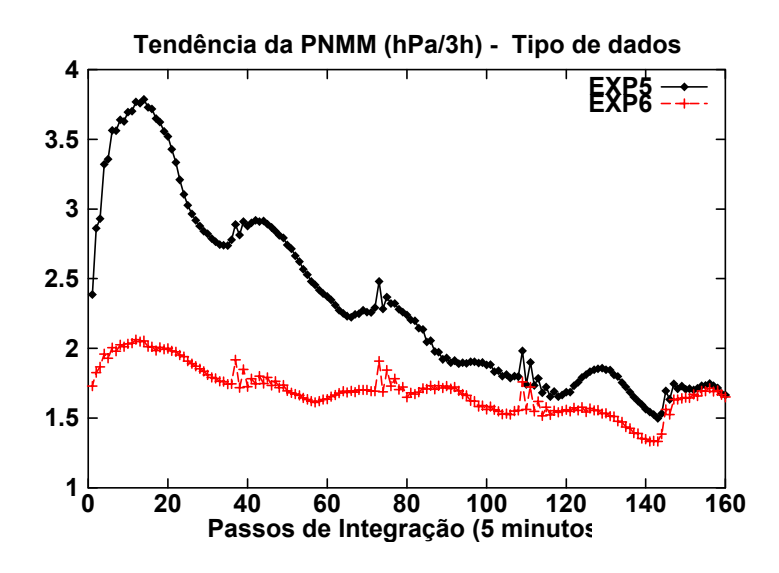

Fig. 7.8 – Módulo da tendência média da PNMM, no domínio de integração do modelo.

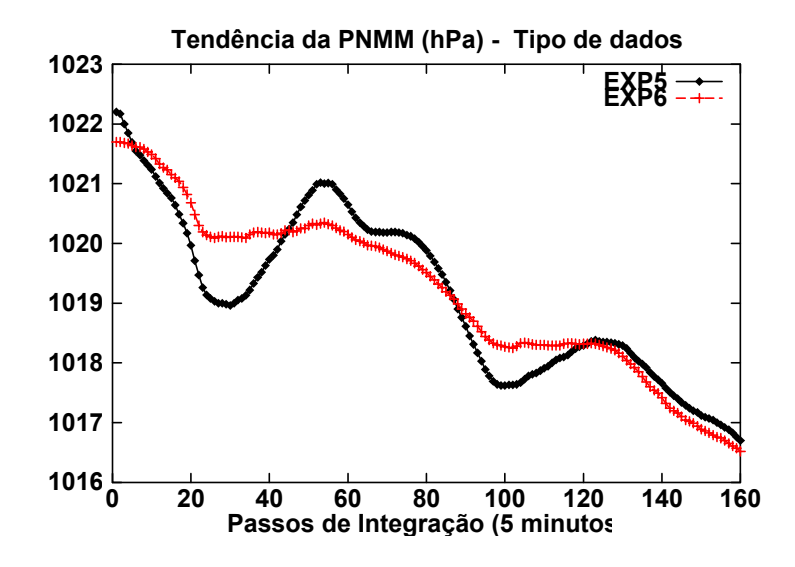

Fig. 7.9 – Pressão ao nível médio do mar na localização 28°S - 58°W.

A diferença destas duas soluções (EXP5 e EXP6) está ligada à quantidade das informações assimiladas e a sua distribuição espacial. Os campos da reanálise do NCEP, embora sejam assimilados como se fossem dados observados, são em quantidade superior aos dados observados e possuem uma distribuição homogênea em todo o domínio de integração do modelo. Os dados observados, por sua vez, são restritos as áreas continentais e em menor quantidade.

#### 7.2 – ASSIMILAÇÃO DE DADOS

Os experimentos descritos acima testaram um esquema de inicialização, utilizando-se a assimilação contínua de dados e o filtro digital, simultaneamente. Este procedimento gera campos iniciais em equilíbrio dinâmico, amenizando o impacto causado pelas ondas de alta freqüência nas primeiras horas de integração do modelo.

Na seqüência deste trabalho, foram realizados mais dois experimentos para verificar o impacto da assimilação de dados observados na integração do modelo regional. Estes experimentos são denominados de EXP8 e EXP9, diferenciando-se entre si somente no aspecto de assimilar os dados observados. Ambos os experimentos são divididos em duas partes, como nos experimentos anteriores. A primeira etapa destes experimentos é semelhante à primeira etapa do experimento EXP5, porém a condição inicial gerada é válida para o horário de 06 Z do dia 28/05/1999. Ou seja, nestes experimentos a condição inicial é gerada integrando o modelo com os dados da reanálise do NCEP referentes ao horário de 00 Z do dia 28/05/1999, interpolados diretamente na grade do modelo. Esta integração é realizada até as 12 Z do dia 28/05/1999, assimilando os campos da reanálise do NCEP (componentes zonal e meridional do vento, temperatura e umidade específica) no horário de 06 Z do dia 28/05/1999. Nesta integração o filtro digital é acionado para filtrar as ondas de alta freqüência, gerando uma condição inicial dinamicamente estável no horário de 06 Z do dia 28/05/1999.

A segunda etapa utiliza a condição inicial gerada para o horário de 06 Z do dia 28/05/1999, integrando o modelo no período de 42 horas. O experimento EXP9 assimila as observações referentes ao horário de 12 Z do dia 28/05/1999, por outro lado o EXP8 é integrado utilizando a condição inicial de 06 Z sem assimilar dados, servindo como uma referência para verificar as modificações advindas com a assimilação contínua dos dados observados. Estes experimentos estão resumidos na Tabela 7.2.

# Tabela 7.2 – RELAÇÃO DOS EXPERIMENTOS DE ASSIMILAÇÃO DE DADOS

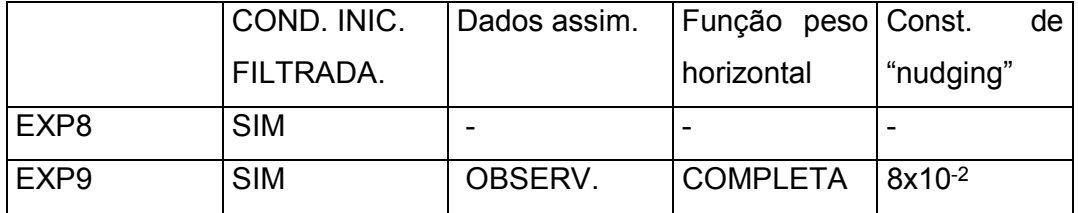

Para realizar estes experimentos foi escolhido um período onde havia o desenvolvimento de um ciclone extratropical sobre a região centro-sul da América do Sul, a leste dos Andes. Este sistema deslocou-se em direção ao sul e sudeste brasileiro, interferindo nas condições de tempo sobre essas regiões.

A seguir apresenta-se um breve comentário sobre o caso simulado pelos experimentos EXP8 e EXP9, apresentando-se também as principais diferenças encontradas nas duas integrações.

## 7.2.1 – Caso 28-29/05/1999

No final do mês de maio de 1999 observou-se o início e o desenvolvimento de um ciclone extratropical a leste dos Andes, localizado sobre o nordeste da Argentina e sobre o Paraguai. O ciclo de vida deste sistema se prolongou ao longo de toda a primeira semana de junho de 1999, ocasionando condições atmosféricas adversas nas regiões Sul e Sudeste do Brasil. Entretanto, para verificar o impacto do esquema de assimilação de dados, foram simulados somente os dois primeiros dias deste evento.

Na Fig. 7.10 estão as imagens do satélite geoestacionáiro GOES8 (canal do infravermelho), os campos de PNMM e os campos do vento a 10 m de altitude. Na seqüência dos quadros desta Figura, pode-se verificar a evolução do ciclone extratropical, inicialmente sobre o Paraguai e norte da Argentina, alcançando o litoral Sul do Brasil 24 horas depois.

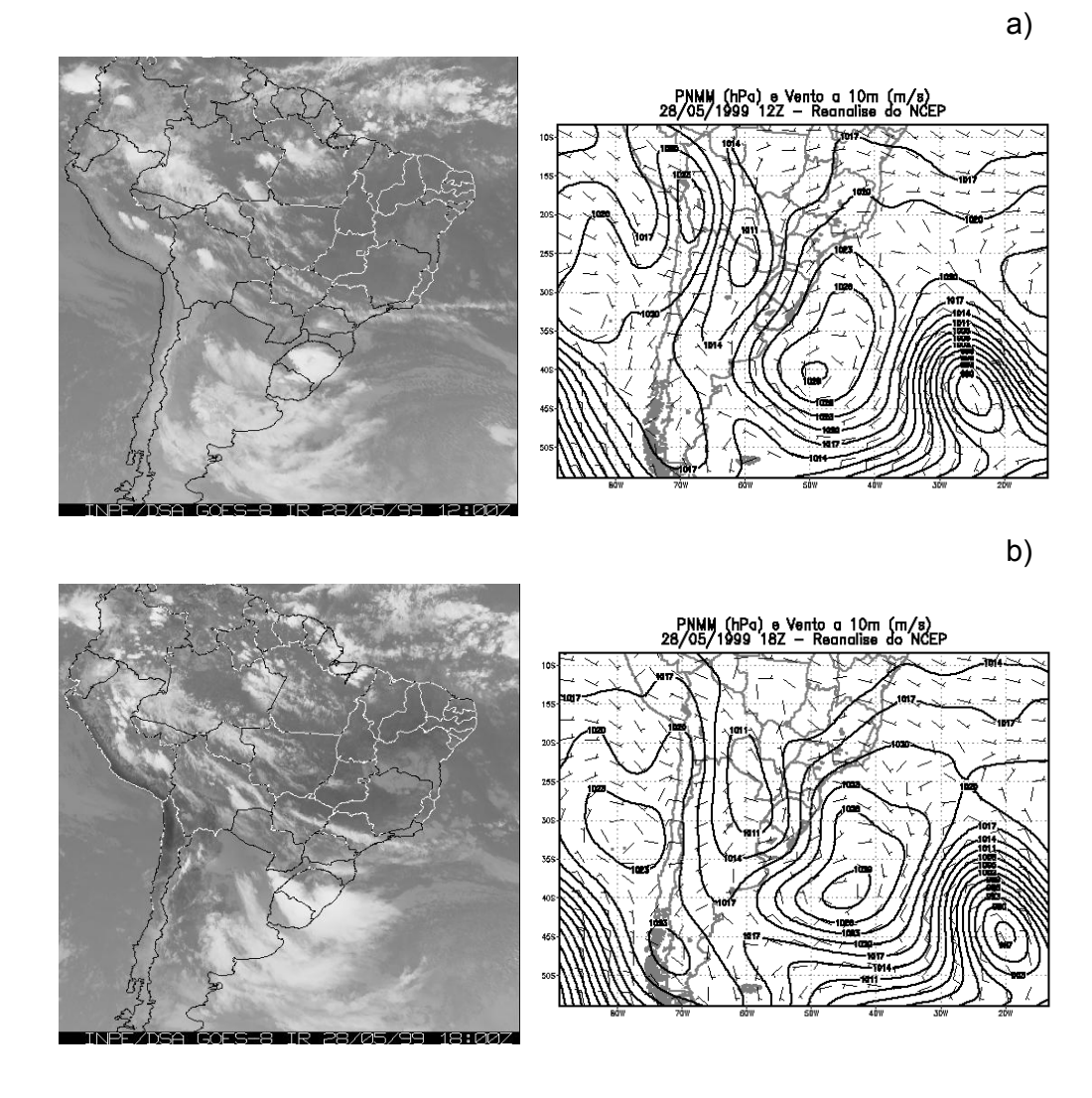

Fig. 7.10 – Imagens do satélite geoestacionário GOES8 (canal do infravermelho) e o campo de PNMM: a) 28/05/1999 12Z; b) 28/05/1999 18Z; c) 28/05/1999 18Z; d) 29/05/1999 00Z; e) 29/05/1999 12 Z.

(continua)

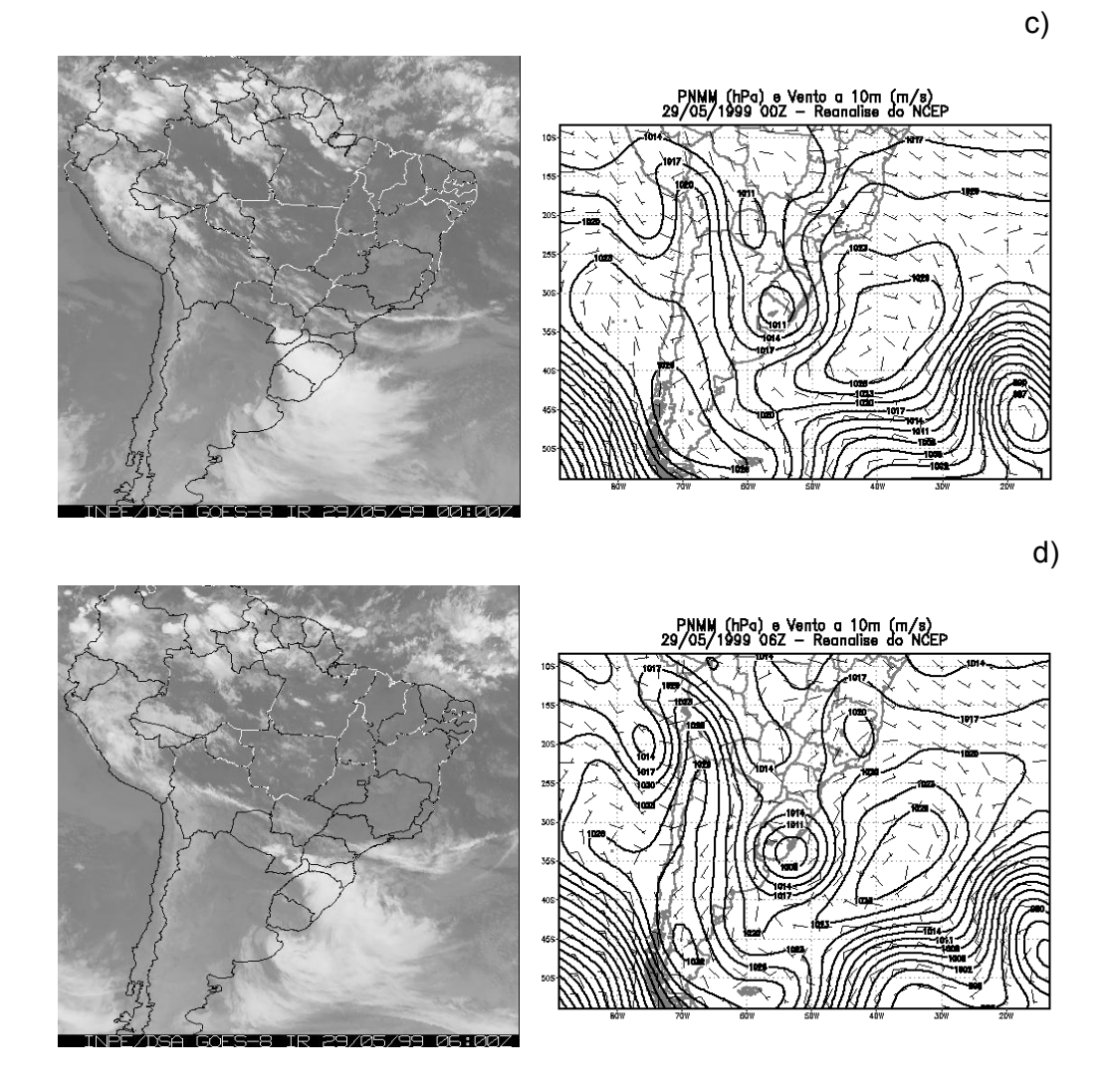

Fig. 7.10 – Continuação.

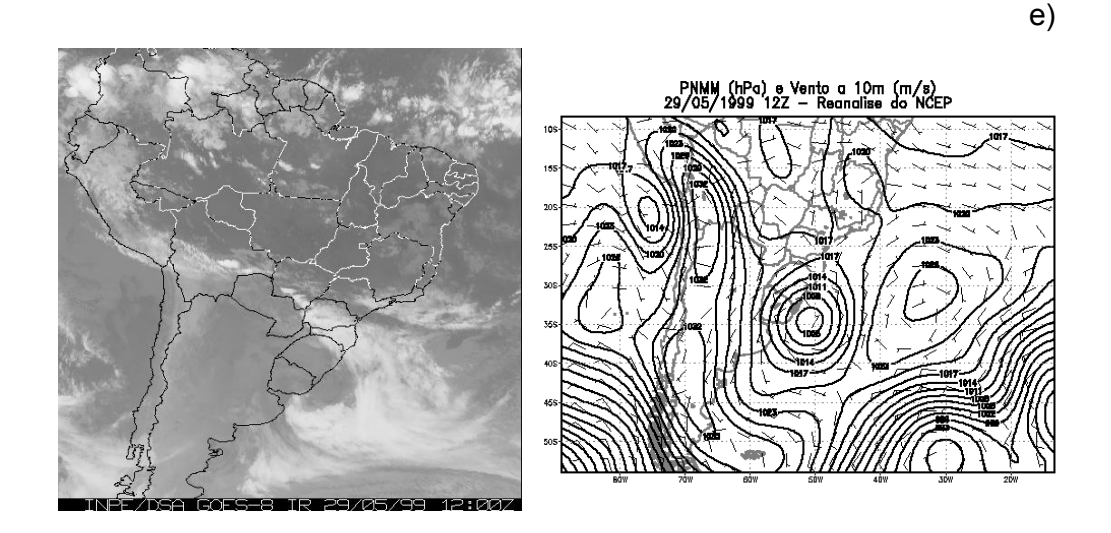

Fig. 7.10 – Conclusão.

A nebulosidade associada ao ciclone extratropical pode ser observada na seqüência das imagens do satélite GOES (Fig. 7.10). A passagem deste sistema foi responsável pelas intensas precipitações ocorridas em todos os estados da Região Sul (Fig. 7.11). Comparando-se as imagens do satélite com os campos de PNMM e de vento a 10 m, pode-se observar que os totais pluviométricos registrados na Fig. 7.11 ocorreram ao longo das 24 horas, coincidindo com a passagem do ciclone extratropical.

118

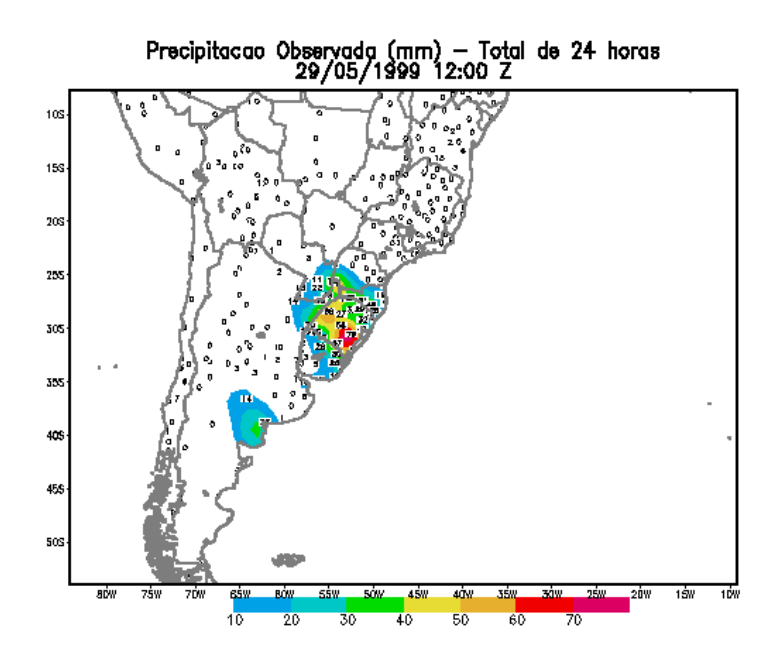

Fig. 7.11 – Totais pluviométricos (mm) acumulados em 24 horas – 29/05/1999 12Z.

#### 7.2.2 – EXPERIMENTOS ASSIMILANDO DADOS

Na Fig. 7.12 estão localizadas espacialmente as estações meteorológicas de observação de ar superior, utilizadas no experimento EXP9. A densidade de dados é relativamente baixa, restringindo-se à área continental, com a exceção das estações localizadas na Ilha de Trindade, no litoral do sudeste brasileiro, e nas Ilhas Malvinas, no extremo sul do litoral argentino.

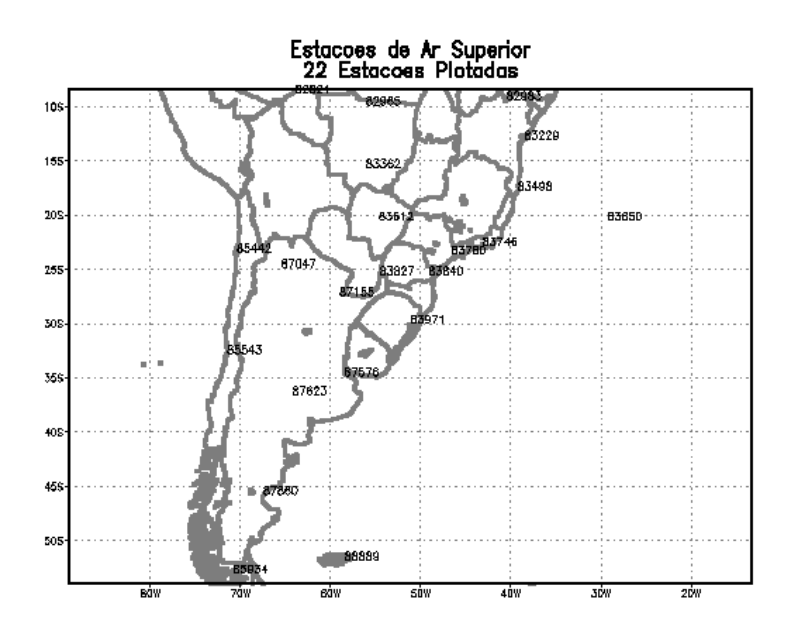

Fig. 7.12 – Localização espacial das estações de observação meteorológica de ar superior.

Na Fig. 7.13 observam-se os campos de PNMM referentes aos horários de 12 e 14 Z do dia 28/05/1999, período no qual os dados são assimilados. A "janela" temporal está centrada no horário da observação (12 Z), variando de 10:30 a 13:30 Z.

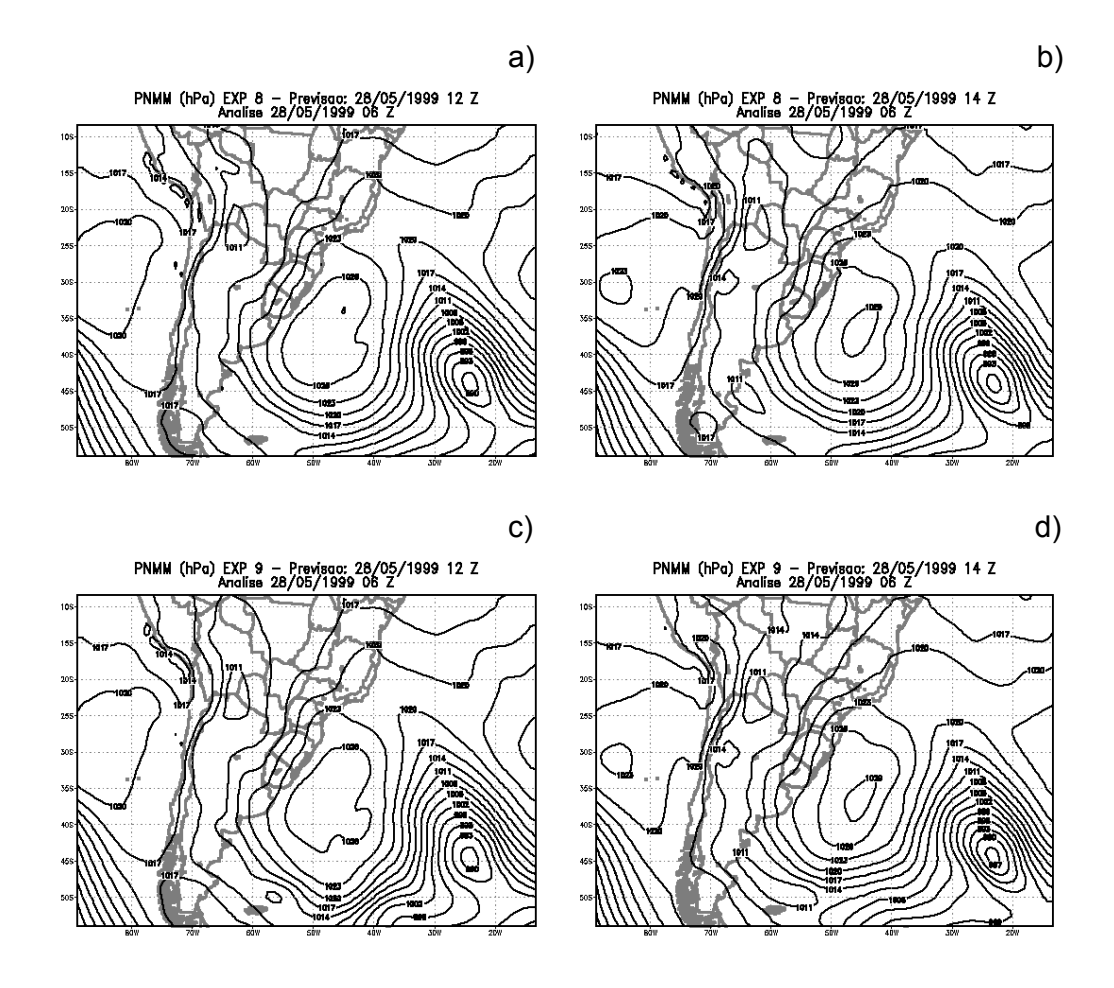

Fig. 7.13 – Campos de PNMM integrados com a condição inicial para 06 Z do dia 28/05/199: a) EXP8 – 12 Z 28/05/1999; b) EXP8 – 14 Z 28/05/1999; c) EXP9 – 12 Z 28/05/1999; d) EXP9 – 14 Z 28/05/1999.

As mudanças observadas no campo de PNMM são mais perceptíveis na parte central da América do Sul. Estendendo-se do Brasil-central até o sul do Argentina, na altura das Ilhas Malvinas.

No litoral da Argentina, próximo as Ilhas Malvinas os valores de PNMM são inferiores a 1011 hPa no EXP9, uma diferença de 3 hPa em relação ao EXP8 (Fig. 7.13 a e c), mostrando um cavado mais pronunciado no sul da Argentina.

No prosseguimento da integração do modelo, esta diferença fica maior no horário de 14 Z. Em ambos os experimentos, há uma intensificação do cavado observado sobre o litoral sul da Argentina, porém no experimento com assimilação de dados esta intensificação é mais significativa (Fig. 7.13 b e d). No anticiclone localizado aproximadamente em 38°S e 45°W, ambos experimentos mostraram uma intensificação no centro de altas pressões, com valores de PNMM superiores a 1029 hPa.

O campo do vento em 250 hPa pode ser visto na Fig. 7.14, nos horários de 12 Z e 14 Z. Nestas figuras foram destacadas as velocidades acima de 30 m/s, localizando-se a posição das correntes de jatos nos níveis superiores. Os experimentos EXP8 e EXP9 não alteram significativamente o posicionamento das correntes de jato, apresentando uma alteração na magnitude dos ventos.

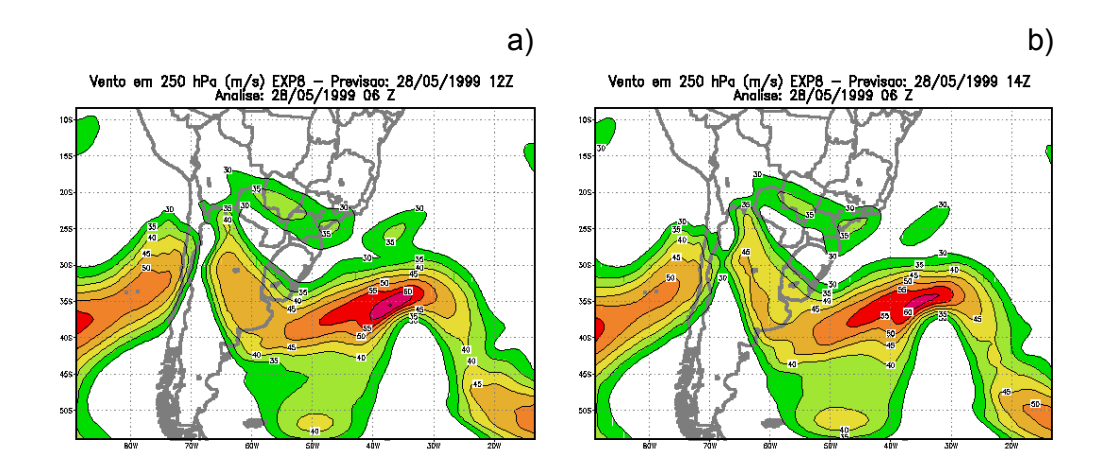

Fig. 7.14 – Vento (m/s) no nível de 250 hPa, integrado com a condição inicial de 06 Z – 28/05/1999: a) EXP8 – 12Z 28/05/1999; b) EXP8 – 14 Z 28/05/1999; c) EXP9 – 12 Z 28/05/1999; e d) EXP9 – 14 Z 28/05/1999.

(continua)

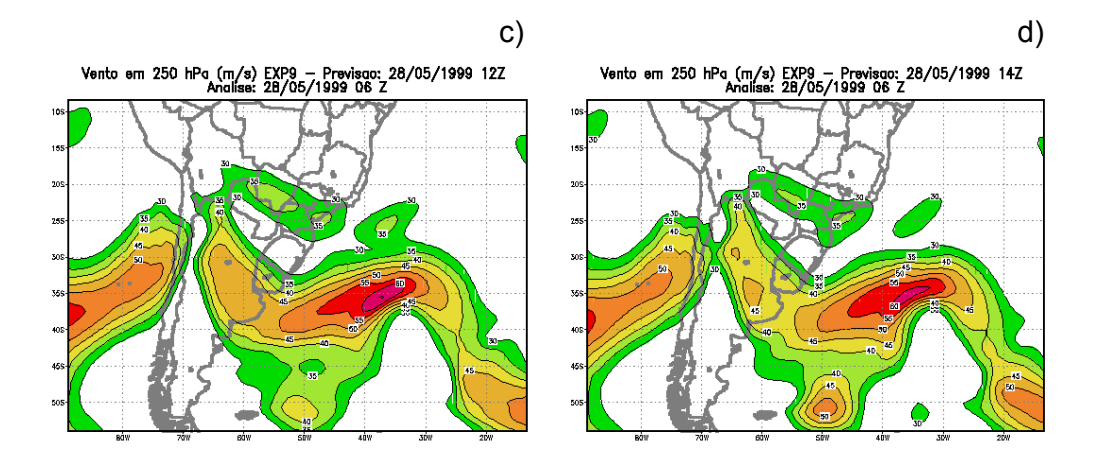

Fig. 7.14 – Conclusão.

No horário de 12 Z não há mudanças pronunciadas nas soluções dos experimentos, mantendo um padrão semelhante para os dois experimentos. Por sua vez, no horário de 14 Z, as integrações dos experimentos já divergem, especialmente sobre os setores do centro-norte da Argentina e do sul do Atlântico Sul, aproximadamente em 50°W – 50°S. Sobre esta última região, no EXP9, os ventos estão mais intensos, registrando-se um núcleo secundário com ventos com velocidades superiores a 50 m/s. No EXP8 este núcleo registra valores superiores a 40 m/s, preservando um padrão semelhante para ambas as soluções, porém variando na intensidade. Sobre a Argentina (centronorte) o quadro se inverte, os ventos nessa região estão mais intensos no EXP8.

Os totais de precipitações registrados no período onde há assimilação de dados (10 a 14 Z do dia 28/05/1999) estão representados na Fig. 7.15. A principal diferença ocorre na região próxima as Ilhas Malvinas, havendo uma intensificação na precipitação do EXP9.

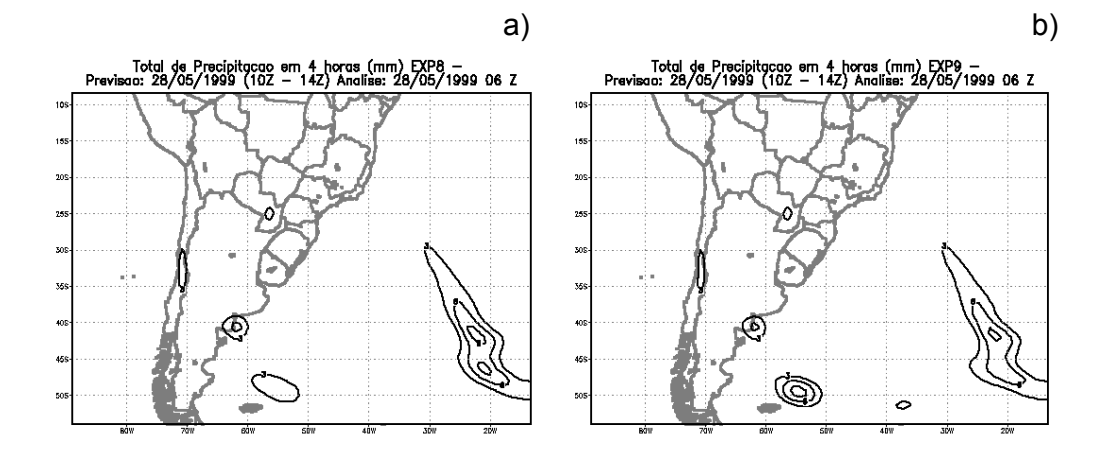

Fig. 7.15 – Totais de precipitações (mm) ocorridas no intervalo de 10 a 14 Z do dia 28/05/1999: a) EXP8 e b) EXP9.

O esquema de assimilação de dados introduz modificações na integração do modelo, alterando o resultado final da previsão. Entretanto, no caso específico destes dois experimentos, não se observam modificações significativas entre as duas integrações realizadas. A principal diferença ocorreu na região próxima ao extremo sul da Argentina, onde o cavado no campo de PNMM ficou mais pronunciado no experimento com assimilação de dados (EXP9). Associados a estas mudanças no campo de PNMM foram registrados ventos mais intensos sobre o sul do Atlântico Sul e ventos menos intensos sobre o setor centro-norte da Argentina. Possivelmente a combinação destes fatores proporcionou as mudanças observadas nos totais pluviométricos, conforme os resultados vistos na Fig. 7.14.

As alterações observadas ao se confrontar as soluções dos experimentos EXP8 e EXP9 poderiam ser mais sensíveis, porém a baixa densidade de dados observados não permite uma avaliação mais clara do papel da assimilação de dados na integração do MAL.

Estas discussões foram realizadas durante o período que estava havendo assimilação de dados, permitindo perceber a interferência das novas observações na integração do modelo. Conforme discutido anteriormente, nos horários próximos à assimilação de dados, o MAL é perturbado por pequenas oscilações de alta freqüência devido ao esquema de assimilação contínua de dados. Porém, estas perturbações são absorvidas pelo esquema integração numérica empregado no modelo.

Neste capítulo discutiu-se de forma subjetiva a implementação de esquema de assimilação de dados, tentando visualizar os principais impactos causados ao se adicionar novos dados na integração de um modelo numérico. No próximo capítulo é realizada uma discussão mais detalhada dos resultados obtidos, aplicando um procedimento de verificação objetiva de previsão numérica de tempo.

## **CAPÍTULO 8**

#### VERIFICAÇÃO DOS RESULTADOS OBTIDOS

Os modelos numéricos de previsão de tempo possibilitam, de forma rápida e precisa, uma visão das condições meteorológicas no tempo futuro. Entretanto, deve-se realizar uma análise criteriosa quanto aos resultados obtidos, fazendose sempre um acompanhamento sistemático das previsões realizadas no dia a dia.

Nos modelos numéricos é possível identificar três fatores principais que podem determinar a qualidade das previsões numéricas e a habilidade dos modelos em reproduzir fenômenos atmosféricos. Esses três fatores podem ser identificados como: 1) aspectos numéricos – estrutura horizontal e vertical da grade espacial do modelo, condições de fronteiras nos modelos regionais, e as aproximações empregadas nas soluções numéricas das equações matemáticas que governam os movimentos atmosféricos; 2) aspectos físicos – representação da interação superfície-atmosfera, parametrização dos fenômenos atmosféricos que ocorrem na camada limite planetário, parametrização da condensação, da evaporação, e do equilíbrio radiativo da atmosfera; 3) técnicas de assimilação e inicialização dos modelos numéricos – a qualidade dos dados iniciais são fundamentais na obtenção de previsões confiáveis (Anthes, 1983). Assim, há inúmeros pontos que precisam ser abordados antes de concluir quais são as razões de uma má previsão.

Anthes et al. (1989) colocam que há dois tipos principais de erros que podem ocorrer nas previsões numéricas: os erros devidos às aproximações físicas e numéricas nas equações matemáticas, e os erros que surgem devido às incertezas nas condições iniciais. Este último tipo de erro está ligado diretamente à previsibilidade dos fenômenos caóticos que governam os movimentos atmosféricos.

127

Neste capítulo serão apresentadas duas maneiras distintas de se avaliar o desempenho de um modelo numérico, a primeira subjetiva e a segunda objetiva.

Uma verificação subjetiva, no contexto deste trabalho, é o confronto visual entre as soluções obtidas nos experimentos propostos. Não há preocupação quanto à magnitude dos resultados obtidos, querendo-se somente visualizar a distribuição espacial dos campos previstos em relação aos campos observados, na mesma hora da previsão.

A verificação objetiva utiliza índices baseados em técnicas estatísticas, quantificando os erros e os acertos dos experimentos realizados.

As conclusões e os comentários realizados nesta seção são referentes ao horário das 12 Z do dia 29/05/1999, que equivale à previsão de 30 horas das simulações realizadas. Os resultados utilizados são obtidos através dos experimentos EXP8 e EXP9, os quais estão sintetizados na Tabela 7.2. Estes experimentos foram integrados utilizando-se as condições iniciais referentes ao horário de 06 Z do dia 28/05/1999, a qual foi obtida utilizando-se a assimilação contínua de dados funcionando simultaneamente com o filtro digital.

O EXP8 é um experimento de referência, sendo integrado ao longo do tempo sem assimilar dados. Por outro lado, o EXP9 é integrado com a mesma condição inicial do EXP8, porém o esquema de assimilação contínua de dados é acionado neste experimento. Os resultados obtidos com EXP8 e EXP9 são confrontados, indicando as principais mudanças ocorridas com a assimilação.

### 8.1 – <u>VERIFICAÇÃO OBJETIVA</u>

Nesta avaliação são utilizados os campos de PNMM e de precipitação (total acumulado em 24 horas), gerados nos referidos experimentos. Os campos de PNMM previstos são comparados ao campo de PNMM da reanálise do NCEP, para o mesmo horário da previsão. A comparação da precipitação é realizada confrontando as previsões com os valores observados, na rede convencional de observações meteorológicas (Ver Fig. 6.1 para localizar os postos utilizados).

O campo de PNMM da reanálise do NCEP pode ser visto na Figura 8.1, mostrando os principais sistemas meteorológicos que estavam atuando as 12 Z do dia 29/05/1999.

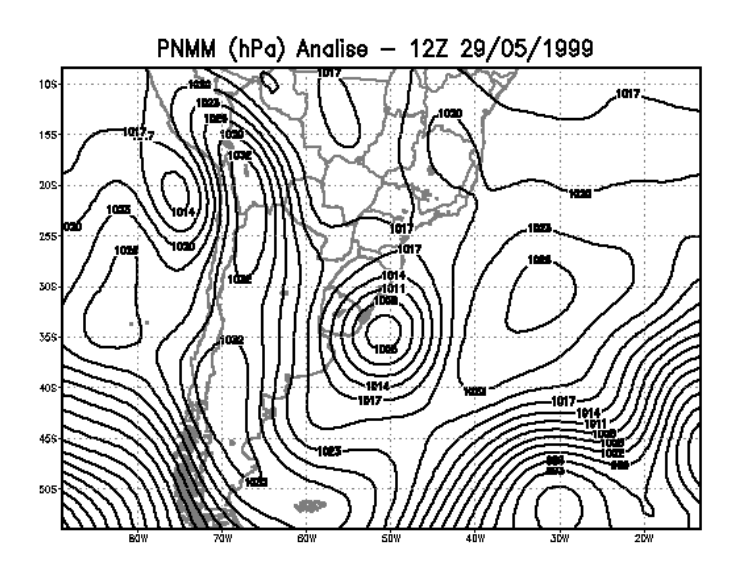

Fig. 8.1 – Pressão no nível médio do mar da reanálise do NCEP – 29/05/1999 12Z.

Sobre o oceano Atlântico próximo ao Uruguai e ao Rio Grande do Sul, localizou-se um ciclone extratropical e conforme as observações, trouxe condição de tempo severo sobre o sul e sudeste brasileiro, no final de maio e início de junho de 1999. Os experimentos realizados neste trabalho simularam este evento, mostrando de forma satisfatória a habilidade do modelo em prever tais sistemas meteorológicos.

As previsões de PNMM (Figura 8.2) mostram que os experimentos EXP8 e EXP9 reproduziram os principais sistemas meteorológicos identificados na Figura 8.1. Entretanto, o ciclone extratropical localizado em torno de 30°S e 50°W (Figura 8.1) foi previsto em ambos experimentos a sudoeste da posição observada. Tanto o EXP8 quanto o EXP9 posicionaram este ciclone em 38°S e55° W, aproximadamente.

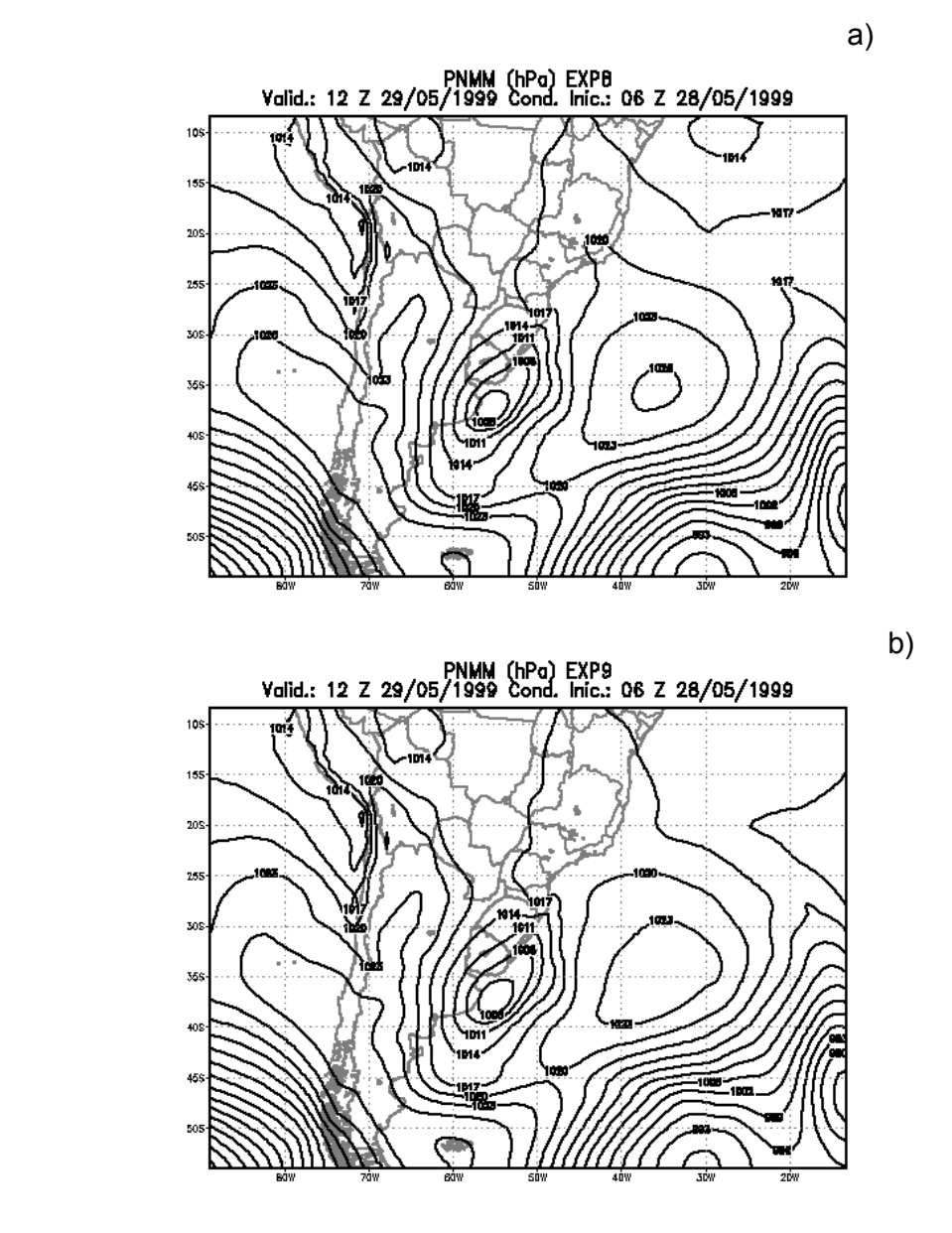

Fig. 8.2 – Campo previsto da PNMM para as 12 Z 29/05/1999: a) EXP8 e b) EXP9.

O anticiclone observado na análise da PNMM para o dia 29/05/1999 as 12 Z estava centrado próximo a 32°S e 32°W. Na previsão dos experimentos realizados, este anticiclone foi previsto mais ao sul, em relação à posição observada na análise. Por outro lado, o EXP9 (assimilando dados observados)

previu o centro deste anticiclone menos intenso, registrando valores de PNMM acima de 1023 hPa, diferente do EXP8 e da observação, nos quais o anticiclone registrou valores de PNMM superiores a 1026 hPa no seu centro.

O campo dos ventos no nível de 250 hPa para o dia 29/05/1999 as 12 Z pode ser visto na Figura 8.3, ressaltando-se as correntes de jatos. Nesta Figura são destacadas as velocidades do vento superiores a 30 m/s.

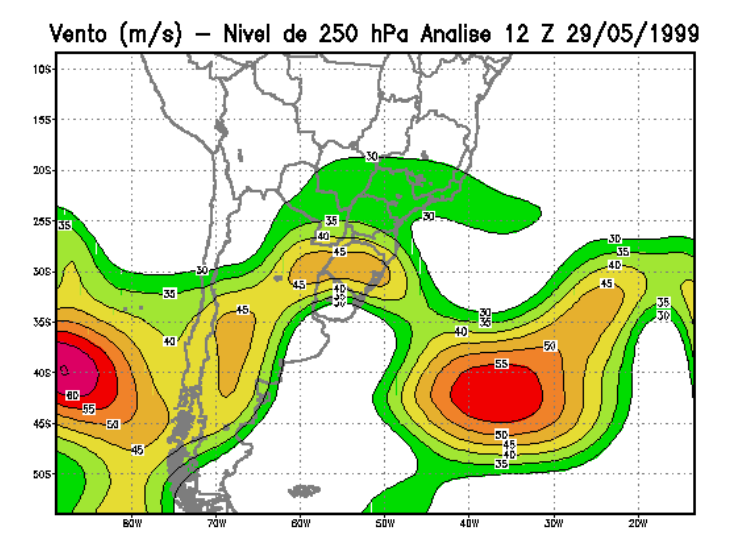

Fig. 8.3 – Vento em 250 hPa – 29/05/1999 12 Z (reanálise do NCEP).

A integração dos experimentos EXP8 e EXP9 reproduziram de forma satisfatória o padrão observado na Figura 8.3, porém percebe-se uma tendência do MAL em superestimar a intensidade do vento. Confrontando-se as soluções dos experimentos realizados, a principal diferença observada é sobre o oceano Atlântico Sul, aproximadamente em  $35^{\circ}$ W  $-$  45 $^{\circ}$ S. Os ventos do experimento assimilando dados (EXP9) estão ligeiramente mais intensos sobre essa região. Sobre o território argentino o comportamento é diferente, neste caso os ventos do experimento sem assimilação de dados estão mais intensos. Esta característica foi destacada na análise dos resultados do modelo nos instantes próximos à assimilação de dados, discutido no capítulo anterior.

Apesar das diferenças entre os resultados dos experimentos não serem significativas, o experimento com assimilação de dados possui uma solução mais próxima da análise do NCEP (Figura 8.3).

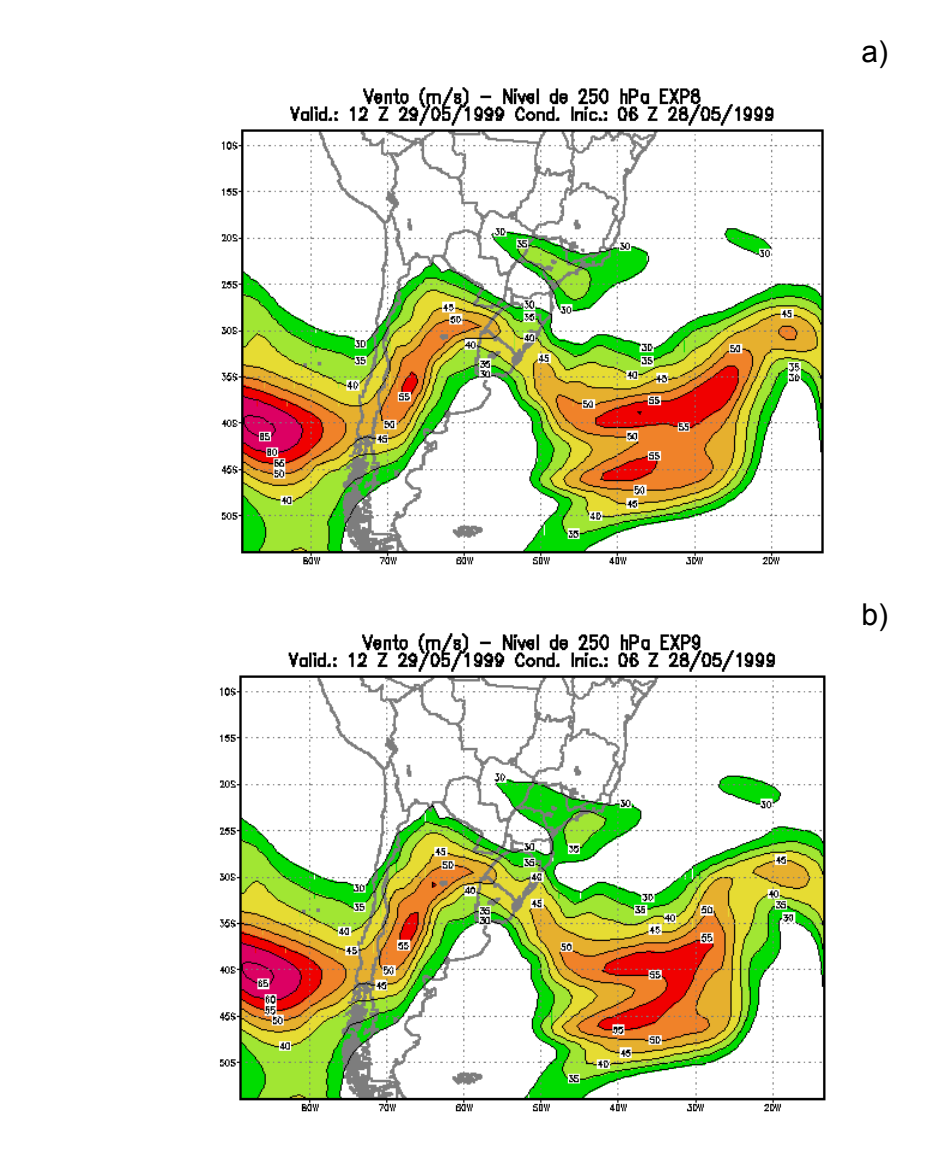

Fig. 8.4 – Previsão do vento em 250 hPa – 29/05/1999 12 Z: a) EXP8 e b) EXP9.

A precipitação observada as 12 Z do dia 29/05/1999 pode ser vista na Figura 8.5, destacando-se dois núcleos de chuva, um sobre o sul do Brasil e o outro sobre o litoral central da Argentina. A precipitação da Região Sul está associada ao ciclone extratropical que se desenvolveu a leste dos Andes. A evolução deste sistema foi discutida no capítulo 7 (Figura 7.9) e também nos experimentos propostos (EXP8 e EXP9).

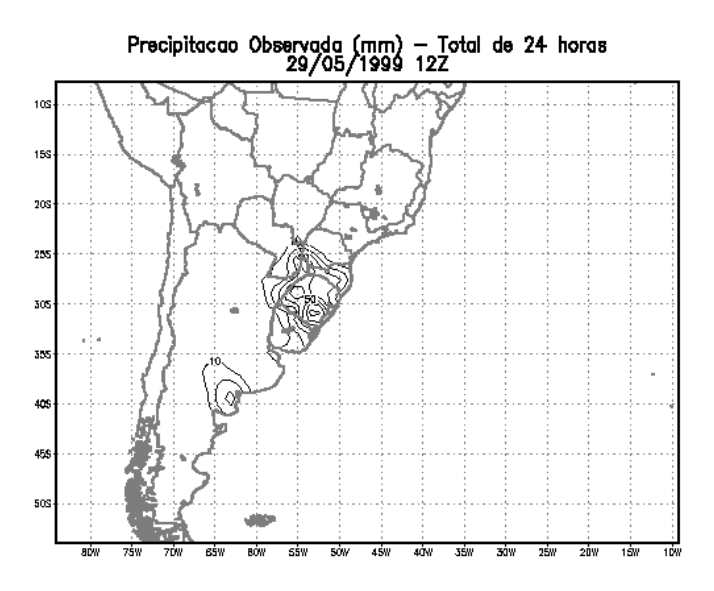

Fig. 8.5 – Precipitação observada em 29/05/1999 as 12 Z.

Os resultados dos experimentos EXP8 e EXP9, referentes aos totais pluviométricos, estão representados na Figura 8.6, havendo uma tendência do modelo em superestimar a precipitação. Ambos os experimentos previram os dois núcleos de precipitações observados na Figura 8.5, porém os campos previstos ocuparam uma área maior do que a observada. Nas previsões, o núcleo sobre o sul do Brasil avançou até a metade sudoeste do território paraguaio.

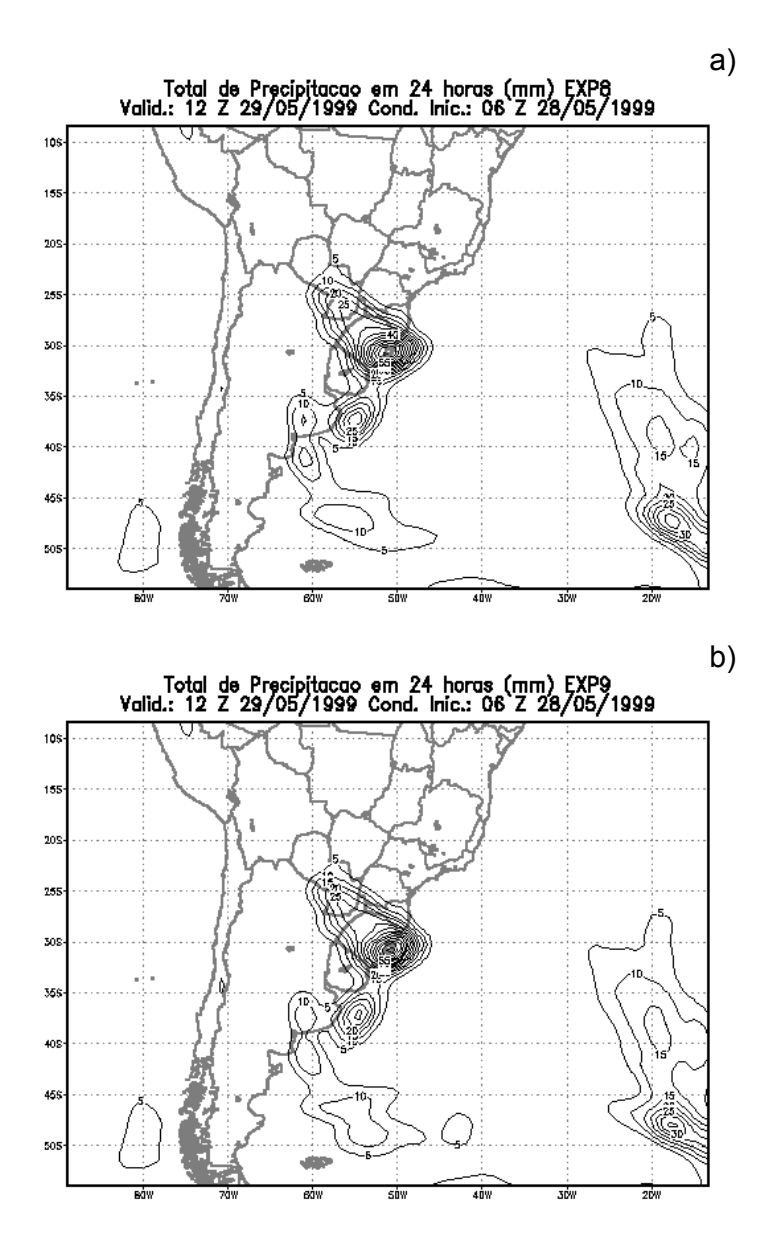

Fig. 8.6 – Precipitação prevista para 29/05/1999 12 Z: a) EXP8 e b) EXP9.

As magnitudes das precipitações previstas estiveram bem próximas das observadas, mostrando que o modelo teve um desempenho aceitável em prever tais chuvas. A assimilação de dados só modificou a precipitação próxima do litoral argentino, porém em ambos os experimentos este núcleo registrado nas observações (Figura 8.5) não foi corretamente previsto pelo modelo, localizando-se a nordeste de sua posição observada.

As observações de precipitação são restritas as regiões continentais, não sendo possível uma avaliação sobre a previsão do modelo para chuvas sobre os oceanos. As principais diferenças nos totais pluviométricos dos experimentos realizados são mais sensíveis sobre as áreas oceânicas, especialmente sobre as regiões próximas às Ilhas Malvinas.

### 8.2 – VERIFICAÇÃO OBJETIVA

No intuito de quantificar os erros e os acertos dos modelos numéricos de previsão de tempo, técnicas estatísticas são empregadas na geração de índices de verificação. Esses procedimentos permitem uma comparação entre modelos, na previsão do tempo e na simulação de fenômenos atmosféricos.

Há diferentes procedimentos empregados na verificação da habilidade de modelos numéricos em prever o estado da atmosfera num tempo futuro, dependendo da variável meteorológica a ser prevista, um ou outro procedimento é o mais indicado.

Nesta avaliação objetiva são verificadas as previsões dos campos de PNMM e do total de precipitação acumulada em 24 horas. Ambas as variáveis podem sintetizar o estado da atmosfera, mostrando a habilidade do modelo em realizar boas previsões.

## 8.2.1 – VERIFICAÇÃO DA PRECIPITAÇÃO

Devido ao aspecto imediato dos seus efeitos, a previsão do total de precipitação é um dos resultados que mais desperta interesse na população, de uma forma geral. A precipitação prevista pelo modelo é extremamente

importante para definir a qualidade do modelo em produzir boas previsões. Esta variável resulta na combinação de complexas interações físicas, relacionando fenômenos atmosféricos de grande escala com os de pequena escala.

Nesta verificação são utilizadas as informações observadas na rede convencional de coleta de dados meteorológicos, conforme comentado no Capítulo 6.

A avaliação dos prognósticos de precipitação é feita de maneira diferenciada, classificando-se as chuvas previstas em categorias. Não se avalia o valor exato da previsão, mas se a precipitação prevista pertence a um determinado intervalo. Este procedimento se deve ao fato da precipitação não ser uma variável contínua, possuindo uma distribuição irregular no espaço e no tempo.

As previsões de precipitação são classificadas em intervalos de intensidade, exigindo-se assim a confecção de um índice especial. Messinger e Black (1992) propõem o índice ETS (sigla em inglês para "equitable threat score"). Este índice é definido como:

$$
ETS = \frac{H - C}{F + O - H - C},
$$
\n(8.1)

onde:

$$
C=\frac{FO}{N};
$$

F – total de previsões realizadas;

H – total de previsões corretas;

O – total de precipitações observadas e

 N – total de previsões realizadas em todo o domínio de integração do modelo.

O índice que mede a tendência do modelo em acertar as previsões é o BIAS, usualmente definido como:

$$
BIAS = \frac{F}{O}.
$$
 (8.2)

As equações (8.1) e (8.2) são aplicadas para cada intervalo de precipitação predefinidos. Elas constituem os índice ETS e BIAS, relacionando as previsões de precipitação em categorias.

Em situações extremas, o ETS será igual a 1 quando o modelo acerta todas as previsões e ele será no máximo igual a –1 quando o modelo erra todas as previsões.

As categorias de precipitações utilizadas neste trabalho seguem a sugestão de Chou e Silva (1999) e Anthes et al. (1989), procurando identificar as diferentes intensidades de chuvas que podem ocorrer numa previsão de tempo. Este procedimento permite avaliar a habilidade do modelo em prever estas variações nos totais pluviométricos.

Os intervalos utilizados são:

- 1) chuvas superiores a 0,3 mm;
- 2) chuvas superiores a 2,5 mm;
- 3) chuvas superiores a 6,3 mm;
- 4) chuvas superiores a 12,7 mm;
- 5) chuvas superiores a 19,0 mm;
- 6) chuvas superiores a 25,4 mm e
- 7) chuvas superiores a 38,1 mm.

O primeiro intervalo caracteriza a ocorrência de chuva, somente valores acima de 0,3 mm são considerados como precipitação válida. No segundo intervalo estão as chuvas de fraca intensidade; nos intervalos 4 e 5 são classificadas as chuvas de intensidade moderada, e a partir do sexto intervalo as precipitações são identificadas como chuvas fortes.

Na Tabela 8.1 estão resumidos os resultados obtidos nos experimentos EXP8 e EXP9. De uma forma geral, as previsões realizadas possuem um comportamento semelhante, havendo uma ligeira melhora nos resultados obtidos pelo EXP8.

Tabela 8.1 – AVALIAÇÃO DAS PREVISÕES DE PRECIPITAÇÃO ACUMULADAS EM 24 HORAS PARA O DIA 29/05/1999 AS 12 Z, CORRESPONDENDO A TRIGÉSIMA HORA DE INTEGRAÇÃO DO MODELO.

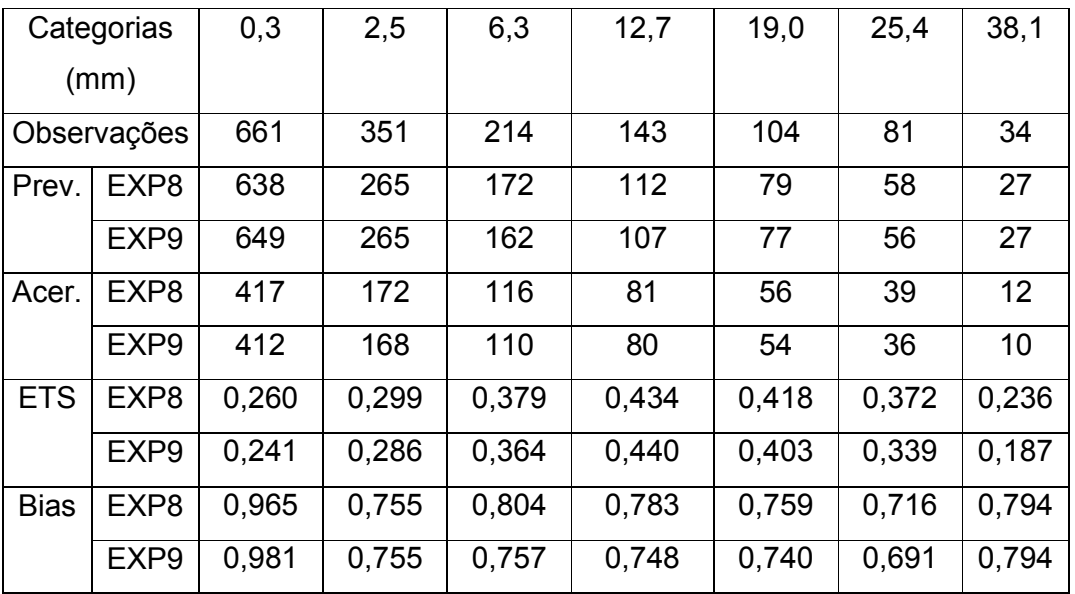

A previsão analisada referente à trigésima hora de integração do modelo, coincide com o horário de 12 Z do dia 29/05/1999. Em todas as categorias selecionadas, os experimentos subestimaram a quantidade de pontos com precipitação válida. Os experimentos tiveram um desempenho melhor na previsão das chuvas de intensidade moderada (categorias 4 e 5), nelas o índice ETS registrou os maiores valores.

As previsões referentes ao primeiro intervalo (ocorrência de chuvas), juntamente com as precipitações mais intensas, não foram previstas de maneira satisfatória, registrando-se os menores valores de ETS.

## 8.2.2 – PRESSÃO AO NÍVEL MÉDIO DO MAR - PNMM

As relações descritas acima visam verificar previsões de precipitação, a qual possui um caráter descontínuo. Para verificar o desempenho do modelo na previsão das demais variáveis meteorológicas, novos índices são utilizados.

Os índices utilizados neste trabalho seguem a formulação encontrada em Murphy (1995), Anthes et al. (1989) e Anthes (1983). Estes índices são largamente empregados na verificação de desempenho de modelos numéricos:

1) Índice correlação linear

$$
rgy = \frac{\frac{1}{N} \sum_{i=1}^{N} (f_i - \overline{f})(a_i - \overline{a})}{\left(\frac{1}{N} \sum_{i=1}^{N} (f_i - \overline{f})^2\right)^{\frac{1}{2}} \left(\frac{1}{N} \sum_{i=1}^{N} (a_i - \overline{a})^2\right)^{\frac{1}{2}}};
$$
\n(8.3)

2) Raiz quadrada do erro médio quadrático

RMSE = 
$$
\sqrt{\frac{1}{N} \sum_{i=1}^{N} (f_i - a_i)^2}
$$
; (8.4)

3) Índice S1

$$
S1 = 100 * \frac{\sum_{i=1}^{N} |\nabla(f_i) - \nabla(a_i)|}{\sum_{i=1}^{N} \text{Max}(|\nabla f|_i, |\nabla a_i|)}; e
$$
 (8.5)

4) Bias

bias = 
$$
\frac{1}{N} \sum_{i=1}^{N} \frac{f_i}{a_i}
$$
. (8.6)

As letras utilizadas nas equações acima têm os seguintes significados:

- f campos previstos;
- a campos observados, ou analisados;
- N número total de pontos previstos;
- i índice indicando o ponto de grade e
- ∇ operador gradiente bidimensional.

O índice S1 proposto na Equação (8.5) avalia a previsão dos gradientes horizontais dos campos escalares, indicando a habilidade do modelo em prever variações espaciais dos campos escalares meteorológicas.

Os resultados apresentados referem-se aos campos de PNMM, previstos para as 12 Z do dia 29/05/1999. As comparações são em relação aos campos da reanálise do NCEP, fazendo-os se passar por observações. Este é um fator limitante, podendo gerar críticas quanto às conclusões obtidas. Infelizmente a cobertura dos dados observados não é suficiente para uma análise mais criteriosa.

As correlações entre os campos de PNMM previstos e os campos de PNMM da reanálise do NCEP podem ser vistas na Figura 8.7. Nesta Figura pode-se confrontar os resultados obtidos nos dois experimentos, EXP8 e EXP9. As correlações são relativamente altas, mostrando uma forte relação linear entre as previsões e os campos da reanálise do NCEP. Nas primeiras doze horas de integração, o EXP8 apresenta resultados melhores do que o EXP9. Entretanto,
a partir da décima oitava hora de integração o quadro se inverte, o experimento assimilando dados (EXP9) apresenta os melhores resultados.

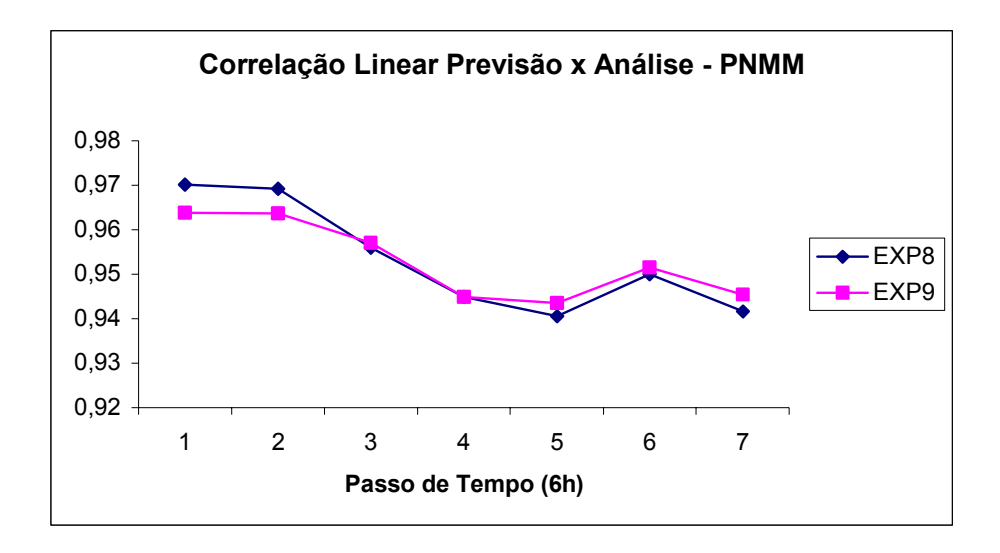

Fig. 8.7 – Correlação Linear (Índice rgy).

O índice representando o erro médio quadrático (RMSE) é apresentado na Figura 8.8. Neste caso, não há uma diferença significativa entre as duas soluções obtidas. Os valores obtidos para este índice variam de 1,5 a 3,5, ao longo da integração do modelo. Nos diferentes testes realizados por Anthes et al. (1989), os valores encontrados de RMSE referentes à previsão de 24 horas de PNMM oscilaram entre 2,9 e 6,8. Naturalmente estas diferenças são em decorrência dos estudos e experimentos realizados pelos autores.

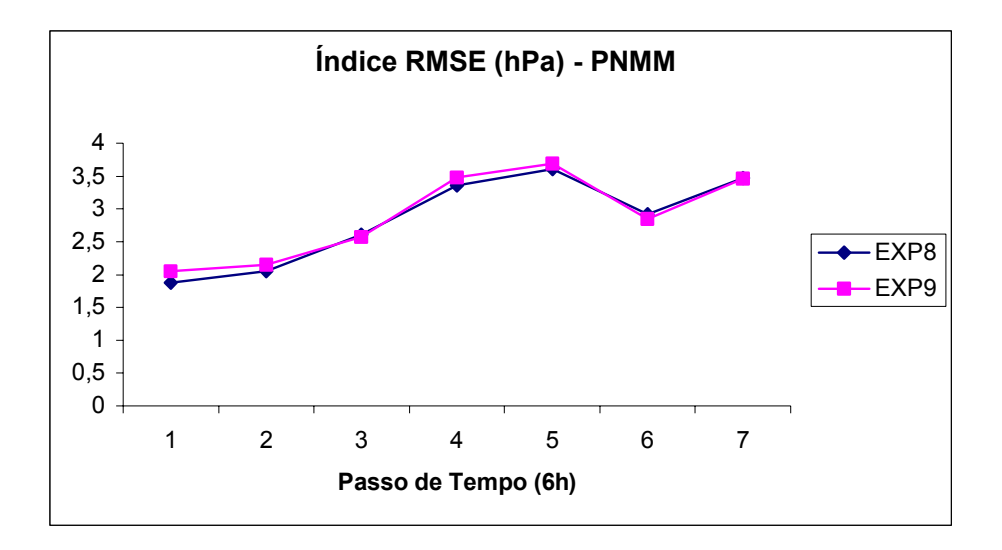

Fig. 8.8 – Índice RMSE.

Os valores obtidos para o índice S1 mostram que o experimento sem assimilação de dados (EXP8) possui um melhor desempenho nas primeiras horas de integração (Figura 8.9). O primeiro passo de tempo que aparece nesta Figura corresponde ao horário referente às observações assimiladas, indicando que a assimilação causa uma degradação na integração do modelo, interferindo na qualidade da previsão nos horários próximos à assimilação de dados. Entretanto as previsões do EXP9 (com assimilação) tendem a melhorar no decorrer da integração do experimento, obtendo-se resultados melhores do que os obtidos no EXP8, nas últimas horas de integração do MAL.

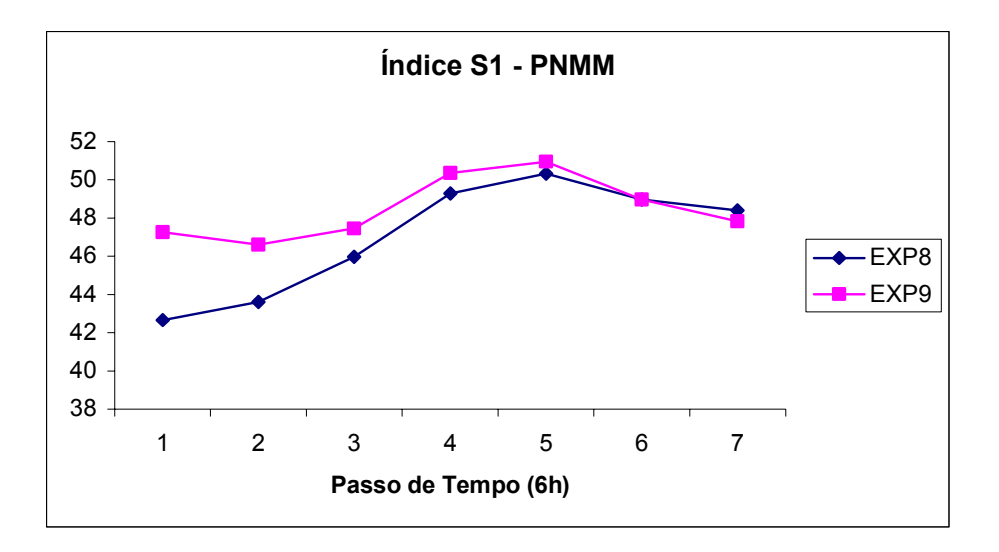

Fig. 8.9 – Índice S1.

Os valores de S1 obtidos neste trabalho variam de 42 a 50, ao longo de toda a integração do modelo. Segundo Anthes (1983), estes valores encontram-se dentro do intervalo em que as previsões de PNMM podem ser consideradas boas. Anthes comenta que os testes realizados com as previsões do modelo global do NCEP, referentes a 20 anos de previsão, indicam que valores típicos de S1 oscilam entre 30 e 80, correspondendo as melhores e as piores previsões, respectivamente. Anthes também coloca que o índice S1 para as previsões de 30 horas do NCEP passou de 65 no ano de 1955 para valores em torno de 52 nos primeiros anos da década de 1970.

O índice BIAS indica uma tendência do modelo em subestimar a previsão da PNMM, ocorrendo dois horários nos quais o modelo superestima as previsões deste campo (Figura 8.10).

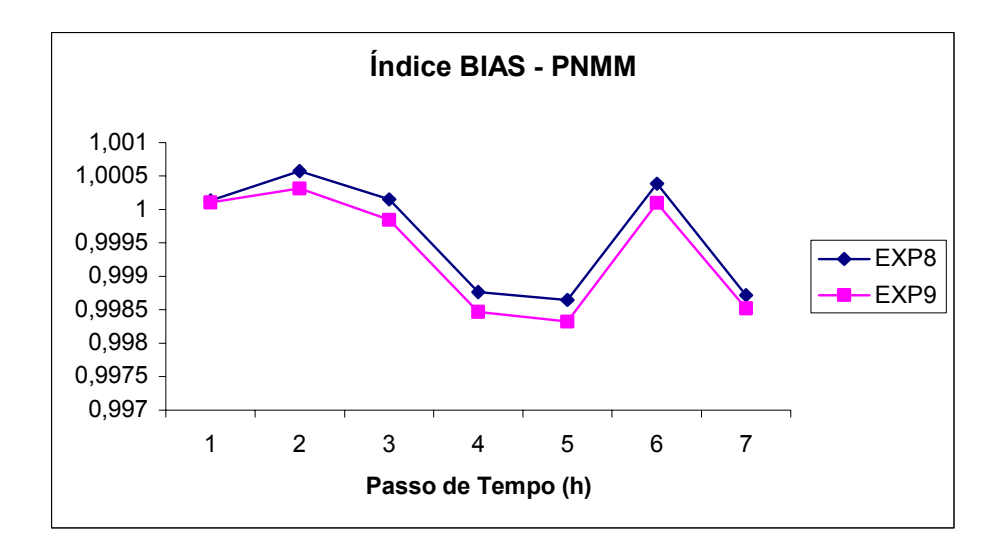

Fig. 8.10 – Índice BIAS.

Os resultados mostrados neste capítulo mostram as diferenças entre as soluções dos experimentos com e sem assimilação de dados. Em certas circunstâncias a assimilação de dados mostra um desempenho melhor nas previsões feitas pelo modelo. Por outro lado, há pontos em que a integração sem assimilar dados possui um desempenho melhor.

## 8.3 – COMENTÁRIOS FINAIS

No horário em que se está assimilando dados há um pequeno desequilíbrio na solução numérica do modelo, gerando ondas de alta freqüência que são normalmente eliminadas pelos coeficientes de difusividade do MAL empregado neste trabalho. A eliminação destas ondas consome um certo tempo de integração, comprometendo os resultados do modelo nos instantes próximos à assimilação. Este comportamento pode ser visto nos resultados obtidos no cálculo dos índices rgy (correlação linear) e S1 (Figuras 8.7 e 8.9), discutidos na seção anterior. O passo de tempo 1 destas Figuras corresponde ao horário das observações assimiladas pelo experimento EXP9. As assimilações destes dados induzem um pequeno desequilíbrio na integração do modelo, causando

uma degradação nos resultados obtidos. As perturbações causadas pelos dados assimilados são atenuadas pela integração do modelo e as previsões geradas pelo EXP9 tendem a ser melhores dos que as obtidas pelo EXP8, no decorrer da integração do modelo.

A influência da assimilação contínua de dados na integração do modelo depende da localização espacial da observação a ser assimilada e da diferença de magnitude entre a observação e o campo gerado pela integração do modelo.

Como exemplo deste comportamento diferenciado, foram plotados os perfis verticais de quatro estações utilizadas no experimento assimilando dados. Estas estações localizam-se nas áreas destacadas nos comentários realizados acima. Os códigos das estações utilizadas são: 83827 – Foz do Iguaçu; 83971 – Porto Alegre; 87860 – Comodoro Rivadávia (Argentina) e 88889 – Ilhas Malvinas (Figura 8.11). Nos comentários que se seguem, as referências a estas estações serão sempre realizadas utilizando-se o nome das localidades onde elas estão instaladas.

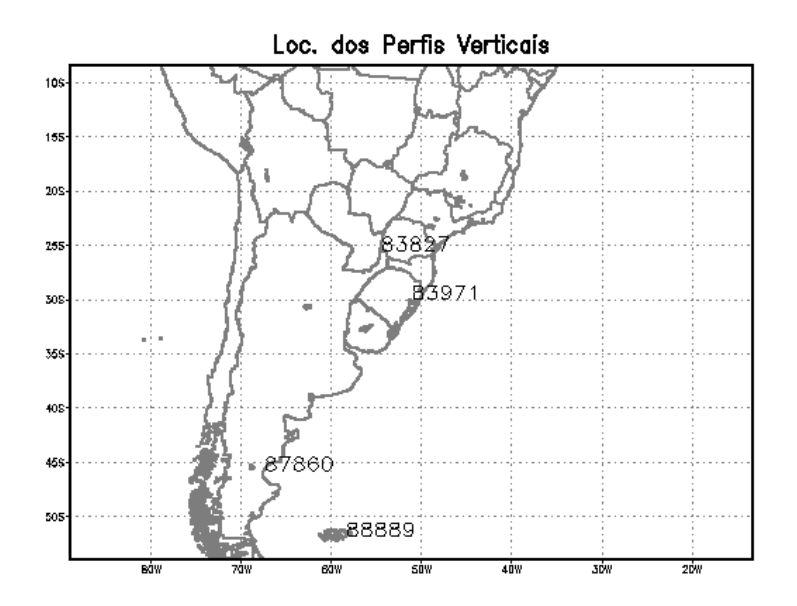

Fig. 8.11 – Localização espacial das estações utilizadas na obtenção dos perfis verticais.

Na região de Foz do Iguaçu e de Porto Alegre, os experimentos EXP8 e EXP9 possuem praticamente a mesma solução para os horários das 12 Z do dia 28/05/1999. As diferenças entre as duas soluções ocorrem na segunda casa decimal, não sendo perceptíveis na resolução dos gráficos das Figuras 8.12 e 8.13. Os perfis verticais da temperatura potencial virtual das observações e das previsões possuem comportamentos semelhantes, apresentando praticamente a mesma taxa de variação vertical (Figuras 8.12a e 8.13a). Nestas configurações os dados observados influenciariam muito pouco na integração do modelo, pois eles se assemelham aos campos previstos pelo modelo.

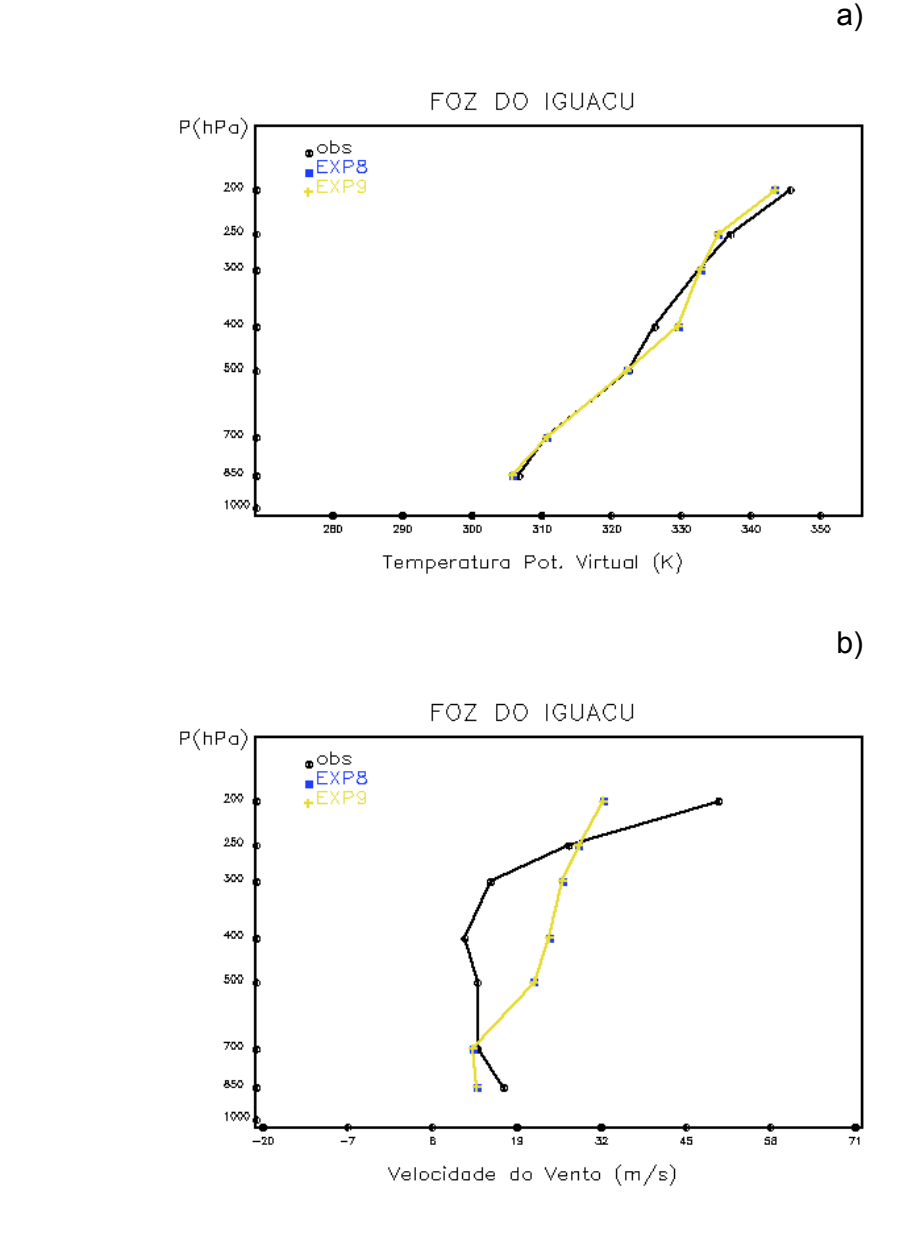

Fig. 8.12 – Perfis verticais – Foz do Iguaçu – 12 Z 28/05/1999, as linhas em preto corresponde às observações, as linhas em azul e em amarelo referem- se às previsões dos experimentos EXP8 e EXP9, respectivamente: a) Temperatura potencial virtual (K); b) Velocidade do vento (m/s) e c) Direção do vento.

(continua)

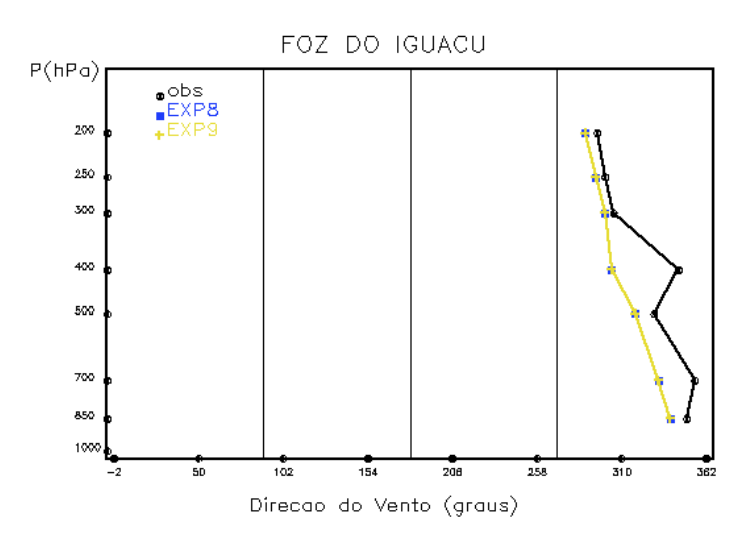

c)

Fig. 8.12 – Conclusão.

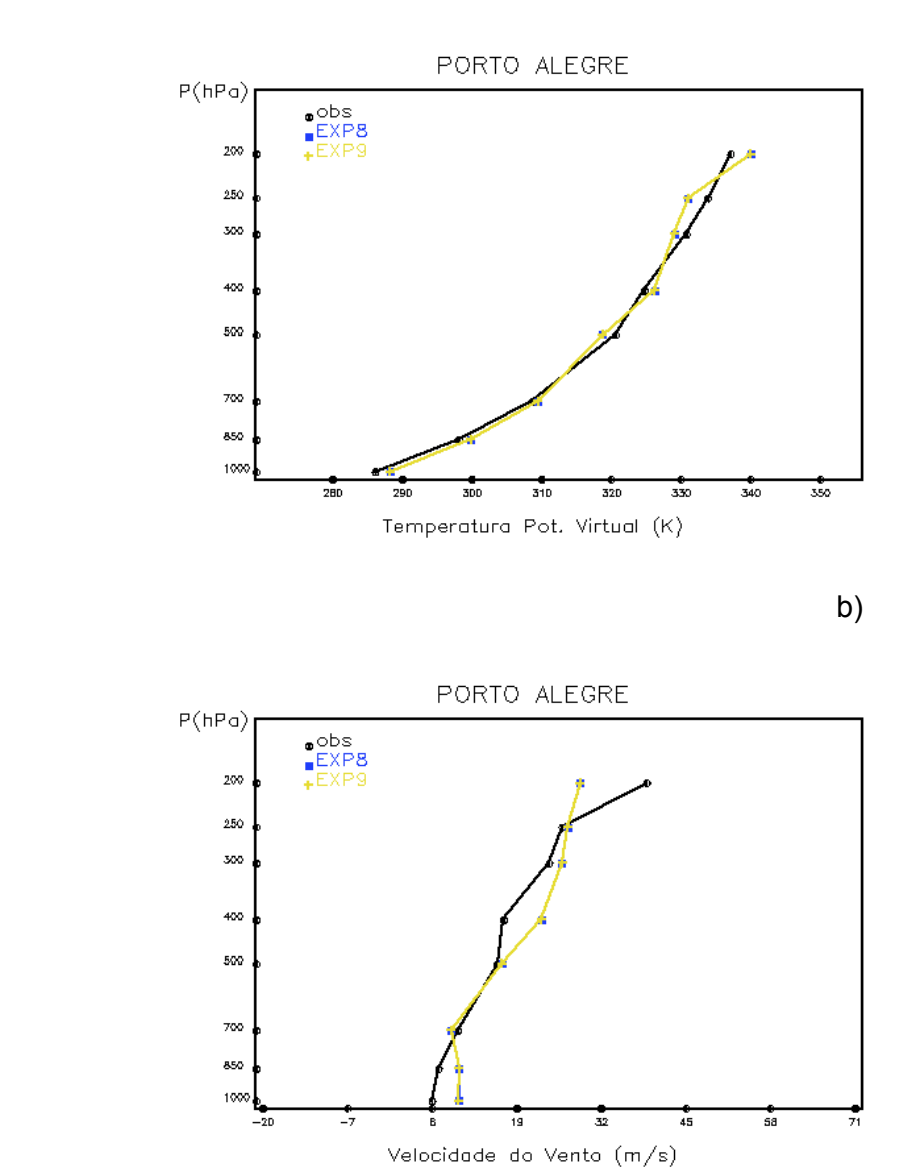

a)

Fig. 8.13 – Perfis verticais – Porto Alegre – 12 Z 28/05/1999, as linhas em preto corresponde às observações, as linhas em azul e em amarelo referem-se às previsões dos experimentos EXP8 e EXP9, respectivamente: a) Temperatura potencial virtual (K); b) Velocidade do vento (m/s) e c) Direção do vento.

(continua)

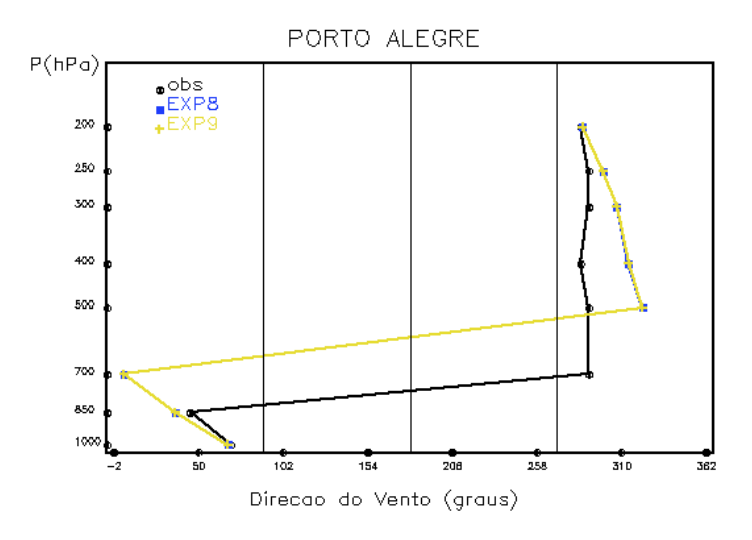

Fig. 8.13 – Conclusão.

Os perfis verticais da velocidade do vento para as estações de Foz do Iguaçu e de Porto Alegre são semelhantes em ambos os experimentos, EXP8 e EXP9. Entretanto a solução encontrada para Foz do Iguaçu difere do campo observado. Este comportamento não se repete na estação de Porto Alegre, neste caso as integrações dos experimentos estão bem próximas do perfil observado (Figuras 8.12b e 8.13b). Nestes casos, excetuando-se o nível vertical de 200 hPa, a velocidade do vento previsto foi sempre superior a velocidade observada, em ambas as estações. Os experimentos previram de forma satisfatória a direção dos ventos, apesar das diferenças observadas entre os resultados das integrações e das observações (Figuras 8.12c e 8.13c).

Nas estações localizadas mais ao sul, Comodoro Rivadávia e Ilhas Malvinas, as integrações dos experimentos EXP8 e EXP9 possuem uma diferença maior entre si, comparando-se com as soluções encontradas para Foz do Iguaçu e Porto Alegre. Entretanto, no caso de Comodoro Rivadávia, esta diferença entre os experimentos é menor do que no caso das Ilhas Malvinas. O perfil vertical do campo de temperatura potencial virtual, apesar de preservar a mesma taxa de variação vertical, os experimentos com e sem assimilação possuem diferenças mais significativas nos níveis intermediários (Figuras 8.14a e 8.15a).

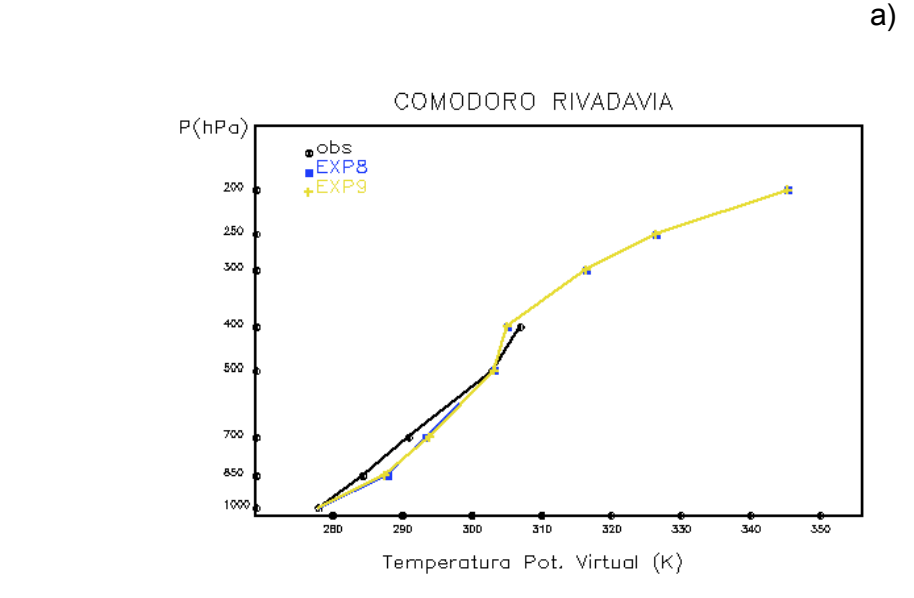

Fig. 8.14 – Perfis verticais – Comodoro Rivadávia – 12 Z 28/05/1999, as linhas em preto corresponde às observações, as linhas em azul e em amarelo referem-se às previsões dos experimentos EXP8 e EXP9, respectivamente: a) Temperatura potencial virtual (K); b) Velocidade do vento (m/s) e c) Direção do vento.

(continua)

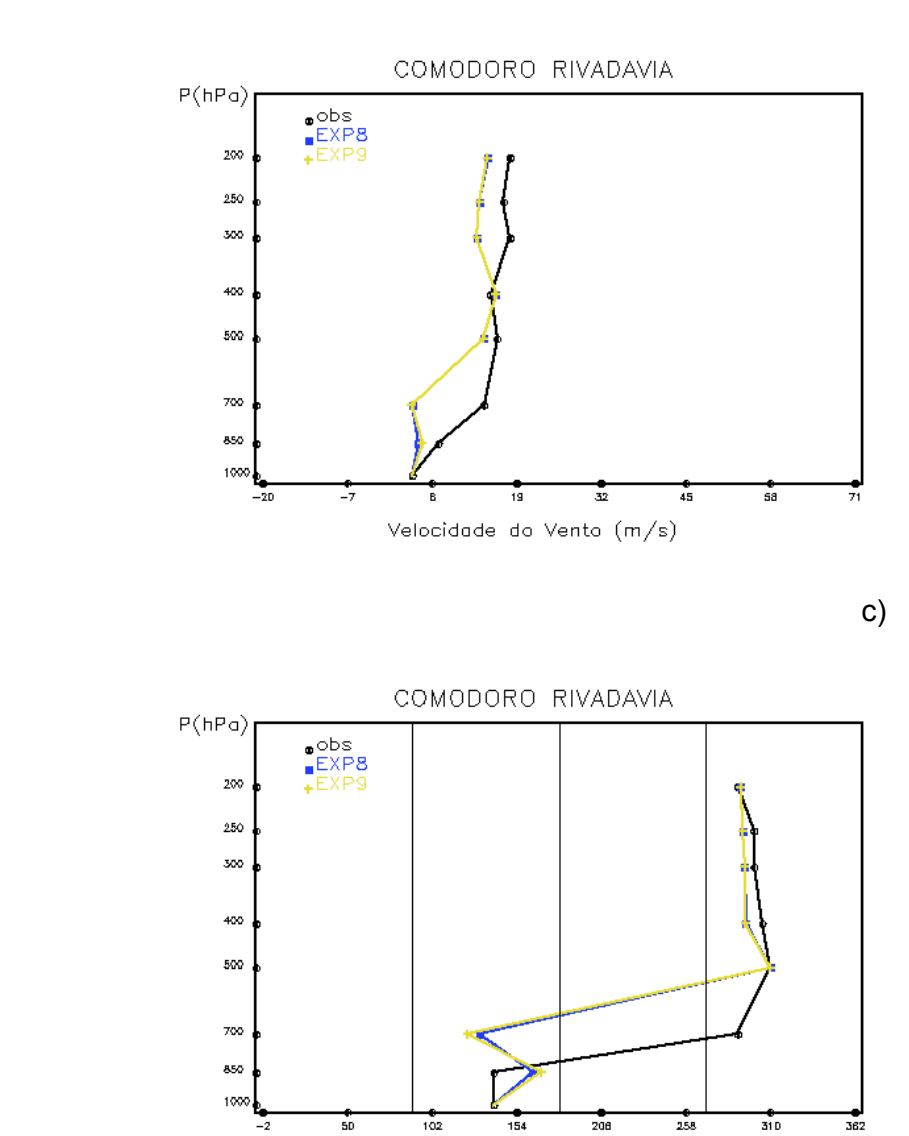

 $rac{1}{258}$  $\frac{1}{102}$  $\frac{1}{154}$  $\overline{200}$ Direcao do Vento (graus)

Fig. 8.14 – Conclusão.

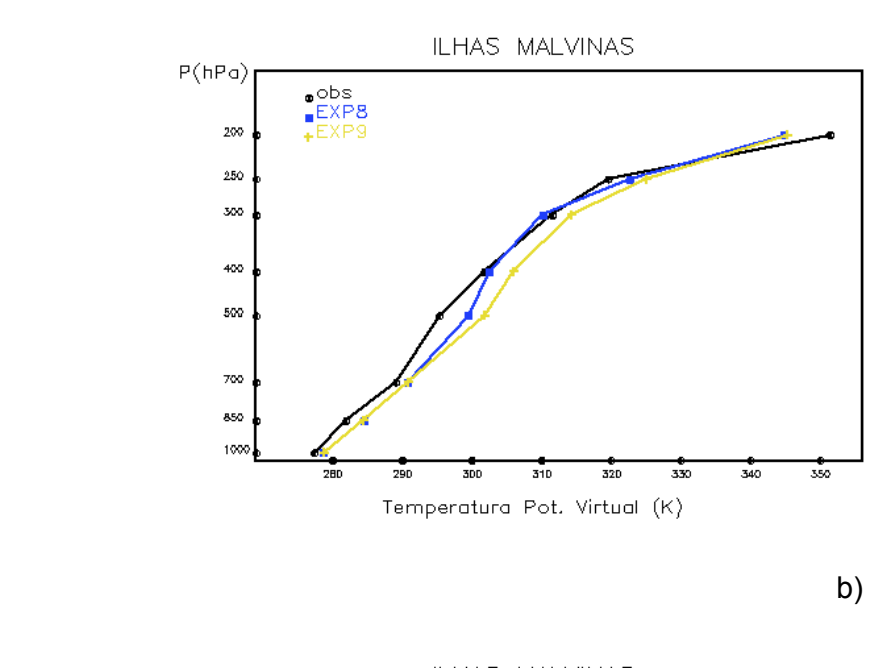

a)

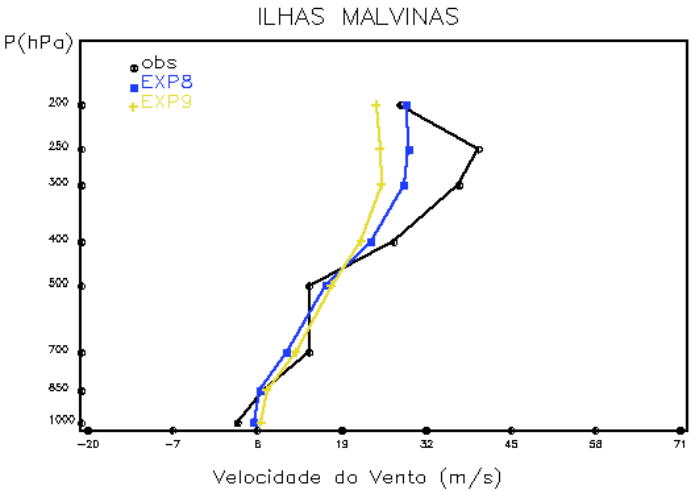

Fig. 8.15 – Perfis verticais – Ilhas Malvinas – 12 Z 28/05/1999, as linhas em preto corresponde às observações, as linhas em azul e em amarelo referem-se às previsões dos experimentos EXP8 e EXP9, respectivamente: a) Temperatura potencial virtual (K); b) Velocidade do vento (m/s) e c) Direção do vento.

(continua)

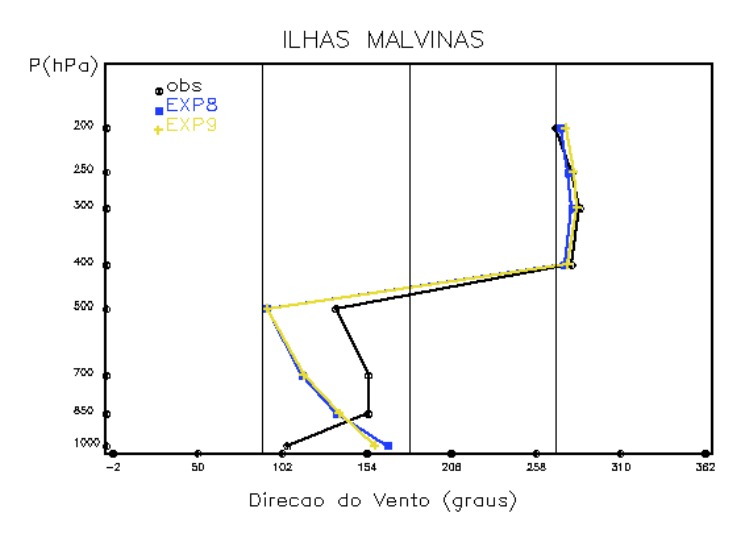

Fig. 8.15 – Conclusão.

Os perfis verticais dos ventos, no caso das estações de Comodoro Rivadávia e das Ilhas Malvinas, apresentam características semelhantes às comentadas para as estações de Foz do Iguaçu e de Porto Alegre, as magnitudes dos ventos em ambos os experimentos não diferem de forma significativa entre si. Há, também, uma tendência do modelo, em ambos os experimentos, em prever corretamente o quadrante e que se localiza a direção do vento observado. Entretanto, no caso das estações mais ao sul, o modelo subestimou a intensidade dos ventos (8.15b-c e 8.16b-c).

Os perfis verticais das Figuras 8.12 – 8.15 ilustram bem as diferenças obtidas nos experimentos devido à assimilação de contínua dados. É possível perceber que dependendo da localização espacial, uma observação pode influenciar mais na integração do modelo, como no caso das Ilhas Malvinas, onde se observaram as maiores diferenças entre as integrações dos experimentos EXP8 e EXP9. Por estas Figuras não é possível identificar nitidamente como uma observação interfere na integração do modelo, provavelmente a não linearidade encontrada no conjunto de equações do modelo empregado.

No próximo capítulo serão apresentadas as conclusões finais deste trabalho, sugerindo-se novos temas de pesquisas nesta linha de assimilação de dados.

## **CAPÍTULO 9**

## CONCLUSÕES E SUGESTÕES

Neste trabalho foi implementado um esquema objetivo de análise de dados no MAL (modelo de área limitada para previsão numérica de tempo desenvolvido na agência meteorológica japonesa), constando das componentes de inicialização e de assimilação contínua. A inicialização proposta combina o esquema de filtro digital e assimilação contínua de dados, utilizando-se a relaxação newtoniana. Os métodos escolhidos para inicialização e assimilação são de fácil implementação em modelos numéricos. O impacto destes métodos é discutido nas primeiras horas de integração do modelo e na simulação de um ciclone extratropical intenso a leste dos Andes.

O procedimento convencional, num esquema de análise de dados, é combinar dados observados com um campo previamente obtido ("first-guess"). Isto pode ser realizado utilizando-se um método objetivo de interpolação, gerando um novo campo influenciado pelas informações do tempo passado e pelas novas informações que representam o estado presente da atmosfera. Esse novo campo não se encontra, necessariamente, em equilíbrio dinâmico e por isto não deve ser utilizado diretamente na previsão numérica de tempo. O procedimento adotado é ajustá-lo utilizando procedimentos numéricos apropriados. Esta fase é denominada de inicialização e deve gerar um novo campo livre das ondas de alta freqüência. Esse novo campo pode ser utilizado diretamente na integração do MAL, estando apto a gerar previsões de tempo confiáveis já nas primeiras horas de integração do modelo.

O problema da condição inicial era resolvido simplificando as equações matemáticas que compõem o modelo numérico, quando não se dispunha de computadores eficientes. Com o avanço tecnológico na área de computação eletrônica, foram desenvolvidos novos procedimentos de inicialização. Entre

159

eles pode-se citar as inicializações: dinâmica por modos normais; dinâmica por modos normais não lineares; e por filtro digital.

A inicialização dinâmica elimina, ou diminui, a amplitude das ondas de alta freqüência. Infelizmente, também interfere na amplitude das ondas longas, o que não ocorre nas inicializações por modos normais e por filtro digital.

O método de inicialização por filtro digital possui desempenho semelhante ao método de inicialização por modos normais não lineares. A sua principal vantagem é poder ser aplicado diretamente no próprio código numérico dos modelos globais e regionais. Por outro lado, a decomposição dos modos normais não lineares em modelos regionais não é um procedimento trivial, exigindo um relativo esforço analítico na sua implementação.

O esquema de inicialização por filtro digital basea-se em obter uma série temporal, integrando-se o modelo numérico por um certo período de tempo. Aplica-se um filtro nessa série e o resultado obtido se constitui na condição inicial filtrada, válida para o tempo central da série. Uma desvantagem deste método é gerar uma condição inicial defasada do horário do "first-guess". Esta deficiência pode ser amenizada integrando o modelo para frente de forma a obter metade da série, e para trás, obtendo a outra metade. Assim, o horário central da série coincide com o horário do "first-guess". Entretanto, o ponto negativo desta solução é que na integração para trás o modelo deve ser integrado adiabaticamente, desligando-se todos os processos físicos irreversíveis.

Neste trabalho, o filtro digital foi empregado na geração da condição inicial, mas de uma forma alternativa evitando-se os dois problemas citados acima, isto é, integrar o modelo adiabaticamente, e obter a condição inicial defasada do horário do "first-guess".

Nesta solução, o modelo é integrado para frente, fornecendo uma condição inicial filtrada defasada no tempo, em relação ao "first-guess". Entretanto, utilizando-se um esquema de assimilação contínua de dados durante esta integração para obter a série temporal a ser filtrada, pode-se corrigir o "firstguess" com novas informações observadas, ou geradas por um modelo global.

A assimilação contínua de dados pode ser realizada por vários métodos. Os procedimentos mais utilizados são os métodos variacionais e a relaxação newtoniana ("nudging"). Os métodos variacionais são baseados na teoria do controle ótimo e no cálculo das variações, utilizando-se funções custo para avaliar a evolução dos erros durante a assimilação contínua de dados. O objetivo é garantir que estes erros sejam pequenos e o ajuste entre as observações e os campos previstos pelo modelo numérico seja o melhor possível. O inconveniente deste procedimento é que a obtenção deste ajuste não é trivial, precisando-se determinar de forma clara os erros associados aos dados observados e aos campos gerados pelo modelo numérico. A dificuldade adicional é a necessidade de se possuir um sistema computacional eficiente e de alto desempenho para aplicar os métodos variacionais. Por outro lado, a relaxação newtoniana é um método relativamente simples de ser implementado e eficiente na assimilação contínua de dados, não demandando excessivo uso computacional. A desvantagem deste método é não garantir que o ajuste obtido, entre os campos observados e os previstos pelo modelo numérico, seja ótimo.

Neste trabalho utiliza-se a relaxação newtoniana em duas etapas: 1) durante a integração que fornece a série temporal em que o filtro digital é aplicado para obter a condição inicial livre das oscilações de alta freqüência, e 2) durante a integração do modelo cujo interesse são as previsões de tempo.

Para discutir este esquema de análise de dados foi realizada uma série de experimentos. Os dados utilizados nestes experimentos foram às observações das radiossondagens e os campos da reanálise do NCEP. A diferença mais significativa entre estes dois grupos de dados meteorológicos é a sua distribuição espacial, no caso das observações, elas são restritas às áreas continentais. Por outro lado, os campos da reanálise do NCEP estão distribuídos de forma homogênea em todo o domínio de integração do MAL.

A geração da condição inicial do modelo é realizada integrando o MAL por 12 horas, utilizando como "first-guess" a última previsão realizada pelo próprio modelo.

A utilização da relaxação newtoniana durante a inicialização mostrou-se eficiente na transferência das novas informações para o MAL, porém este procedimento precisa ser realizado com alguns critérios para não tornar a inicialização por filtro digital totalmente ineficiente. Os dados a serem assimilados devem estar apenas na primeira metade do período de integração do modelo, para que a assimilação contínua não mascare as oscilações de alta freqüência que devem ser filtradas na aplicação do filtro digital.

Para utilizar a relaxação newtoniana, na inicialização e na geração das previsões, é necessário determinar a magnitude da constante de relaxação e qual a forma mais apropriada a ser assumida pela função peso horizontal.

Não há um valor ideal para a constante de relaxação newtoniana, dependendo diretamente do modelo utilizado, de sua resolução espacial e do passo de tempo de sua integração. Os experimentos realizados indicam que os valores mais apropriados para a constante de relaxação devem ser em torno de 8x10-3, evitando-se que a informação observada inviabilize a integração do modelo (valores relativamente grandes) e que o modelo não seja efetivamente influenciado pelos novos dados (valores relativamente pequenos).

Para a função peso horizontal, o esquema implementado analisa a magnitude e a curvatura do vento, decidindo qual a forma mais indicada para ser utilizada: circular; elíptica e banana. Os experimentos realizados neste sentido possuíam duas opções: utilizar somente a forma circular ou fazer o teste, decidindo pela melhor forma a ser utilizada. A forma da função peso horizontal não sugere que as soluções possam melhorar em função deste parâmetro. Isto possivelmente ocorre porque as áreas contendo ventos fortes e pronunciadas curvaturas são relativamente pequenas, quando comparadas com o domínio de integração do modelo. Nestas áreas as formas elípticas (ventos fortes) e banana (ventos fortes com pronunciada curvatura) são as mais indicadas, possibilitando que o escoamento atmosférico influencie na assimilação dos dados. Por isto, apesar dos resultados obtidos não mostrarem, a possibilidade do esquema escolher a forma da função peso horizontal é a mais indicada.

A quantidade de informações assimilada interfere na geração da condição inicial, podendo criar um campo inicializado ainda influenciado pelas ondas de alta freqüência. As condições iniciais geradas com os campos da reanálise do NCEP não se encontram totalmente livres das ondas espúrias, diferente das condições iniciais obtidas utilizando-se os dados das radiossondagens. Entretanto, as duas soluções obtidas podem ser utilizadas como campos inicializados na geração das previsões numéricas.

A assimilação contínua de dados, durante a integração do modelo, foi discutida comparando o desempenho do MAL em prever a evolução de um ciclone extratropical a leste dos Andes. Foram realizados dois experimentos: o primeiro integra o modelo sem assimilar dados, servindo como experimento de referência; o segundo integra o modelo e assimila os dados observados nas radiossondagens.

As integrações de ambos os experimentos simularam satisfatoriamente a evolução do ciclone extratropical, localizado inicialmente a leste dos Andes. O MAL previu a trajetória e a intensa precipitação registrada nos estados das regiões do Sul de do Sudeste brasileiro, associadas ao deslocamento deste ciclone extratropical.

Os resultados obtidos indicam que a assimilação contínua de dados introduz oscilações de alta freqüência nos horários próximos à assimilação, porém os coeficientes de difusões horizontais do modelo conseguem amortecer o impacto destas oscilações espúrias, não comprometendo a integração do MAL. Na verificação objetiva destes resultados, foram calculados os índices raiz quadrada do erro quadrático médio (RMSE) e S1, que mede a habilidade do modelo em prever corretamente o gradiente horizontal das variáveis meteorológicas. Estes índices foram aplicados nos campos de pressão ao nível médio do mar, indicando que o experimento de referência possui um desempenho melhor nas primeiras horas de integração do MAL, porém, ao longo das integrações, o experimento que assimila dados tende a gerar melhores resultados para estes índices.

Nas previsões de precipitações foi utilizado o índice "equitable threat score" (ETS), o qual avalia as previsões dividindo-as por categorias de intensidade. Neste caso, foram avaliadas as previsões referentes à trigésima hora de integração dos experimentos. O ETS indica que a assimilação de dados não representou uma melhora nas previsões das chuvas, havendo uma alternância na qualidade das previsões entre os dois experimentos, dependendo da intensidade da precipitação.

O método de análise de dados, discutido neste trabalho, é versátil, relativamente simples de ser implementado e de baixo custo computacional. Para trabalhos futuros utilizando-se este procedimento pode-se sugerir:

1) adicionar a componente de controle de qualidade neste esquema de análise de dados, verificando o impacto que dados confiáveis exercem sobre o

164

esquema de relaxação newtoniana na assimilação contínua de dados. Este trabalho seria realizado no mesmo MAL, mas aumentando a sua resolução espacial e assimilando dados obtidos com satélites e radares meteorológicos. Isto possibilitaria uma melhora no desempenho do modelo em simular e prever eventos meteorológicos de mesoescala.

2) Utilizar a técnica de relaxação newtoniana na geração dos campos iniciais do vento a 10 m nos modelos numéricos de previsão de ondas oceânicas. Neste caso, pode-se combinar os campos de vento a 10 m gerados por modelos numéricos atmosféricos globais com os ventos a 10 m observados por satélites. Pode-se também combinar os ventos a 10 m gerados pelo MAL, com maior resolução espacial, com os ventos a 10 m gerados pelo modelo atmosférico global, introduzindo as características do vento em escala menor. O intuito deste trabalho seria verificar como este novo campo inicial de vento pode interferir na qualidade da previsão das ondas no litoral brasileiro.

3) Identificar regiões de correntes de jatos e verificar os reais impactos que o vento pode ocasionar na função peso horizontal e as melhorias que isto efetivamente pode ocasionar nas previsões do MAL, utilizando este esquema objetivo de análise de dados.

## REFERÊNCIAS BIBLIOGRÁFICAS

Alaka, M.; Elvander, R.C. Optimun interpolation from observations of mixed quality. *Monthly Weather Review*, v. 100, n. p. 612-624, 1972.

Anthes, R. Data assimilation and initialization of hurricane prediction models *Journal Atmospheric Science,* v. 31, n. p. 702-719, 1974.

Anthes, R. A. Regional models of the atmosphere in middle latitudes. *Monthly Weather Review,* v. 111, n. p. 1306-1335, 1983.

Anthes, R. A.; Kuo, Y. H.; Hsie, E. Y.; Low-Nam, S.; Bettge, T. W. Estimation of skill and uncertainty in regional Numerical models. *Quarterly Journal of Royal Meteorological Society,* v. 115, n. p. 763-806, 1989.

Arakawa, A. Computational design for long-term numerical integration of the equations of fluid motion: Two-dimensional incompressible flow. Part I. *Journal Computational Physics,* v. 1, n. p. 119-143, 1966.

Arakawa, A.; Lamb, V. R. Computational design of the basic dynamical processes of the UCLA general circulation model. In: Chang, J. ed. *Methods in Computational Physics,* New York: Academic Press, v.17, n. p. 174-265, 1977.

Benjamin, S. G.; Seaman, N. L. A simple scheme for objective analysis in curved flow. *Monthly Weather Reviews* v. 113, n. p. 1184-1198, 1985.

Bergthorson, P.; Doos, B. Numerical weather map analysis. *Tellus*, v. 7, n. p. 329-340, 1955.

Blanchet, I.; Frankignoul, C.; Cane, M. A. A comparison of adaptive Kalman filters for a tropical Pacific Ocean model. *Monthly Weather Review,* v. 125, n. p. 45-58, 1997.

Butkov, E. *Física matemática*. Rio de Janeiro: Guanabara Dois, 1978, p. 725.

Chou, S. C; Silva, M. G. A. J. Objective evaluation of eta model precipitation forecasts over South America. *CLIMANÁLISE*, v. 14, n. p. 40-48, 1999.

Cohn, S. E.; Parrish, D. F. The behavior of forecast error covariance for a Kalman filter in two dimensions. *Monthly Weather Review,* v. 119, n. p. 1757- 1785, 1991.

Courtier, P. Dual formalism of four-dimensional variations assimilation. *Quarterly Journal of the Real Meteorological Society,* v. 123, n. p. 2449-2461, 1997.

Cressman, G. An operational objective analysis system. *Monthly Weather Review*, v. 87, n. p. 367-374, 1959.

Daley, R. *Atmospheric data analysis*. Cambridge: Cambridge University Press, 1991, 457 p.

Davies, H. C. A lateral boundary formulation for multilevel prediction models. *Quarterly Journal of Royal Meteorological Society*, v. 102, n. p. 405-418, 1976.

Gandin, L. Complex quality control of meteorological observations. *Monthly Weather Review*, v. 113, n. p. 405-408, 1988.

Geleyn, J. F. On a simple parameter-free partition between moistening and precipitation in the Kuo scheme. *Monthly Weather Review,* v. 113, n. p. 405- 407, 1985

Ghil, M.; Malanotte-Rizzoli, P. Data assimilation in meteorology and oceanography. in: Dmowska, R.; Saltzman, R. eds. *Advances in geophysics*. New York: Academic Press, 1991, v. 33, n. p. 141-266.

Ghil, M.; S. Cohn; J. Tavantzis, K. Bube; J. Isaacson. Applications of estimation theory weather prediction. In: Bengtsson, L.; Ghil, M.; Källén E. eds. *Dynamic meteorology: data assimilation methods*. New York: Springer-Verlag, 1981, n. p. 139-224.

Gonçalves, L. G. G. *Uso da técnica de relaxação de Newton para assimilação de dados de satélites em um modelo de área limitada*. São José dos Campos. 105 p. Dissertação (mestrado em meteorologia) - Instituto Nacional de Pesquisas Espaciais, 1999.

Gustaffson, N; Lönnberg, P.; Paileux, J. Data assimilation for high-resolution limited-area models. Journal of the Meteorological Society of Japan, v. 75, n. 1B, n. p. 367-382, 1997.

Harms, D. E.; Raman, S.; Madala, R. V. An examination of four dimensional data-assimilation techniques for numerical weather prediction. *Bulletin of American Meteorological Society*, v. 73, n. p. 425-440, 1992.

Härter, F. P. *Uso de filtro digital para iniciar um modelo de área limitada*. São José dos Campos. 111 p. (INPE-7251-TDI/695). Dissertação (mestrado em meteorologia) Instituto Nacional de Pesquisas Espaciais, 1999.

Harvey, A. C. *Forecasting, structural time series models and the Kalman filter*. Cambridge: Cambridge University Press, 1989, p. 554.

Heemink, A. W.; Bolding, K.; Verlan, M. Storm surge forecasting using Kalman filtering. *Journal of the meteorological society of Japan* v. 75, n. 1B*,* n. p. 305- 318, 1997.

Hoke, J.; Anthes R. A. Dynamical initialization of a three-dimensional primitiveequations model of hurricane Alma of 1962. *Monthly Weather Review*, v. 105, n. p. 1266- 1280, 1977.

Hontekamer, P. L.; Mitchell, H. L. Data assimilation using an ensemble Kalman filter technique. *Monthly Weather Review* v. 126, 796-8111, 1998.

Huang, Y. X.; Lynch, P. Diabatic digital-filtering initialization: Application to HIRLAM model. *Monthly Weather Review*, v. 121, n. p. 589-603, 1993.

Innocentini, V. *Subrotinas para interpolação espacial: desenvolvidas em*  FORTRAN77 (Instituto Nacional de Pesquisas Espaciais, São José dos Campos, 1998). Comunicação pessoal.

Innocentini, V. Monitoramento de dados do ECMWF: uma análise sobre a América do Sul em setembro de 1989. *Revista Brasileira de Meteorologia*, v. 4, n. p. 327-349, 1989.

Innocentini, V.; Caetano Neto, E. S. A case study of the  $9<sup>th</sup>$  August 1988 south Atlantic storm: numerical simulations of the wave activity. *Weather and Forecasting*, v. 11, n. p. 78-88, 1996.

Innocentini, V.; Härter F. P.; Caetano Neto E. S. A first-guess field produced by merging digital filter and nudging techniques. *Revista Brasileira de Meteorologia*, v.17, n. p. 125-140, 2002.

Kalnay, E.; Kanamitsu, M.; Kistler, R.; Collins, W.; Deaven, D.; Gandhin, L.; Iredell, M.; Saha, S.; White, G.; Woollen, J.; Zhu, Y.; Chelliah, M.; Ebisuzaki; W. Higgins; Janowiak, J.; Mo, K. C.; Ropelewski, C.; Wang, J.; Leetmaa, A.; Reynolds, R.; Jenne, R.; Joseph, D. The NCE/NCAR 40-Year reanalysis project. *Bulletin of the American Meteorological Society*, v. 77, 437-371, 1996.

Kistler, R.; Kalnay, E.; Collins, W.; Saha, S.; White, G.; Woollen, J.; Chelliah, M; Ebisuzaki, W.; Kanamitsu, M; Kousky, V; Dool, H. van de; Jenne, R.; Fiorino, M. The NCEP-NCAR 50-Year reanalysis: Monthly means CD-ROM and documentation. *Bulletin of the American Meteorological Society,* v. 82, n. p. 247-267, 2001.

Kondo, J. Heat balances of the East China sea during the air mass transformation experiment. *Journal of the Meteorological Society of Japan,* v. 34, n. p. 382-398, 1976.

Kuo, H. L. Further studies of the parametrization of the influence of cumulus convection on large-scale flow. *Journal Atmospheric Sciences*, v. 31, n. 5, n. p. 1232-1240, 1974.

Lynch, P. Richardson's marvelous forecast. In: Shapiro M. A.; Gronas, S. eds.*The life cycle of extratropical cyclones*. Boston: American Meteorological Society, 1999, n. p. 61-73.

Lynch, P. Digital filters for numerical weather prediction. *HIRLAM - Technical Report* n.o 10, 1993.

Lynch, P.; Huang, X. Initialization of HIRLAM model using a digital filter. *Monthly Weather Review*, v. 120, n. p. 1019-1034, 1992.

Lynch, P.; McGrath, R.; McDonald, A. Digital filter initialization for HIRLAM. *HIRLAM - Technical Report*, no.49, 1999.

Mellor G. L.; Yamada, T. A hierachy of turbulence closuser models for planetarya boudary layers. *Journal of the Atmospheric Sciences,* v. 31 n. p. 1791-1806, 1974.

Mesinger, F.; Black T. L. On the impact on forecast accuracy of the stepmountain (eta) vs. sigma coordinate. *Meteorology Atmosphere Physics,* v. 50, n. p. 47-60, 1992.

Murphy, A. H. The coefficient of correlation and determination as measures of performance in forecast verification. *Weather and Forecasting*, v. 10, n. p. 681- 688, 1995.

Nagata, M.; Ogura, Y. A modeling case of interaction between heavy precipitation and a low-level jet over Japan in Baiu season. *Monthly Weather Review*, v.119, n. p.1309-1336, 1991.

Nagata, M.; Ikawa, S.; Yoshida, T. On the formation of a convergent cloud band over the Japan Sea in winter: Numerical experiments. *Journal of Meteorological Society of Japan*, v. 64, n. p. 841-855, 1986.

Otte, T. L.; Seaman, N. L.; Stauffer, D. R. A heuristic Study on the importance of anisotropic error Distributions in data assimilation. *Monthly Weather Review,*  v. 129, n. p. 766-783, 2001.

Panofsky, H. A. Objective weather map analysis. *Journal of Meteorology*, v. 6, n. p. 386-392, 1949.

Richardson, L. F. *Weather prediction by numerical process*. Cambridge: Cambridge University Press, 1922, p. 236.

Rocha, R. *Impacto da parametrizações de convecção em ciclogênese sobre o oceano*. São José dos Campos. 201 p. (INPE-7505 - TDI/720). Tese (Doutorado em Meteorologia) - Instituto Nacional de Pesquisas Espaciais, 1999.

Rocha, R. *Simulação numérica de sistema convectivo de mesoescala na América do Sul.* São Paulo. 138 p. Dissertação (Mestrado em Meteorologia) Universidade de São Paulo - Instituto Astronômico e Geofísico, 1992.

Sasaki, Y. An objective analysis for determining initial conditions for the primitive equations*. Technical Report (Ref. 60-16T)*. College Stations, Texas A&M University, 1960.

Seaman, N. Meteorological modeling for air-quality assessments. *Atmospheric Environment,* v. 34, n. p. 2231-2259, 2000.

Stackpole, J. D. The WMO format for the storage of weather product information and the exchange of weather product messages in gridded binary form. *NMC Office Note 388 – GRIB*, March 24, 1994.

Stauffer, D. R.; Seaman, N. L. Use of four-dimensional data assimilation in a limited-area mesoscale model. Part I: Experiments with synoptic-scale data. *Monthly Weather Review*, v. 118, n. p. 1250-1277, 1990.

Steenburgh, W. J.; Mass, C. F. The structure and evolution of a simulated rocky mountain lee trough. *Monthly Weather Review*, v. 122, n. p. 2740-2761, 1994.

Stensrud, D. J.; Fritsch, J. M. Mesoscale convective systems in weakly forced large-scale environments. Part II: Generation of a mesoscale initial condition*. Monthly Weather Review*, v. 122, n. p. 2068-2083, 1994.

Tatsumi, Y. An economical explicit time integration scheme for primitive model*. Journal of Meteorological Society of Japan,* v. 61, n. p.269-288, 1983.

Todling, R. *O filtro de Kalman-Bucy* (Laboratório Nacional de Computação Científica , Rio de Janeiro, 1997). Comunicação pessoal,

Todling, R.; Cohn, S. E. Suboptimal schemes for atmospheric data assimilation based on the Kalman filter. *Monthly Weather Review*, v. 122, n. p. 2530 –2557, 1994.

Thompson, P. A dynamical method of analyzing meteorological data. *Tellus*, v. 13, n. p. 334-349, 1961.

Yamagishi, Y. Simulation of the air mass transformation process using numerical model with the datailed boundary layer parametrization. *Journal of Meteorological Society of Japan*, v.58, n. p.357-377, 1980.

Zou, X.; F. Vandenberghe; M. Pondeca; e Y. H. Kuo. Introduction to adjoint techniques and the MM5 adjoint modeling system. *NCAR Technical Note, NCAR/TN-435-STR,* 1992.